# Master of Computer Application

# **Syllabus**

### **UNIVERSITY DEPARTMENT**

# Program Code: CSEA

2021 - 2022 onwards

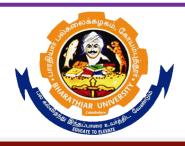

### BHARATHIAR UNIVERSITY

(A State University, Accredited with "A" Grade by NAAC, Ranked 13<sup>th</sup> among Indian Universities by MHRD-NIRF, World Ranking: Times -801-1000,Shanghai -901-1000, URAP - 982)

Coimbatore - 641 046, Tamil Nadu, India

| Program | <b>Educational Objectives (PEOs)</b>                                                                                                    |
|---------|----------------------------------------------------------------------------------------------------|
|         | s of <b>M.C.A.</b> programme describe accomplishments that graduates are expected to hin five to seven years after graduation                                                               |
| PEO1    | To progress their career productively in software industry, academia, research, entrepreneurial pursuit, government, consulting firms and other Information Technology enabled services.    |
| PEO2    | To achieve peer-recognition; as an individual or in a team; by adopting ethics and professionalism and communicate effectively to excel well in cross culture and inter-disciplinary teams. |
| PEO3    | To continue a lifelong professional development in computing that contributes in self and societal growth.                                                                                  |
| PEO4    | To appropriately apply the knowledge of computerapplication areas in modeling software applications for the industries.                                                                     |
| PEO5    | To assimilate and use state of the art computing technologies, tools and techniques to create systems for solving real world problems.                                                      |
| PEO6    | To equip with skill to design a system, component, or process to meet desired needs within realistic constraints such as economic, environmental, social and ethical contexts.              |
| PEO7    | To appeal self-learning for continual development as a computer professional for the betterment of individuals, organizations, research community and society.                              |
| PEO8    | To prepare report and effectively communicate with the stakeholders, about complex computational activities.                                                                                |
| PEO9    | To understand the need for and prepare themselves to engage in independent and life-long learning in the context of technological advancements.                                             |
| PEO10   | To select suitable ethical principles and commit to professional responsibilities and human values and also contribute value and wealth for the benefit of the society.                     |
|         | EDUCATE TO ELEVATE                                                                                                    |

| Program            | Specific Outcomes (PSOs)                                                                                                    |
|--------------------|----------------------------------------------------------------------------------------------------|
| After the demonstr | successful completion of M.C.A.programme, the students are expected to rate                                                                                               |
| PSO1               | Ability to design and develop computing systems using concepts of Mathematics, Computerapplications and other related disciplines to meet customers' business objectives. |
| PSO2               | Ability to analyze and formulate solutions with the use of state-of-the-art technologies, skills and models to existing and emerging issues                               |
| PSO3               | Ability to communicate ideas effectively                                                                                                    |
| PSO4               | Ability to demonstrate team work, leadership skills, professional ethics and strong human values.                                                                         |
| PSO5               | Abilities to face the changing trends and career opportunities in computer application.                                                                                   |
| PSO6               | Ability to update knowledge and skills through lifelong learning.                                                                                                    |
| PSO7               | Abilities to understand and align with the prevailing cross cultural, societal, professional, legal and ethical matters in industry.                                      |

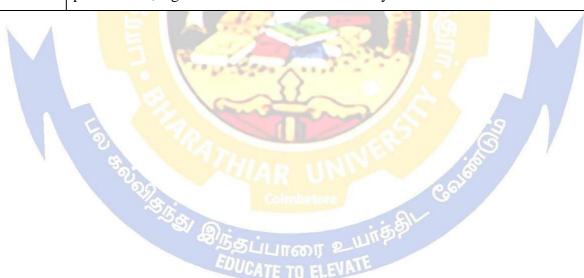

| Program  | Outcomes (POs)                                                                                                    |
|----------|----------------------------------------------------------------------------------------------------|
| On succe | ssful completion of the M.C.A.programme, students will be able to                                                                                                    |
| PO1      | Apply knowledge of mathematics, science and computing appropriately to model the software applications.                                                                                                    |
| PO2      | Assimilate and use state of the art computing technologies, tools and techniques necessary for computing practices.                                                                                                    |
| PO3      | Design a system, component, or process to meet desired needs within realistic constraints such as economic, environmental, social and ethical contexts                                                                                                    |
| PO4      | Have an ability to design, implement and evaluate sustainable computational solutions for various complex problems as per needs and specifications.                                                                                                    |
| PO5      | Communicate effectively with the computing community, and with society, about complex computing activities by being able to comprehend and write effective reports, design documentation, and make effective presentations.                                    |
| PO6      | Manage projects and function effectively as an individual, and as a member or leader in diverse teams, and in multidisciplinary settings.                                                                                                    |
| PO7      | Recognize the need for and prepare themselves to engage in independent and life-long learning, engage in self-learning for continual development as a computing professional for the betterment of individuals, organizations, research community and society. |
| PO8      | Apply ethical principles and commit to professional responsibilities and human values.                                                                                                    |
| PO9      | Utilize the education necessary to understand the impact of computing solutions in a global and societal context                                                                                                    |
| PO10     | Innovate and contribute value and wealth for the benefit of the society.                                                                                                    |

### **BHARATHIAR UNIVERSITY, COIMBATORE 641 046**

# M.C.A. (CBCS PATTERN) (University Department)

(For the students admitted during the academic year 2021 – 22 onwards)

| Course Code | Title of the Course                                  | Credi                 | H                         | ours      | Maxi | mum M | arks  |
|-------------|------------------------------------------------------|-----------------------|---------------------------|-----------|------|-------|-------|
| Course Code | Title of the Course                                  | ts                    | Theory                    | Practical | CIA  | ESE   | Total |
|             | FI                                                   | RST SE                | MESTER                    |           |      |       |       |
| 21CSEAC01   | Data Structures using JAVA                           | 4                     | 32                        | 60        | 50   | 50    | 100   |
| 21CSEAC02   | Computer Networks                                    | 4                     | 32                        | 60        | 50   | 50    | 100   |
| 21CSEAC03   | Soft Skills                                          | 4                     | 32                        | 60        | 50   | 50    | 100   |
| Elective 1  | Elective I - Software<br>Project Management          | 4                     | 62                        | ·@ \      | 50   | 50    | 100   |
| Elective 2  | Elective II - – IT Infrastructure and cloud security | 4                     | 62                        |           | 50   | 50    | 100   |
| Supportive  |                                                      | 2                     | M.                        |           | 25   | 25    | 50    |
|             | Total                                                | 22                    |                           |           | 275  | 275   | 550   |
|             | SEC                                                  | COND SI               | EMESTE                    | R         |      |       | 90    |
| 21CSEAC04   | Open Source<br>Programming                           | 4                     | 32                        | 60        | 50   | 50    | 100   |
| 21CSEAC05   | Mobile<br>Programming                                | 4                     | 32                        | 60        | 50   | 50    | 100   |
| 21CSEAC06   | Digital Image<br>Processing                          | 4                     | 32                        | 60        | 50   | 50    | 100   |
| Elective 3  | Elective – III                                       | 4                     |                           |           | 50   | 50    | 100   |
| Elective 4  | Elective – IV                                        | 4                     | A Torne                   |           | 50   | 50    | 100   |
| Supportive  |                                                      | 2                     | 1 Tribus                  |           | 25   | 25    | 50    |
|             | Total                                                | 22                    | dore /                    | Co        | 275  | 275   | 550   |
|             | THE                                                  | IRD SE                | MESTER                    | SIL       | 1    |       |       |
| 21CSEAC07   | Progressive Web<br>Application<br>Development        | 4<br>UUIT60<br>ATE TO | 32<br>OF 2 LLI<br>ELEVATE | 60        | 50   | 50    | 100   |
| 21CSEAC08   | Big Data Analytics                                   | 4                     | 32                        | 60        | 50   | 50    | 100   |
| 21CSEAC09   | Internet of Things                                   | 4                     | 32                        | 60        | 50   | 50    | 100   |
| Elective 5  | Elective – V                                         | 4                     |                           |           | 50   | 50    | 100   |
| Elective 6  | Elective – VI                                        | 4                     |                           |           | 50   | 50    | 100   |
| 21CSEAC10   | Mini Project & Viva-<br>voce                         | 8                     |                           |           | 100  | 100   | 200   |
| Supportive  |                                                      | 2                     |                           |           | 25   | 25    | 50    |
|             | Total                                                | 26                    |                           |           | 325  | 325   | 650   |
|             | FOU                                                  | URTH SI               | EMESTE                    | R         |      |       |       |
| 21CSEAC11   | Major Project &<br>Viva-voce                         | 16                    |                           |           | 200  | 200   | 400   |
|             | Total                                                | 16                    |                           |           | 200  | 200   | 400   |
|             | <b>Grand Total</b>                                   | 90                    |                           |           |      |       | 2250  |

| ONLINE COURSES                   |                             |   |  |   |  |    |
|----------------------------------|-----------------------------|---|--|---|--|----|
| SWAYAM – MOOC – Online Course*   | 2                           |   |  |   |  | 50 |
| SWATAWI – WOOC – Offilite Course | Non-scholastic with Credits |   |  |   |  |    |
| VALUE ADDED COURSES              |                             |   |  |   |  |    |
| Course 1                         | 2                           |   |  |   |  | 50 |
| Course 2                         | 2                           |   |  |   |  | 50 |
| JOB ORIENTED COURSES             | •                           | • |  | • |  |    |
| Course 1                         | 2                           |   |  |   |  | 50 |
| Course 2                         | 2                           |   |  |   |  | 50 |

\*SWAYAM – MOOC – online course shall be of duration at least 4 weeks with at least 2 credits. The course shall be mandatory and shall be completed within third semester (i.e., before the beginning of fourth semester).

### JOB ORIENTED CERTIFICATE COURSES

- 1. Robotic Process Automation Design & Development
- 2. Robotic Process Automation for Business

### VALUE ADDED COURSES

1. Introduction to Robotics

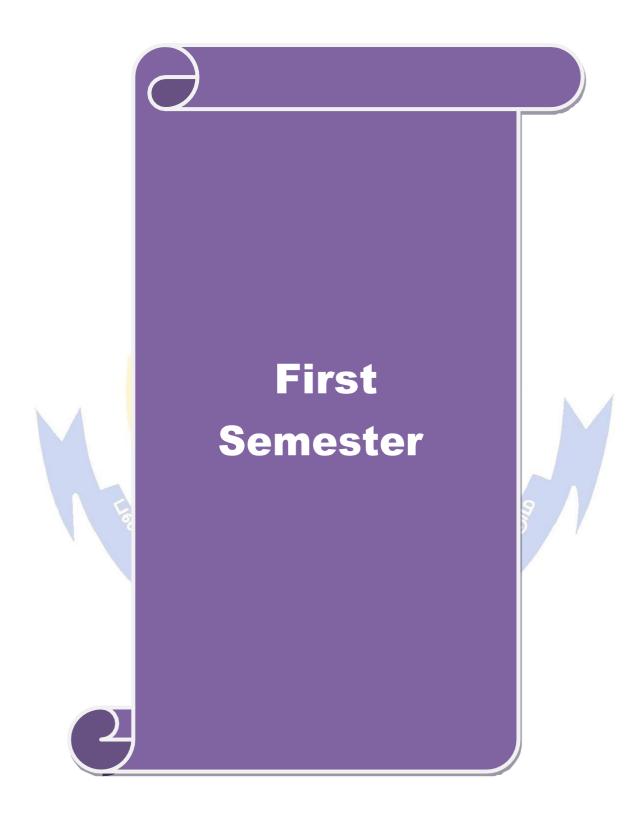

| Course code | 21CSEAC01                        | DATA STRUCTURES USING JAVA                                                                                                    | $\mathbf{L}$ | P     | C                                             |      |  |
|-------------|----------------------------------|----------------------------------------------------------------------------------------------------|--------------|-------|-----------------------------------------------|------|--|
| Core/Elec   | ctive/Supportive                 | Core                                                                                                    | 2            | 0     | 2                                             | 4    |  |
| Pre-requi   | isite                            | Basic knowledge of Data Structures and                                                                                                    | Sylla        | abus  |                                               | 1-   |  |
|             |                                  | Core Java Programming                                                                                                    | rs           | ion   | 22                                            |      |  |
|             | bjectives:                       |                                                                                                    |              |       |                                               |      |  |
| The main    | objectives of this               | course are:                                                                                                    |              |       |                                               |      |  |
| 1. To und   | erstand and imple                | ment data structures in Java                                                                                                    |              |       |                                               |      |  |
|             | -                                | ollections and GUI Framework                                                                                                    |              |       |                                               |      |  |
| 3. To Prac  | tice GUI program                 | ming and Database Connectivity                                                                                                    |              |       |                                               |      |  |
| 4. To deve  | elop Web based ap                | oplications using JSP and Java Servlets                                                                                                    |              |       |                                               |      |  |
|             |                                  |                                                                                                    |              |       |                                               |      |  |
|             | Course Outcome                   |                                                                                                    |              |       |                                               |      |  |
| On the suc  | ccessful completion              | o <mark>n of the course, student will be able to:</mark>                                                                                              |              |       |                                               |      |  |
| 1 To u      | ınderstand and <mark>im</mark> ı | plement data structures in Java                                                                                                    | K            | 2, K  | 3                                             |      |  |
| 2 To u      | nderstand C <mark>ollect</mark>  | ions and GUI in Java Framework                                                                                                    | K            | 1,K2  | ,                                             |      |  |
| 3 To F      | Practice GUI using               | Java to demonstrate the operations on collections                                                                                                    | K            | ,K6   |                                               |      |  |
| 4 To c      | reate database cor               | unectivity using JDBC                                                                                                    | K3,K5,K6     |       |                                               |      |  |
| 5 To I      | Develop a web app                | lication using JSP                                                                                                    | K            | 2,K3  | <u> </u>                                      |      |  |
|             |                                  | erstand; <b>K3</b> - Apply; <b>K4</b> - Analyze; <b>K5</b> - Evaluate; l                                                                              | K6 – (       | reate | <u>,                                     </u> |      |  |
| Unit:1      |                                  | Data Structures                                                                                                    |              |       | 10 ho                                         | ur   |  |
| Circularl   | y Linked List <mark>– St</mark>  | owth Rates - Asymptotic Analysis - Arrays - Singlack - Queues - List Abstract Data Type (ADT) - It resal Algorithms - Binary Search Trees - AVL Trees | erator       |       |                                               | DT   |  |
| Unit:2      | 6                                | Graphs and Sorting                                                                                                    |              |       | 16 ho                                         | urs  |  |
|             |                                  | Structures for Graphs – Graph Traversals – Directe Spanning Tree - Sorting: Merge Sort – Quick Sort –                                                 |              |       |                                               | 1s – |  |
| Unit:3      | Introduct                        | ion to Collection and Swing Framework                                                                                                    | 8            |       | 15 ho                                         | urs  |  |
| Collectio   | ns Framework: Co                 | ollection classes and Interfaces – Legacy classes – I                                                                                                 | Date –       | Cale  | ndar                                          | _    |  |
|             |                                  | g: Exploring Swing – JFrame – JComponent – Text                                                                                                    | Field        | s - B | utton                                         | ıs — |  |
| Combo b     | oxes – Applicatio                | n design using Swing components.                                                                                                    |              |       |                                               |      |  |
| I In:4. 4   | , n                              | otohogo Compostivity with IDDC                                                                                                    |              | 2     | )                                             |      |  |
| Unit:4      |                                  | atabase Connectivity with JDBC ava: Overview of the JDBC Process - JDBC Conce                                                                         | 240 II       |       | 4 ho                                          |      |  |
|             |                                  | ava. Overview of the JDBC Frocess - JDBC Concept<br>atement Objects – The Connection Interface – Result                                               |              |       |                                               |      |  |
|             | atabase - Transact               | · ·                                                                                                    |              | mice  | nuc ii                                        | 115  |  |
| the u       | IIIIIIIIII                       |                                                                                                    |              |       |                                               |      |  |
| Unit:5      | Web appl                         | ication Development using Java Servlets                                                                                                    |              | 2     | 5 ho                                          | urs  |  |
| Java Serv   |                                  | -Deployment-Reading Client Data-Reading HTTP                                                                                                    | Requ         | est F | Ieade                                         | rs - |  |
|             |                                  | g – Database Connections. Java Server Pages                                                                                                    | -            |       |                                               |      |  |
| _           |                                  | - Expressions–Scriptlets – Directives – Declaration                                                                                                   |              |       | _                                             | witl |  |
|             |                                  | <ul><li>AJAX - Application Development Environment</li></ul>                                                                                          | : Over       | view  | of                                            |      |  |
| MVC arch    | ntecture                         |                                                                                                    |              |       |                                               |      |  |

| Un | it:6     | Contemporary Issues                                                 | 2 hours              |
|----|----------|---------------------------------------------------------------------|----------------------|
| Ex | pert lec | etures, online seminars – webinars                                  |                      |
|    |          | Total Lecture hours                                                 | 92 hours             |
|    |          |                                                                     |                      |
| Re | ferenc   | e Books                                                             |                      |
| 1  |          | ael T. Goodrich, Roberto Tamassia and Michael H. Goldwasser, -      | -Data Structures and |
|    | Algo     | rithms in Javal, Wiley, 2014.                                       |                      |
| 2  |          | ert Schildt, -The Complete Reference Javal, Tata McGrawHill Publis  | shing Company Ltd,   |
|    | 2012     |                                                                     |                      |
| 3  |          | y Hall, Larry Brown, Yaakov Chaikin, -Core Servlets and Java Serv   | er pagesl: Volume 2  |
|    | -Ad      | vanced Technologies, II edition, Pearson education, 2008.           |                      |
| 4  | Jamie    | e Jaworskie, IJava 2 Platform Unleashed II, Techmedia SAMS, IV edit | ion, 2008.           |
| 5  | Craig    | Walls, -Spring in Action, IV edition, Manning Publications, 2015.   |                      |
| 6  | https    | ://docs.oracle.com                                                  |                      |
|    |          | 138                                                                 |                      |
| Re | lated (  | Online Contents [MOOC, SWAYAM, NPTEL, Websites etc.]                |                      |
| 1  | Prog     | ramming in Java https://nptel.ac.in/courses/106/105/106105191/      |                      |
|    |          |                                                                     |                      |
| Co | urse Do  | esigned By: Mr. S. Palanisamy                                       |                      |

| Mappi | Mapping with Programme Outcomes |     |     |     |         |        |     |     |     |      |  |
|-------|---------------------------------|-----|-----|-----|---------|--------|-----|-----|-----|------|--|
| COs   | PO1                             | PO2 | PO3 | PO4 | PO5     | PO6    | PO7 | PO8 | PO9 | PO10 |  |
| CO1   | S                               | S   | L   | M   | - Janes | 271,00 | 7.7 | 50. |     | /    |  |
| CO2   |                                 | 0   | 1.0 | M   | V       |        | M   | 37/ | S   | S    |  |
| CO3   | S                               | S   | D   | L   | S       | M      | /   | - 1 | S   |      |  |
| CO4   |                                 | S   | Z N | S   | S       | S      |     |     | M   | 1    |  |
| CO5   | 6                               | S   | L   | S   | M       | M      | S   | 16  | L   |      |  |
|       |                                 |     | 16  |     |         | 1100   |     |     | 2   | 7    |  |

<sup>\*</sup>S-Strong; M-Medium; L-Low

|                                                                                                    | 21CSEAC02                                                                                                    | COMPUTER NETWORKS                                                                                                    | L T                        |                              |                                                              |                               |  |  |
|----------------------------------------------------------------------------------------------------|----------------------------------------------------------------------------------------------------|----------------------------------------------------------------------------------------------------|----------------------------|------------------------------|--------------------------------------------------------------|-------------------------------|--|--|
| Core/Elect                                                                                                    | ive/Supportive                                                                                                    | Core                                                                                                    | 2                          | 0                            | 2                                                            | 4                             |  |  |
| Pre-requisi                                                                                                    | ite                                                                                                    | Basics of networks                                                                                                    | Syllabus 2021-<br>rsion 22 |                              |                                                              | 1-                            |  |  |
| Course Ob                                                                                                    | •                                                                                                    |                                                                                                    |                            |                              |                                                              |                               |  |  |
| The main of                                                                                                    | bjectives of this                                                                                                    | course are:                                                                                                    |                            |                              |                                                              |                               |  |  |
|                                                                                                    |                                                                                                    | nctionality of networks protocols and layers rk simulation using NS2                                                                                                    |                            |                              |                                                              |                               |  |  |
|                                                                                                    | Course Outcome                                                                                                    |                                                                                                    |                            |                              |                                                              |                               |  |  |
|                                                                                                    |                                                                                                    | on of the course, student will be able to:                                                                                                    |                            |                              |                                                              |                               |  |  |
| To describe the network concepts and explain the reference models of networks  K1, K2                                                                           |                                                                                                    |                                                                                                    |                            |                              |                                                              |                               |  |  |
| 2 To dis                                                                                                    | scuss on the Data                                                                                                    | transfer and access protocol.                                                                                                    | K                          | 3                            |                                                              |                               |  |  |
| 3 To ex                                                                                                    | amine the netwo                                                                                                    | rk layer protocols and its algorithm                                                                                                    | K                          | 4, K                         | 5                                                            |                               |  |  |
|                                                                                                    |                                                                                                    | port layer protocols and its algorithm                                                                                                    |                            | 4, K                         | 5                                                            |                               |  |  |
| 5 To an                                                                                                    | alyze the is <mark>sues i</mark>                                                                                                    | in application layer                                                                                                    | K                          |                              |                                                              |                               |  |  |
| K1 - Remei                                                                                                    | mber; <b>K2</b> - <mark>Unde</mark>                                                                                                    | erstand; K3 - Apply; K4 - Analyze; K5 - Evaluate; K6                                                                                                    | 6 – C                      | Create                       | 2                                                            |                               |  |  |
|                                                                                                    | 18                                                                                                    |                                                                                                    |                            |                              |                                                              |                               |  |  |
| Unit:1                                                                                                    |                                                                                                    | Introduction to Networks                                                                                                    |                            |                              | 18 ho                                                        | urs                           |  |  |
| Satemieco                                                                                                    | mmuni <mark>cation</mark> .                                                                                                    | The state of the state of the s |                            |                              |                                                              |                               |  |  |
| -Sliding v protocolsta                                                                                                    | window pro <mark>toco</mark><br>ack–radiolayer–b                                                                                                    | Data Transfer and Access otocols: Error detection and correction methods—Elends -IEEE 802.2 Logical Link Control — Bluetootoasebandlayer—L2CAPlayer—frame structure.  Network Layer                                                                                                    | h:                         | ary p                        | 16 horotoc                                                   | ols<br>ire–                   |  |  |
| Data Trans -Sliding v protocolsta  Unit:3 Network L                                                                                                    | window protoco<br>ack-radiolayer-b<br>ayer Protocols:                                                                                                    | otocols: Error detection and correction methods—Elengls -IEEE 802.2 Logical Link Control — Bluetoot pasebandlayer—L2CAPlayer—frame structure.  Network Layer  Routing algorithms Congestion control: Principles —p                                                                                                    | h:<br>olici                | ary p<br>arch                | rotoc<br>itectu                                              | ols<br>ire–                   |  |  |
| Data Trans -Sliding v protocolsta  Unit:3  Network L Congestion                                                                                                 | window protoco<br>ack—radiolayer—b<br>ayer Protocols: In control in VC s                                                                                                    | otocols: Error detection and correction methods—Elen<br>ls -IEEE 802.2 Logical Link Control — Bluetoot<br>basebandlayer—L2CAPlayer—frame structure.                                                                                                    | h:<br>olici                | ary p<br>arch                | rotoc<br>itectu                                              | ols<br>ire–                   |  |  |
| Data Trans -Sliding v protocolsta  Unit:3  Network L Congestion Internet: A                                                                                     | window protoco<br>ack—radiolayer—b<br>ayer Protocols: In control in VC s                                                                                                    | Network Layer Routing algorithms Congestion control: Principles –psubnets –congestion control in datagram subnets-Networkoctocol -IP Address – IPv6.                                                                                                    | h:<br>olici                | ary p<br>arch<br>es-<br>laye | rotoc<br>itectu<br>18 ho<br>r in                             | ols<br>ire–                   |  |  |
| Data Trans -Sliding of protocolsta  Unit:3  Network I Congestion Internet: A  Unit:4                                                                            | window protoco<br>ack-radiolayer-b<br>cayer Protocols: In<br>a control in VC s<br>architecture- IP p                                                                                                    | rotocols: Error detection and correction methods—Elengls -IEEE 802.2 Logical Link Control — Bluetoot basebandlayer—L2CAPlayer—frame structure.  Network Layer  Routing algorithms Congestion control: Principles —publication control in datagram subnets-Networotocol -IP Address — IPv6.  Transport Layer                                                                                                    | h:<br>olici<br>work        | es-<br>laye                  | rotoc<br>itectu<br>18 ho<br>r in                             | ols<br>are-<br>ours           |  |  |
| Data Trans -Sliding v protocolsta  Unit:3  Network L Congestion Internet: A  Unit:4  TRANSPO                                                                    | window protoco<br>ack-radiolayer-b<br>cayer Protocols: In<br>a control in VC s<br>architecture- IP p                                                                                                    | Network Layer Routing algorithms Congestion control: Principles –psubnets –congestion control in datagram subnets-Networkoctocol -IP Address – IPv6.                                                                                                    | h:<br>olici<br>work        | es-<br>laye                  | rotoc<br>itectu<br>18 ho<br>r in                             | ols<br>are-<br>ours           |  |  |
| Data Trans -Sliding v protocolsta  Unit:3  Network L Congestion Internet: A  Unit:4  TRANSPO Internet: T                                                        | window protoco ack-radiolayer-b ayer Protocols: a control in VC s architecture- IP p                                                                                                    | Network Layer Routing algorithms Congestion control: Principles –psubnets –congestion control in datagram subnets-Networtocol -IP Address – IPv6.  Transport Layer LS: Transport service – Transport protocols – Transport Layer                                                                                                    | h:<br>olici<br>work        | es-<br>laye                  | rotoc<br>itectu<br>18 ho<br>r in                             | ols<br>ire—<br>ours<br>ours   |  |  |
| Data Trans -Sliding of protocolsta  Unit:3  Network I Congestion Internet: A  Unit:4  TRANSPO Internet: T  Unit:5  APPLICA Network Simulator2                   | window protoco ack—radiolayer—b ayer Protocols: a control in VC s architecture— IP p DRT PROTOCO CP and UDP TION LAYER Simulator: Basi                                                                                                    | Network Layer Routing algorithms Congestion control: Principles –psubnets –congestion control in datagram subnets-Networtocol -IP Address – IPv6.  Transport Layer LS: Transport service – Transport protocols – Transport Subnets – Congestion Name System –Electronic Mail-lies of Computer Network Simulation –Introduct Architecture—Installation—Directories and Convention—                                                                                                    | h: olici work ort p        | es-<br>laye                  | rotoc itectu  18 ho r in  18 ho cols in 20 ho secur Netw     | ols ire— ours ours rity. /ork |  |  |
| Data Trans -Sliding of protocolsta  Unit:3  Network L Congestion Internet: A  Unit:4  TRANSPO Internet: T  Unit:5  APPLICA Network Simulation                   | window protoco ack—radiolayer—b ack—radiolayer—b | Network Layer Routing algorithms Congestion control: Principles –psubnets –congestion control in datagram subnets-Networtocol -IP Address – IPv6.  Transport Layer LS: Transport service – Transport protocols – Transport Subnets –Computer Name System –Electronic Maillies of Computer Network Simulation –Introduct Architecture—Installation—Directories and Convention-amples                                                                                                    | h: olici work ort p        | es-<br>laye                  | rotocitectu  18 ho  r in  18 ho  cols in  20 ho  secun  Netw | ols ire— ours ours rity. /ork |  |  |
| Data Trans -Sliding of protocolsta  Unit:3  Network L Congestion Internet: A  Unit:4  TRANSPO Internet: T  Unit:5  APPLICA Network Simulation Simulation Unit:6 | window protoco ack—radiolayer—b ack—radiolayer—b | Network Layer Routing algorithms Congestion control: Principles –psubnets –congestion control in datagram subnets-Networtocol -IP Address – IPv6.  Transport Layer  LS: Transport service – Transport protocols – Transport Subnets –Congustion Name System –Electronic Maillies of Computer Network Simulation –Introduct Architecture—Installation—Directories and Conventionamples  Contemporary Issues                                                                                                    | h: olici work ort p        | es-<br>laye                  | rotoc itectu  18 ho r in  18 ho cols in 20 ho secur Netw     | ols ire— ours ours rity. /ork |  |  |

| Т.   | -4 D1                                                                                                    |  |  |  |  |  |  |  |  |  |  |
|------|----------------------------------------------------------------------------------------------------|--|--|--|--|--|--|--|--|--|--|
| 1 ex | Text Books                                                                                                    |  |  |  |  |  |  |  |  |  |  |
| 1    | Andrew S. Tanenbaum, -Computer Networksl, PHI, 5th Edition, 2013                                                               |  |  |  |  |  |  |  |  |  |  |
| 2    | Behrouz A. Forouzan, -Data communication and Networking,                                                                       |  |  |  |  |  |  |  |  |  |  |
|      | TataMcGrawHill,4thEdition,2006                                                                                                 |  |  |  |  |  |  |  |  |  |  |
| 3    | TeerawatUssaruyakul, EkramHossain, Introduction to Network Simulator NS2, Springer,                                            |  |  |  |  |  |  |  |  |  |  |
|      | 2009                                                                                                    |  |  |  |  |  |  |  |  |  |  |
| Ref  | Ference Books                                                                                                    |  |  |  |  |  |  |  |  |  |  |
|      | 1. William Stallings, -Data and ComputerCommunicationl,7 <sup>th</sup> Edition, Pearson Education,                             |  |  |  |  |  |  |  |  |  |  |
|      | 2007.                                                                                                    |  |  |  |  |  |  |  |  |  |  |
| Rel  | ated Online Contents [MOOC, SWAYAM, NPTEL, Websites etc.]                                                                      |  |  |  |  |  |  |  |  |  |  |
| 1    | Computer networks, <a href="https://nptel.ac.in/courses/106/106/106106091/">https://nptel.ac.in/courses/106/106/106106091/</a> |  |  |  |  |  |  |  |  |  |  |
|      |                                                                                                    |  |  |  |  |  |  |  |  |  |  |
| Coı  | urse Designed By: <b>Dr. J. Satheesh Kumar</b>                                                                                 |  |  |  |  |  |  |  |  |  |  |

| Mappi | Mapping with Programme Outcomes |        |     |     |          |       |     |         |     |      |  |  |
|-------|---------------------------------|--------|-----|-----|----------|-------|-----|---------|-----|------|--|--|
| COs   | PO1                             | PO2    | PO3 | PO4 | PO5      | PO6   | PO7 | PO8     | PO9 | PO10 |  |  |
| CO1   |                                 | 10     | 10  | M   |          |       | M   |         | S   | S    |  |  |
| CO2   | S                               | S      | L   | L   | S        | M     |     |         | S   |      |  |  |
| CO3   |                                 | S      | 2   | S   | S        | S     | 1   |         | M   |      |  |  |
| CO4   |                                 | S      | L   | S   | M        | M     | S   | -4      | L   |      |  |  |
| CO5   |                                 | S      | L   | M   | M        | S     | M   | L       |     |      |  |  |
|       |                                 | Test 1 | TV. | 15  | Traces ! | Tille | 7.7 | العوارة |     |      |  |  |

<sup>\*</sup>S-Strong; M-Medium; L-Low

| Course code 21CSEAC          | O3 SOFT SKILLS                                                                 | L            | T      | P        | C     |
|------------------------------|--------------------------------------------------------------------------------|--------------|--------|----------|-------|
| Core/Elective/Supportive     | Core                                                                           | 2            |        | 2        | 4     |
| Pre-requisite                | Nil                                                                            | Syllal       |        | 202      | 1-    |
|                              | 1411                                                                           | rsi          | on     | 22       |       |
| Course Objectives:           |                                                                                |              |        |          |       |
| The main objectives of this  | course are to:                                                                 |              |        |          |       |
| 1. To understand the basic   | es of communication skills                                                     |              |        |          |       |
| 2. To Understand the logi    | cal skills                                                                     |              |        |          |       |
| 3. To develop interperson    |                                                                                |              |        |          |       |
| 4. To improve the writing    |                                                                                |              |        |          |       |
| •                            | e in technical programming                                                     |              |        |          |       |
|                              | e in technica <mark>l programming</mark> and quantitative aptitude             | <del>)</del> |        |          |       |
| Expected Course Outcome      | n of the course, student will be able to:                                      |              |        |          |       |
|                              | communication skills and Develop confidence, clari                             | +x /         | V      | 2        |       |
| fluency through active       |                                                                                | ıy,          | 1      | ~        |       |
|                              | analytical skills and apply in software applications                           |              | K      | 2        |       |
| O ,                          | skills, listening through (seminar, self intro, stage                          |              |        | 3        |       |
| speaking)                    | samo, instelling into agir (seminar, sem intro, stage                          |              |        |          |       |
| 1 0,                         | through various modes (letter writing, resume writing)                         | ng)          | K      | [3       |       |
| 1                            | gramming, cracking code, simple logic and concepts                             |              | K      | 1/K      | 4     |
|                              | rstand; <b>K3 - App</b> ly; <b>K4 - Analyze</b> ; <b>K5 - Evaluate; K</b>      |              | eate   | 1        |       |
| E                            |                                                                                |              |        |          |       |
| Unit:1                       | Introduction to Communication                                                  | 1            |        | 2 ho     | urs   |
|                              | nmunication – Purpose and Audience - Language as                               |              |        |          |       |
|                              | <mark>icati</mark> ve <mark>Skills - Modes of Communication – A</mark> ctive I |              | 17     |          |       |
|                              | ood Listener – Listening Modes – Effective Speaking                            | g: Achi      | ievin  | g        |       |
| Confidence, Clarity and Flu  | ency – Paralinguistic Features – Types of Speaking                             |              | -      |          |       |
| Unit:2                       | Powgonality Davidanment                                                        |              | 1      | 2 ho     | 11100 |
|                              | Personality Development  Career Growth – Swami Vivekananda's Concept of        | f Dorgo      |        |          | urs   |
|                              | al Skills -Soft Skills: Introduction to Soft Skills – C                        |              |        |          |       |
|                              | ume Writing-Email-letter Writing-Self Introduction                             |              | Zatioi | 1 01     |       |
|                              | 551111505                                                                      | ·•           |        |          |       |
| Unit:3                       | Technical programming skill                                                    |              | 1      | 4 ho     | urs   |
| Variables and keywords - O   | perators in C – Decision Making– Looping - Branch                              | ing Sta      | atem   | ents     |       |
| Array – Functions.           |                                                                                | Ü            |        |          |       |
|                              |                                                                                |              |        |          |       |
| Unit:4                       | Quantitative Aptitude1                                                         |              |        | 2 ho     |       |
| Number series -Ratio, Propo  | ortion and Partnership – Problems on Ages - Average                            | e - Pro      | fit ar | nd Lo    | oss.  |
| *** ** **                    |                                                                                |              |        | 0.       |       |
| Unit:5                       | Quantitative Aptitude 2                                                        |              | 1      | 0 ho     | urs   |
| Simple Interest – Compour    | ad Interest – Time and Work – Time and Distance.                               |              |        |          |       |
| Unit:6                       | Contemporary Issues                                                            |              |        | 2 ho     | 1112  |
| Write an assignment on an    |                                                                                |              |        | <u> </u> | uis   |
|                              | ,                                                                              |              |        |          |       |
| 1. Traits needed for a softw | vare Engineer.                                                                 |              |        |          |       |

2. Traits needed for a software project Manager. 3. Traits needed for a Teacher (Software Tester). **Total Lecture hours** 62 hours Text Book(s) Raman Sharma, -Technical Communication", 2ndEdition, Oxford University Press 2011. Barun K. Mitra" Personality Development and Soft Skills", Oxford University Press 2011. **Reference Books** Dr. Balagurusamy, -Programming in Cl, Tata McGraw - Hill Edition, 2008. 4. S. Chand and AshishAggarwal, -Quick Arithmetic Sixth Revised Edition. Related Online Contents [MOOC, SWAYAM, NPTEL, Websites etc.] www.coursera.com [E-mail letter writing- Write Professional Emails in English] www.coursera.com[Improve your English Communication Skills specialization course] www.udemy.com [Personality and Soft Skills Development] www.coursera.com[ The Science of Well Being] **Web Links** https://owl.purdue.edu/ [Online Writing Lab]

| Mappi           | Mapping with Programme Outcomes |      |     |      |     |     |     |     |     |      |  |  |  |
|-----------------|---------------------------------|------|-----|------|-----|-----|-----|-----|-----|------|--|--|--|
| COs             | PO1                             | PO2  | PO3 | PO4  | PO5 | PO6 | PO7 | PO8 | PO9 | PO10 |  |  |  |
| CO1             | -                               | M    | T   | S    | S   | S   | S   | M   | M   | L    |  |  |  |
| CO <sub>2</sub> |                                 | M    | L   | S    | S   | S   | S   | M   | M   | M    |  |  |  |
| CO <sub>3</sub> | M                               | M    | M   | M    | L   | M   | M   | L   | S   | -    |  |  |  |
| CO4             | S                               | L    | M   | -    | -   | M   | M   | - 0 | L / | -    |  |  |  |
| CO5             | S                               | So L | M   | 9-12 | 1   | M   | M   | 6   | L   | -    |  |  |  |
| CO6             | -                               | M    | -   | L    | L   | -   | -   | 6   | L   | M    |  |  |  |

<sup>\*</sup>S-Strong; M-Medium; L-Low

www.grammarbook.com

Course Designed By:Dr. M. Punithavalli

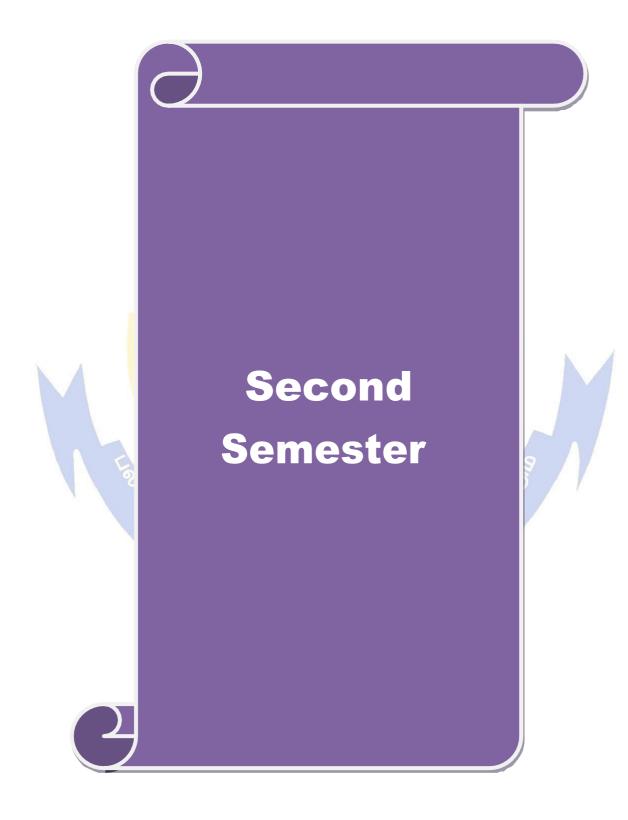

| Course code 21CSEA                                                                                                    | C04 OPEN SOURCE PROGRAMMING                                                                                                    | L                                                                                                    | T                                      | P                                                                                                    | $\mathbf{C}$ |  |
|----------------------------------------------------------------------------------------------------|----------------------------------------------------------------------------------------------------|----------------------------------------------------------------------------------------------------|----------------------------------------|----------------------------------------------------------------------------------------------------|--------------|--|
| Core/Elective/Supportive                                                                                                    | e Core                                                                                                    | 2                                                                                                    | 0                                      | 2                                                                                                    | 4            |  |
| Pre-requisite                                                                                                    | RDBMS, HTML                                                                                                    | Sylla<br>rsi                                                                                                    | bus<br>on                              | 2021<br>22                                                                                                    |              |  |
| Course Objectives:                                                                                                    |                                                                                                    |                                                                                                    | 1                                      |                                                                                                    |              |  |
| The main objectives of thi                                                                                                    | s course are to:                                                                                                    |                                                                                                    |                                        |                                                                                                    |              |  |
| 1. To understand the bas                                                                                                    | sics of open source software                                                                                                    |                                                                                                    |                                        |                                                                                                    |              |  |
|                                                                                                    | eb applications using PHP, MySQL                                                                                                    |                                                                                                    |                                        |                                                                                                    |              |  |
|                                                                                                    | ations based on PHP and AJAX                                                                                                    |                                                                                                    |                                        |                                                                                                    |              |  |
| <b>Expected Course Outcon</b>                                                                                                    |                                                                                                    |                                                                                                    |                                        |                                                                                                    |              |  |
| •                                                                                                    | ion of the course, student will be able to:                                                                                                    |                                                                                                    |                                        |                                                                                                    |              |  |
| 1 To explain the significance of open source principles and practices K1                                                                                                    |                                                                                                    |                                                                                                    |                                        |                                                                                                    |              |  |
| 2 To learn the fundamentals of PHP K2                                                                                                    |                                                                                                    |                                                                                                    |                                        |                                                                                                    |              |  |
| 3 To develop object or                                                                                                    | riented based applications using PHP                                                                                                    |                                                                                                    |                                        | K3                                                                                                    |              |  |
| 4 To develop web app                                                                                                    | lications using PHP, MySQL and AJAX                                                                                                    |                                                                                                    |                                        | K6                                                                                                    |              |  |
| 5 To host open source                                                                                                    | projects using Github                                                                                                    |                                                                                                    |                                        | K6                                                                                                    |              |  |
| K1 - Remember; K2 - Uno                                                                                                    | <mark>derst</mark> and; <b>K3</b> - Apply; <b>K4</b> - Analy <mark>ze; K5 - Eval</mark> uate; l                                                                                                    | <b>K6</b> – Cr                                                                                                    | eate                                   | •                                                                                                    |              |  |
|                                                                                                    |                                                                                                    |                                                                                                    |                                        |                                                                                                    |              |  |
| Unit:1                                                                                                    | Open Source & Free Software Licensing                                                                                                    |                                                                                                    | 2                                      | 0 ho                                                                                                    | ır           |  |
| License - BSD License -                                                                                                    | g – Issues with Copyrights and Patents – Open Source – Apache License – GNU General Public License oment: Models of Open Source and Free Software De or Free Software License                                                                                                    | - Fre                                                                                                    | e and                                  | n – N<br>d Op                                                                                                    | IΠ           |  |
| License – BSD License - Source Software Develop                                                                                                    | Apache License – GNU General Public License oment: Models of Open Source and Free Software Desor Free Software License                                                                                                    | - Fre                                                                                                    | e and                                  | n – N<br>d Op                                                                                                    | IIT<br>ei    |  |
| License – BSD License – Source Software Develop Choosing an Open Source Unit:2                                                                                                    | Apache License – GNU General Public License oment: Models of Open Source and Free Software De or Free Software License  Basics of PHP Programming                                                                                                    | – Freevelopn                                                                                                    | e and nent -                           | 1 – N<br>d Op                                                                                                    | IIT<br>ei    |  |
| License – BSD License - Source Software Develop Choosing an Open Source Unit:2 Basics of PHP Programm passing information between                                                                                                    | Apache License – GNU General Public License oment: Models of Open Source and Free Software Desor Free Software License                                                                                                    | - Freevelopm                                                                                                    | e and nent -                           | 1 - N<br>d O <sub>1</sub><br>- 4 ho                                                                                                    | IIT<br>ei    |  |
| License – BSD License - Source Software Develop Choosing an Open Source Unit:2 Basics of PHP Programm passing information between                                                                                                    | Apache License – GNU General Public License oment: Models of Open Source and Free Software De or Free Software License  Basics of PHP Programming  ning: Introduction – syntax and variables – controls a                                                                                                    | - Freevelopm                                                                                                    | e and nent -                           | 1 - N<br>d O <sub>1</sub><br>- 4 ho                                                                                                    | IIT<br>ei    |  |
| License – BSD License - Source Software Develop Choosing an Open Source Unit:2 Basics of PHP Programm passing information betwee array functions Unit:3                                                                                                    | Apache License – GNU General Public License oment: Models of Open Source and Free Software De or Free Software License  Basics of PHP Programming  ning: Introduction – syntax and variables – controls a gen pages – strings – numbers – arrays, array function  Advanced Features and Techniques                                                                                                    | - Freevelopm                                                                                                    | e and nent -  1 ctions dvand           | 4 hors – ced                                                                                                    | ır           |  |
| License – BSD License - Source Software Develop Choosing an Open Source  Unit:2 Basics of PHP Programm passing information betwee array functions  Unit:3 Advanced PHP Program                                                                                                    | Apache License – GNU General Public License oment: Models of Open Source and Free Software De or Free Software License  Basics of PHP Programming  ming: Introduction – syntax and variables – controls a cen pages – strings – numbers – arrays, array function  Advanced Features and Techniques  ming: Object-Oriented Programming with PHP– Strilesystem and System Functions – Sessions, Cookies a                                                                                                    | evelopment of the stand funds and a                                                                                                    | 1 Reg                                  | 4 hores – ced                                                                                                    | ll'i         |  |
| License – BSD License Source Software Develop Choosing an Open Source  Unit:2  Basics of PHP Programm passing information betwee array functions  Unit:3  Advanced PHP Program Expression Functions – Fi Exceptions and Error Hand                                                                                                    | Apache License – GNU General Public License oment: Models of Open Source and Free Software De or Free Software License  Basics of PHP Programming  ning: Introduction – syntax and variables – controls a gen pages – strings – numbers – arrays, array function  Advanced Features and Techniques  uming: Object-Oriented Programming with PHP– Strilesystem and System Functions – Sessions, Cookies adding                                                                                                    | evelopment of the stand funds and a                                                                                                    | te and nent -                          | 4 hores – ced                                                                                                    | ir;          |  |
| License – BSD License - Source Software Develop Choosing an Open Source  Unit:2  Basics of PHP Programs passing information betwee array functions  Unit:3  Advanced PHP Programs Expression Functions – Fi Exceptions and Error Handle Unit:4                                                                                                    | Advanced Features and Techniques  aming: Object-Oriented Programming with PHP– Strilesystem and System Functions – Sessions, Cookies adding  PHP and MySQL                                                                                                    | - Freevelopment of the sand and HT                                                                                                    | 1 Regr                                 | 4 hors - ced                                                                                                    | ir;          |  |
| License – BSD License - Source Software Develop Choosing an Open Source  Unit:2  Basics of PHP Programm passing information between array functions  Unit:3  Advanced PHP Programm Expression Functions – Fin Exceptions and Error Handle Unit:4  PHP and MySQL: Why Interest of the Exception of the Exception of the E | Apache License – GNU General Public License oment: Models of Open Source and Free Software De or Free Software License  Basics of PHP Programming  ning: Introduction – syntax and variables – controls a sen pages – strings – numbers – arrays, array function  Advanced Features and Techniques  uming: Object-Oriented Programming with PHP– Strilesystem and System Functions – Sessions, Cookies adding  PHP and MySQL  PHP and MySQL  PHP and MySQLP – Server-Side Web Scripting – SQ stration – PHP/MySQL Functions – Displaying Quer                                                                                          | - Freevelopment of fund funds and and HT                                                                                                    | 1 Ctions dvandarial – 2 Prial –        | 4 horsed                                                                                                    | ırs          |  |
| License – BSD License - Source Software Develop Choosing an Open Source  Unit:2  Basics of PHP Programme passing information between array functions  Unit:3  Advanced PHP Programme Expression Functions – Fin Exceptions and Error Hander Unit:4  PHP and MySQL: Why In MySQL Database Adminition Building Forms from Questions of the Company of the Company | Apache License – GNU General Public License oment: Models of Open Source and Free Software De or Free Software License  Basics of PHP Programming  ning: Introduction – syntax and variables – controls a gen pages – strings – numbers – arrays, array function  Advanced Features and Techniques  ming: Object-Oriented Programming with PHP – Strillesystem and System Functions – Sessions, Cookies adding  PHP and MySQL  PHP and MySQL  PHP and MySQL Functions – Displaying Querties                                                                                                    | - Freevelopment of fund funds and and HT                                                                                                    | 1 ctions dvandarial – 2 crial – Cables | 4 ho<br>6 ho<br>ular                                                                                                    | ır           |  |
| License – BSD License - Source Software Develop Choosing an Open Source  Unit:2  Basics of PHP Programm passing information betwee array functions  Unit:3  Advanced PHP Programm Expression Functions – Fi Exceptions and Error Handle Unit:4  PHP and MySQL: Why I MySQL Database Admini Building Forms from Questions of the program of the programm of the programm of the | Advanced Features and Techniques  Image: Object-Oriented Programming with PHP Strilesystem and System Functions — Sessions, Cookies adding  PHP and MySQL  PHP and MySQL  PHP and MySQL  PHP and MySQL Functions — Displaying Querries  IP & AJAX and Github Hosting Service                                                                                                    | - Freevelopment of the evelopment of the evelopm | 1 Regrate TP – 2 Tables                | 4 hors - ced 6 hoular 0 ho                                                                                                    | ır           |  |
| License – BSD License - Source Software Develop Choosing an Open Source  Unit:2  Basics of PHP Programm passing information betwee array functions  Unit:3  Advanced PHP Programm Expression Functions – Fi Exceptions and Error Handle Unit:4  PHP and MySQL: Why I MySQL Database Admini Building Forms from Que:  Unit:5  PHP PHP and AJAX: JavaScr.                                                                                                    | Apache License – GNU General Public License oment: Models of Open Source and Free Software Decor Free Software License  Basics of PHP Programming  ning: Introduction – syntax and variables – controls a seen pages – strings – numbers – arrays, array function  Advanced Features and Techniques  ming: Object-Oriented Programming with PHP– Strilesystem and System Functions – Sessions, Cookies adding  PHP and MySQL  PHP and MySQL  PHP and MySQL Functions – Displaying Querries  IP & AJAX and Github Hosting Service  ipt and AJAX Client – JavaScript and DOM – XMLF  Uploading a file using AJAX – Displaying a table in | - Freevelopment of the evelopment of the evelopm | 1 Regularial – Cables quest            | 4 horsed by the second by the second by the | ır           |  |

| Un | it:6                  | Contemporary Issues                                               | 2 hours             |
|----|-----------------------|-------------------------------------------------------------------|---------------------|
| Ex | pert lecture          | s, online seminars – webinars                                     |                     |
|    |                       |                                                                   |                     |
|    |                       | Total Lecture hours                                               | 92 hours            |
| Te | xt Book(s)            |                                                                   |                     |
| 1  | Andrew Media, 20      | M. St. Laurent, _Understanding Open Source & Free Software L 004. | icensing', O'Reilly |
| 2  | Tim Conv              | verse and Joyce Park, _PHP 5 and MySQL Bible', Wiley Publish      | ning, 2004.         |
| 3  | Publishin             | <u> </u>                                                          | ŕ                   |
| 4  | Peter Bell<br>2014    | l and Brent Beer, _Introducing Github: a Non-Technical Guide',    | O'Reilly Media,     |
|    |                       |                                                                   |                     |
| Re | ference Bo            |                                                                   |                     |
| 1  |                       | Iaff, _How Open Source Ate Software', Apress, 2018.               |                     |
| 2  |                       | I., _Fundamentals of Open Source Software', PHI Learning Pvt      | •                   |
| 3  | Robin Ni<br>Media, 20 | xon, _Learning PHP, MySQL & JavaScript with jQuery, CSS & 015.    | HTML5', O'Reilly    |
| 4  | Steven H              | olzner, _PHP: The Complete Reference', McGraw Hill Education      | on, 2017.           |
|    |                       |                                                                   |                     |
| Re | lated Onli            | ne C <mark>ontents [MOOC, SWAYAM, NPTEL, Websi</mark> tes etc.]   |                     |
| 1  | _                     | ken-tutorial.org                                                  | * 4                 |
| 2  | PHP and               | MySQL (https://swayam.gov.in/nd2_aic20_sp32/)                     |                     |
|    |                       | The Date of the second                                            |                     |
| Co | urse Design           | ned B <mark>y: <b>Dr. R. Rajeswari</b></mark>                     |                     |

| Mappi | Mapping with Programme Outcomes |     |     |         |           |       |     |          |     |      |  |  |
|-------|---------------------------------|-----|-----|---------|-----------|-------|-----|----------|-----|------|--|--|
| COs   | PO1                             | PO2 | PO3 | PO4     | PO5       | PO6   | PO7 | PO8      | PO9 | PO10 |  |  |
| CO1   |                                 | S   |     | Perm    |           | 100   | M   | .5       |     | 1    |  |  |
| CO2   |                                 | S   |     | 44      | K U       |       | M   | e en les |     |      |  |  |
| CO3   |                                 | (3) | S   | S       | OH HELDER | 10    | M   |          | L   |      |  |  |
| CO4   |                                 |     | S   | 5.SLIL  | JII 60 II | 5 mi  | M   |          | L   |      |  |  |
| CO5   |                                 |     | S   | EDISCAT | E TO EL   | EVATE | M   |          | L   |      |  |  |

<sup>\*</sup>S-Strong; M-Medium; L-Low

| Course code     | 21CSEAC                                             |                  | MOBILE PROGRAMMING                                                                                                    | L    | T           | P         | C    |
|-----------------|-----------------------------------------------------|------------------|----------------------------------------------------------------------------------------------------|------|-------------|-----------|------|
| Core/Elective/  | Supportive                                          | Core             |                                                                                                    | 2    | 0           | 2         | 4    |
| Pre-requisite   |                                                     | Java             | Programming                                                                                                    | •    | ibus<br>ion | 202<br>22 | 1-   |
| Course Object   | tives:                                              |                  |                                                                                                    | 15   | 1011        |           |      |
| The main object |                                                     | course           | e are:                                                                                                    |      |             |           |      |
| 4 To understa   | nd basics the                                       | Mohil            | le Technology: OHA, OSS, Android and iOS                                                                                                    |      |             |           |      |
|                 |                                                     |                  | APIS, UI, and SQLite                                                                                                    |      |             |           |      |
|                 |                                                     | ,                | n and Publishing                                                                                                    |      |             |           |      |
| F + 1.0         | 0. 4                                                |                  |                                                                                                    |      |             |           |      |
| On the success: |                                                     |                  | he cou <mark>rse, student wi</mark> ll be able to:                                                                                            |      |             |           |      |
|                 |                                                     |                  | nologies: OSS, OHA, Android and iOS                                                                                                    | K    | 2           |           | —    |
|                 |                                                     |                  | nitecture, Stack and App Life Cycle Model                                                                                                    | K    |             |           |      |
|                 |                                                     |                  | development components                                                                                                    | K    |             |           |      |
|                 |                                                     |                  | ion using UI components                                                                                                    | k    | X3,K:       | 5,K6      |      |
|                 |                                                     |                  | tions and publishing the application                                                                                                    | K    | 2,K3        | ,K6       |      |
| K1 - Remembe    | er; <b>K2</b> - <mark>Unde</mark>                   | erstanc          | l; <b>K3</b> - Apply; <b>K4</b> - Analy <mark>ze; K5 - Eval</mark> uate; <b>K</b>                                                             | 6-0  | Create      | •         |      |
|                 |                                                     |                  |                                                                                                    | 1    |             |           |      |
| Unit:1          |                                                     |                  | ons: Native and web applications - Mobile (                                                                                                   |      |             | 10 ho     |      |
| Unit:2          | And                                                 | droid            | Architecture and Activity Lifecycle                                                                                                    | H    |             | 16 ho     | ur   |
| - Android emu   | llator - An <mark>dr</mark><br>sic Android <i>A</i> | oid ap<br>Applic | ack - Linux Kernel - Android Runtime - Appliplications development - Virtualization – API ation - Deployment. Android Activities: The Aivity. | s –  | Andr        | oid l     | File |
| Unit:3          | And                                                 | roid A           | Application Component and APIs                                                                                                    |      |             | 15 ho     | urs  |
| Querying the    | ent Filters –<br>service –                          | Activ<br>Execu   | vity stack. Android Services: Simple servicuting services. Broadcast Receivers: Creating tent Providers: Creating and using content pro       | ng a | nd n        | nanag     | ging |
| Unit:4          |                                                     | And              | roid UI layouts and controls                                                                                                    |      | 2           | 4 ho      | urs  |
| Frame – Menus   | s - Lists and I                                     | Notific          | Attributes – Layout styles - Linear – Relative – cations - Input Controls: Buttons - Text Fields ar - progress bar.                           |      |             |           |      |
| Unit:5          | DB (                                                | Conne            | ctivity and Publishing Application                                                                                                    |      | 2           | 5 ho      | urs  |
| Working with    | databases: S<br>zing mobile a                       | QLite            | - coding for SQLite using Android - Publishinations - mobile application deployment: Game,                                                    |      | d           |           |      |

| Unit:6 Contemporary Issues |                                                                                           |                                                                                                 |                  |  |  |  |  |  |
|----------------------------|-------------------------------------------------------------------------------------------|-------------------------------------------------------------------------------------------------|------------------|--|--|--|--|--|
| Exp                        | pert lectures                                                                             | , online seminars – webinars                                                                    |                  |  |  |  |  |  |
|                            |                                                                                           |                                                                                                 |                  |  |  |  |  |  |
|                            |                                                                                           | Total Lecture hours                                                                             | 92 hours         |  |  |  |  |  |
|                            |                                                                                           |                                                                                                 |                  |  |  |  |  |  |
| Re                         | ference Boo                                                                               | ks                                                                                              |                  |  |  |  |  |  |
| 1                          | =   Daily Daily   Interest   Inpriest   Development   In in one for Dummies, 2   Dumings, |                                                                                                 |                  |  |  |  |  |  |
|                            | Wiley India, 2016                                                                         |                                                                                                 |                  |  |  |  |  |  |
| 2                          | Lauren Darcey, Shane Conder, -Sams Teach Yourself Android Application Development in      |                                                                                                 |                  |  |  |  |  |  |
|                            |                                                                                           | 2nd edition, Pearson Education, 2013                                                            |                  |  |  |  |  |  |
| 3                          |                                                                                           | F) DiMarzio, –Android – A Programmer's Guidel, McGraw Hil                                       | lEducation, 8th  |  |  |  |  |  |
|                            | reprint, 20                                                                               |                                                                                                 |                  |  |  |  |  |  |
| 4                          |                                                                                           | ark, Jack Nutting, Jeff LaMarche and Frederic Olsson nent: Exploring the iOS SDK, Apress, 2013. | , -Beginning iOS |  |  |  |  |  |
| 5                          |                                                                                           | v.developer.android.com                                                                         |                  |  |  |  |  |  |
|                            |                                                                                           | 2                                                                                               |                  |  |  |  |  |  |
| Re                         | lated Onlin                                                                               | e Cont <mark>ents [MOOC</mark> , SWAYAM, NPTEL, Websites etc.]                                  |                  |  |  |  |  |  |
| 1                          | Mobile Programming using Android:                                                         |                                                                                                 |                  |  |  |  |  |  |
|                            | https://onlinecourses.swayam2.ac.in/aic20_sp02/preview                                    |                                                                                                 |                  |  |  |  |  |  |
|                            |                                                                                           |                                                                                                 |                  |  |  |  |  |  |
| Co                         | urse Design                                                                               | ed By: Mr <b>. S. Palanisamy</b>                                                                |                  |  |  |  |  |  |

| Mapping with Programme Outcomes |     |            |     |     |     |      |     |              |     |      |  |
|---------------------------------|-----|------------|-----|-----|-----|------|-----|--------------|-----|------|--|
| COs                             | PO1 | PO2        | PO3 | PO4 | PO5 | PO6  | PO7 | PO8          | PO9 | PO10 |  |
| CO1                             | 7   | S          | M   | M   | S   | S    | S   |              | S   | L    |  |
| CO <sub>2</sub>                 | 1   | S          | S   |     | 10  |      |     |              | 7   |      |  |
| CO3                             | 1   | S          | 100 | L   |     | 2013 | 300 | 0            | 7 1 |      |  |
| CO4                             |     | S          | L   | S   | S   | S    | S   | $\Gamma_{o}$ | S   | L    |  |
| CO5                             | 1   | S          | L   | M   | S   | M    |     | 6            | S   | M    |  |
|                                 |     | <b>(4)</b> | 3   | 6   |     | -10  |     |              |     |      |  |

<sup>\*</sup>S-Strong; M-Medium; L-Low

| Course code                                                        | e 21CSEAC0                                                                                                    | 6       | DIGITAL IMAGE PROCESSING                                                       | L            | T     | P             | C    |  |
|--------------------------------------------------------------------|----------------------------------------------------------------------------------------------------|---------|--------------------------------------------------------------------------------|--------------|-------|---------------|------|--|
| Core/Electi                                                        | ve/Supportive                                                                                                    | Е       | lective                                                                        | 2            | 0     | 2             | 4    |  |
| Pre-requisi                                                        | te                                                                                                    |         | undamentals of linear algebra, probability theory                              | Sylla        |       |               | 1-   |  |
|                                                                    |                                                                                                    | aı      | nd applied discrete mathematics                                                | rs           | ion   | 22            |      |  |
| Course Obj                                                         |                                                                                                    |         |                                                                                |              |       |               |      |  |
|                                                                    | ojectives of the c                                                                                                    |         |                                                                                |              |       |               |      |  |
| •                                                                  |                                                                                                    |         | ligital image processing operations such as image enhancement, restoration     |              |       |               |      |  |
|                                                                    | C I                                                                                                    | ig (    | operations such as image emancement, restoration                               | i and        |       |               |      |  |
| segmentation 3. understand the methods used for object recognition |                                                                                                    |         |                                                                                |              |       |               |      |  |
|                                                                    | ourse Outcome                                                                                                    |         | a for object recognition                                                       |              |       |               |      |  |
|                                                                    |                                                                                                    |         | of the course, student will be able to:                                        |              |       |               |      |  |
|                                                                    |                                                                                                    |         | lamentals of Digital Image Processing                                          |              | K     | 1, K2         |      |  |
|                                                                    |                                                                                                    |         | te Processing Toolbox in MATLAB                                                |              |       | 1, K2         |      |  |
|                                                                    |                                                                                                    | _       | lement Intensity Transforms and Image Restoration                              | n            | _     | 2, K3         |      |  |
|                                                                    |                                                                                                    | -       | equency Domain Filters                                                         | 11           | 1.    | <b>2, 113</b> |      |  |
|                                                                    |                                                                                                    |         | ly Morphological Image Processing and Image                                    |              | K     | 2, K3         |      |  |
|                                                                    | gmentation                                                                                                    | rr      |                                                                                |              |       | , -           |      |  |
| CO5 De                                                             | esign and I <mark>mple</mark> i                                                                                                    | me      | ent Object Recognition Methods                                                 |              | K     | 5,K6          |      |  |
|                                                                    |                                                                                                    |         | and; <b>K3</b> - Apply; <b>K4</b> - Analyze; <b>K5</b> - Evaluate; <b>K</b>    | <b>6</b> - C | reate | ;             |      |  |
|                                                                    | OE.                                                                                                    |         |                                                                                |              |       |               |      |  |
| Unit:1                                                             | 57                                                                                                    | ]       | Introduction to Image Processing                                               |              | h .   | 16 ho         | urs  |  |
| Introduction                                                       | : Fun <mark>dam</mark> ental                                                                                                    | St      | eps in Image processing – Components of an                                     | Imag         | ge Pı | ocess         | sing |  |
|                                                                    |                                                                                                    |         | lamentals: I <mark>mage Sensing and Acquisition — I</mark> m                   |              |       |               |      |  |
| -                                                                  | _                                                                                                    |         | <mark>ment – Image restoration – Color Image Pr</mark> ocessi                  | _            | Wav   | elets         | and  |  |
|                                                                    |                                                                                                    |         | Image data compression – Morphological Process                                 | ing –        |       |               |      |  |
| Segmentation                                                       | n – Image R <mark>epr</mark>                                                                                                    | ese     | entation and Description – Object Recognition                                  | -            | A     |               |      |  |
| TI :4 0                                                            | 0                                                                                                    |         | MATHADE                                                                        | 7            |       | 1.6.1         |      |  |
| Unit:2                                                             | V 1: E                                                                                                    |         | MATLAB for Image Processing                                                    |              |       | 16 ho         |      |  |
|                                                                    |                                                                                                    |         | ment – Reading, Displaying and Writing Images                                  |              |       |               |      |  |
|                                                                    |                                                                                                    |         | tween Data Classes and Image Types – Array In                                  |              |       |               |      |  |
| •                                                                  | /O – Cell Arrays                                                                                                    | V / "   | ming: M-F <mark>iles – Operators</mark> – Flow Control – Code<br>nd Structures | : Opt        | HHIZ  | ation -       | _    |  |
| interactive i                                                      | O – Cell Allays                                                                                                    | s ai    | nd Structures                                                                  |              |       |               |      |  |
| Unit:3                                                             |                                                                                                    | <u></u> | mage Filtering and Restoration                                                 |              |       | 20 ho         | urc  |  |
|                                                                    | ansformations a                                                                                                    |         | Spatial Filtering: Intensity Transformation Fund                               | tions        |       |               |      |  |
| •                                                                  |                                                                                                    |         | g – Standard Spatial Filters – Frequency Doma                                  |              |       | _             |      |  |
| _                                                                  | •                                                                                                    | _       | Filtering in Frequency Domain – Obtaining F                                    |              |       | _             |      |  |
|                                                                    |                                                                                                    |         | Generating Filters Directly in Frequency Dom                                   |              |       |               |      |  |
|                                                                    |                                                                                                    |         | nage Restoration: Noise Models – Restoration by                                |              |       |               |      |  |
|                                                                    |                                                                                                    |         | •                                                                              | _            |       |               | _    |  |
|                                                                    | Periodic Noise Reduction by Frequency domain Filtering – Modeling the Degradation Function – Direct Inverse Filtering – Wiener Filtering – Constrained Least Squares Filtering |         |                                                                                |              |       |               |      |  |
| 2 - 1 - 1 - 1 - 1 - 1 - 1 - 1 - 1 - 1 -                            |                                                                                                    |         |                                                                                |              |       |               |      |  |
| Unit:4                                                             | Mor                                                                                                    | ph      | ological Image Processing and Image                                            |              |       | 18 ho         | urs  |  |
|                                                                    | 1.292                                                                                                    | a       | Segmentation                                                                   |              | •     | 0             |      |  |
| Morphologie                                                        | Morphological Image Processing: Preliminaries – Dilation and Erosion – Combining Dilation and                                                                                  |         |                                                                                |              |       |               |      |  |
|                                                                    | Erosion – Labeling Connected Components – Morphological Reconstruction – Gray-Scale                                                                                            |         |                                                                                |              |       |               |      |  |
|                                                                    | _                                                                                                    |         | ation: Point, Line and Edge Detection – Line Dete                              |              |       | •             |      |  |
| Hough Tran                                                         | cform _ Threeho                                                                                                    | 14      | ing _ Region_Resed Segmentation                                                |              |       |               |      |  |

Hough Transform – Thresholding – Region-Based Segmentation

| Uni  | it:5                                                                                                    | Representation and Object Recognition                                                              | 20 hours              |  |  |  |  |  |
|------|----------------------------------------------------------------------------------------------------|----------------------------------------------------------------------------------------------------|-----------------------|--|--|--|--|--|
| Rep  | resentation                                                                                                    | and Description: Representation – Boundary Descriptors – Reg                                       | gional Descriptions – |  |  |  |  |  |
|      |                                                                                                    | al Components for Description - Object Recognition: (                                              |                       |  |  |  |  |  |
| Me   | asures in M                                                                                                    | IATLAB - Recognition based on Decision-Theoretic Method                                            | ds: Pattern Matching  |  |  |  |  |  |
| usii | using Minimum-Distance Classifiers – Matching by Correlation – Optimum Statistical Classifiers                                                    |                                                                                                    |                       |  |  |  |  |  |
| -A   | daptive Le                                                                                                    | arning Systems - Neural Networks and Deep Convolutional I                                          | Networks for Pattern  |  |  |  |  |  |
| Cla  | ssification -                                                                                                    | - Structural Recognition                                                                           |                       |  |  |  |  |  |
|      |                                                                                                    | Contemporary Issues                                                                                |                       |  |  |  |  |  |
| Uni  |                                                                                                    | 2 hours                                                                                            |                       |  |  |  |  |  |
| Exp  | ert lectures                                                                                                    | , online seminars - webinars                                                                       |                       |  |  |  |  |  |
|      |                                                                                                    |                                                                                                    |                       |  |  |  |  |  |
|      |                                                                                                    | Total Lecture hours                                                                                | 92 hours              |  |  |  |  |  |
| Tex  | t Book(s)                                                                                                    |                                                                                                    |                       |  |  |  |  |  |
| 1    |                                                                                                    | Gonzalez and Richard E. Woods, _Digital Image Processing', I                                       | Pearson Education,    |  |  |  |  |  |
|      | 2018.                                                                                                    | E 601                                                                                              |                       |  |  |  |  |  |
| 2    |                                                                                                    | Gonzale <mark>z, Richard E. Woo</mark> ds and Steven L. E <mark>ddin</mark> s, <u>_Digi</u> tal Im | nage Processing       |  |  |  |  |  |
|      |                                                                                                    | ΓLAB', Pearson Education, 2005.                                                                    |                       |  |  |  |  |  |
| Ref  | erence Boo                                                                                                    |                                                                                                    |                       |  |  |  |  |  |
| 1    |                                                                                                    | mbaugh, _Digital Image Processing and Analysis: Applications                                       | with MATLAB and       |  |  |  |  |  |
|      |                                                                                                    | ls', CRC Press, Third Edition, 2017.                                                               |                       |  |  |  |  |  |
| 2    | Anil K. Ja                                                                                                    | in, _Fundamentals of Digital Image Processing', Prentice Hall                                      | Learning Private      |  |  |  |  |  |
|      | Limited, 1994.                                                                                                    |                                                                                                    |                       |  |  |  |  |  |
| Rel  | Related Online Contents [MOOC, SWAYAM, NPTEL, Websites etc.]                                                                                      |                                                                                                    |                       |  |  |  |  |  |
| 1    | 1 Digital Image Processing, https://nptel.ac.in/courses/117/105/117105079/                                                                        |                                                                                                    |                       |  |  |  |  |  |
| 2    | 2 Fundamentals of Digital Image and Video Processing, <a href="https://www.coursera.org/learn/digital">https://www.coursera.org/learn/digital</a> |                                                                                                    |                       |  |  |  |  |  |
| Cou  | Course Designed By: Dr. R. Rajeswari                                                                                                    |                                                                                                    |                       |  |  |  |  |  |

| Mapping with Programme Outcomes |     |     |     |      |         |       |     |     |     |      |  |
|---------------------------------|-----|-----|-----|------|---------|-------|-----|-----|-----|------|--|
| COs                             | PO1 | PO2 | PO3 | PO4  | PO5     | PO6   | PO7 | PO8 | PO9 | PO10 |  |
| CO1                             |     | S   |     | MA   | D Fr    |       | M   | 67  | /   |      |  |
| CO2                             |     | S   |     | 6    | imbator | 37    | M   | ,   |     |      |  |
| CO3                             |     | 1   | S   | S    |         |       | M   |     | L   |      |  |
| CO4                             |     |     | S   | E.S. | I COLE  | வபா   | M   |     | L   |      |  |
| CO5                             |     |     | S   | S    | 1116071 | NINTE | M   |     | L   |      |  |

<sup>\*</sup>S-Strong; M-Medium; L-Low

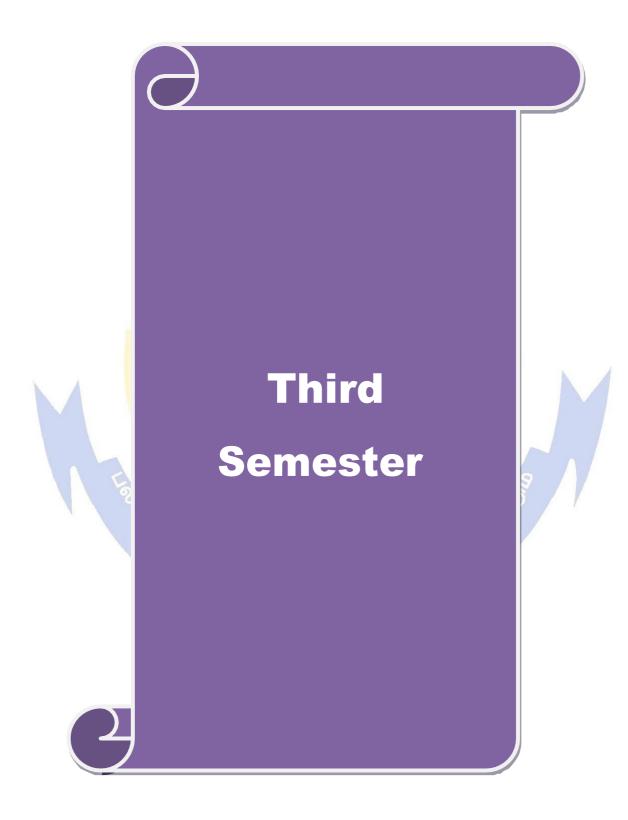

| Course code                                                                                                   | 21CSEAC07                                       | PROGRESSIVE WEB APPLICATION DEVELOPMENT                                                                                                    | L            | Т              | P          | C          |  |
|----------------------------------------------------------------------------------------------------|-------------------------------------------------|----------------------------------------------------------------------------------------------------|--------------|----------------|------------|------------|--|
| Core/Elect                                                                                                    | ive/Supportive                                  | Core                                                                                                    | 2            | 0              | 2          | 4          |  |
| Pre-requisi                                                                                                   | ite                                             | HTML, CSS and Object-Oriented Programming using JavaScript                                                                                                    | Sylla<br>rsi | bus<br>ion     | 2021<br>22 | <b>L</b> - |  |
| Course Ob                                                                                                    | jectives:                                       |                                                                                                    | •            |                |            |            |  |
| The main o                                                                                                    | bjectives of this                               | course are to:                                                                                                    |              |                |            |            |  |
| <ul><li>2. To und</li><li>3. To cre</li></ul>                                                                 | derstand the fund                               | cs of progressive web applications amentals of Angular and develop Angular applications ploy progressive web applications using Angular es:                                                  | ons          |                |            |            |  |
|                                                                                                    |                                                 | on of the course, student will be able to:                                                                                                    |              |                |            |            |  |
| 1 To lea                                                                                                    | arn the basics of                               | Angular and Progressive Web Applications                                                                                                    |              |                | K2         |            |  |
| 2 To un                                                                                                    | derstand and use                                | Angular forms, dependency injection and routing                                                                                                    |              |                | K3         |            |  |
| 3 To create build and deploy an Angular application using Angular CLI K6                                      |                                                 |                                                                                                    |              |                |            | ,          |  |
| 4 To explore Service Workers, Data Storage, App Manifest and Notifications in Progressive Web Applications K3 |                                                 |                                                                                                    |              |                |            |            |  |
| To build and deploy responsive, fast and reliable Progressive Web Applications using Angular K6               |                                                 |                                                                                                    |              |                |            |            |  |
| K1 - Remember; K2 - Understand; K3 - Apply; K4 - Analyze; K5 - Evaluate; K6 - Create                          |                                                 |                                                                                                    |              |                |            |            |  |
|                                                                                                    | 950                                             | 10.                                                                                                    |              |                |            |            |  |
| Unit:1                                                                                                    |                                                 | Building Blocks of Angular                                                                                                    |              | 1              | 8 ho       | urs        |  |
| Unit:2 Forms in A and RxJS –                                                                                  | ngular – HT <mark>TP -</mark><br>Redux in Angul | Ata Architecture and Testing in Angular Routing – Data Architecture in Angular: Overviear – Testing: Testing Tools – End-to-End and Uniting Routing to Components – Testing Forms – Testing  | Testin       | bserv<br>g – T | estin      | s<br>g     |  |
| TI:4.2                                                                                                    | G.                                              | Western in December 1991 Annual (DWA)                                                                                                    |              | 10             | 0 1        |            |  |
| Angular –<br>Service Wo                                                                                       | on to Progressi<br>Installing Node              | Workers in Progressive Web Apps (PWAs)  ve Web Apps (PWA) – Current and Future PW and NPM – Service Workers: Understanding S – Service Worker Functional Events – Cache API – Service Worker | Servic       | pport<br>e Wo  | orker      | Vhy<br>–   |  |
| Unit:4                                                                                                    | Anr                                             | Manifest, Notifications and App Shell                                                                                                    |              | 1:             | 8 hot      | ırs        |  |
|                                                                                                    |                                                 | ata Storage: IndexedDB and localForage – App M                                                                                                    | /Janife      |                |            |            |  |
| App Manife<br>Push Notifi                                                                                     | est – Adding We                                 | b App Manifest to Home Screen – <b>Notifications:</b> Vehell: App Shell Model – Angular App Shell – Further                                                                                  | Web N        | otific         | atior      | ıs –       |  |
| Unit:5                                                                                                    | Deb                                             | ougging PWAs and Modern Web APIs                                                                                                    |              | 10             | 6 hot      | ırs        |  |
| Debugging                                                                                                    |                                                 | g – Web App Manifest – Service Workers – S                                                                                                    | Storage      |                |            |            |  |
| Measurem                                                                                                    | ent: Audit – Ana<br>Credential Mana             | alytics – <b>Safety Service Worker</b> : Fail-safe – Safety agement – Payment Request – Video and Audio Cap                                                                                  | Work         | er – 1         |            |            |  |

| Un                                                           | it:6                                                                           | Contemporary Issues                                               | 2 hours              |  |  |  |  |  |
|--------------------------------------------------------------|--------------------------------------------------------------------------------|-------------------------------------------------------------------|----------------------|--|--|--|--|--|
| Exp                                                          | pert lectures                                                                  | , online seminars - webinars                                      |                      |  |  |  |  |  |
|                                                              |                                                                                |                                                                   |                      |  |  |  |  |  |
|                                                              |                                                                                | Total Lecture hours                                               | 92 hours             |  |  |  |  |  |
| Te                                                           | xt Book(s)                                                                     |                                                                   |                      |  |  |  |  |  |
| 1                                                            | - \ \ \ \ \ \ \ \ \ \ \ \ \ \ \ \ \ \ \                                        |                                                                   |                      |  |  |  |  |  |
|                                                              | Guide to A                                                                     | Angular', Fullstack.io, 2018                                      |                      |  |  |  |  |  |
| 2                                                            | MajidHaji                                                                      | an, Progressive Web Apps with Angular, Apress, 2019.              |                      |  |  |  |  |  |
| 3                                                            | Dennis Sh                                                                      | eppard, _Beginning Progressive Web App Development', Apre         | ss, 2017.            |  |  |  |  |  |
| Re                                                           | ference Boo                                                                    | oks                                                               |                      |  |  |  |  |  |
| 1                                                            | Tal Ater,                                                                      | Building Progressive Web Apps', O'Reilly Media, 2017.             |                      |  |  |  |  |  |
| 2                                                            | Chris Lov                                                                      | e, Progressive Web Application Development By Example', Page 1986 | ackt Publishing Ltd, |  |  |  |  |  |
|                                                              | 2018.                                                                          |                                                                   |                      |  |  |  |  |  |
| 3                                                            | John M. V                                                                      | Vargo, Learning Progressive Web Apps', Addison Wesley, 202        | 20.                  |  |  |  |  |  |
| Related Online Contents [MOOC, SWAYAM, NPTEL, Websites etc.] |                                                                                |                                                                   |                      |  |  |  |  |  |
| 1                                                            | Developin                                                                      | g Dynamic Web Applications Using Angular                          |                      |  |  |  |  |  |
|                                                              | (https://www.edx.org/course/developing-dynamic-web-applications-using-angular) |                                                                   |                      |  |  |  |  |  |
| Co                                                           | Course Designed By: Dr. R. Rajeswari                                           |                                                                   |                      |  |  |  |  |  |

| Mapping with Programme Outcomes |     |     |     |              |             |     |     |     |     |      |
|---------------------------------|-----|-----|-----|--------------|-------------|-----|-----|-----|-----|------|
| COs                             | PO1 | PO2 | PO3 | PO4          | PO5         | PO6 | PO7 | PO8 | PO9 | PO10 |
| CO1                             | S   | S   | Val | The state of | 1           | -   |     | 9   |     |      |
| CO2                             |     | L   | S   | S            | The same of | Me  |     |     |     |      |
| CO3                             |     | M   | L   | , LL         | 2000        | 7   | /   | 70  | M   | M    |
| CO4                             |     | L   | S   | S            | 5)          |     |     | 9   | M   | M    |
| CO5                             |     | L   | M   | M            | 7           |     |     | No. | L   | L    |
|                                 |     |     | 1   |              | 7           | 1   |     | 7 3 | •   | 1    |

<sup>\*</sup>S-Strong; M-Medium; L-Low

| Course code              | 21CSEAC08 |     | BIG DATA ANALYTICS | L                | T | P          | C  |
|--------------------------|-----------|-----|--------------------|------------------|---|------------|----|
| Core/Elective/Supportive |           | Co  | re                 | 4                | - | 2          | 4  |
| Pre-requisite            |           | Nil |                    | Syllab<br>Versio |   | 202<br>-22 | 21 |

#### **Course Objectives:**

The main objectives of this course are to:

- 1. To understand Data source evolution, data Characteristics and Big data processing models.
- 2. To understand and apply Data Analytics Techniques on Datasets
- 3. To analyze and Build Data Analytics use cases for specific domain and applications.

### **Expected Course Outcomes:**

On the successful completion of the course, student will be able to:

| Ont | On the successful completion of the course, student will be able to:          |        |  |  |  |  |  |
|-----|-------------------------------------------------------------------------------|--------|--|--|--|--|--|
| 1   | Understand Data sources, generations, data formats, Data Evolution, Data from | K1, K2 |  |  |  |  |  |
|     | various domains                                                               |        |  |  |  |  |  |
| 2   | Understand Big Data Characteristics, Frameworks, components and               | К3     |  |  |  |  |  |
|     | Limitation of traditional approaches and map Big Vs to Data Domains           | KS     |  |  |  |  |  |
| 3   | Understand the Concepts of Data Analytics Phases and Techniques               | K2     |  |  |  |  |  |
| 4   | Apply Data Analytics Techniques practically using R environment               | K2-K5  |  |  |  |  |  |
| 5   | Analyze various domains of Data Characteristics, Platform, Programming        | K4-K5  |  |  |  |  |  |
|     | Model and Design Data Analytic ecosystem, and data processing framework       |        |  |  |  |  |  |

K1 - Remember; K2 - Understand; K3 - Apply; K4 - Analyze; K5 - Evaluate; K6 - Create

#### Unit:1 Big Data Landscape

18-- hours

Data Evolution: Data Development Time Line – ICT Advancement-a Perspective – Data Growth-a Perspective – IT Components-Business Process – Landscape-Data to Data Science – Understanding data: Data Classification – Hot Data – Cold Data – Warm Data – Thick Data – Thin Data - Classification of digital Data: Structured, Semi-Structured and Un-Structured. Data Sources - Data Science-Components – Data Science vs Statistics – Mathematics - Programming Language - Database, - Machine Learning. Data Analytics Relation: Data Science, Analytics, Big Data Analytics

### **Unit:2 Big Data Components**

**18--** hours

Big Data: Introduction To Big Data: - Evolution What is Big Data - Sources of Big Data. Characteristics of Big Data 6Vs - Big data-Challenges of Conventional Systems- -- Data Processing Models - Limitation of Conventional Data Processing Approaches - Big Data Myths - Data Discovery-Traditional Approach, Big Data Technology: Big Data Exploration - Data Augmentation - Operational Analysis - 360 View of Customers - Security and Intelligence - Hadoop: Basic Concepts-An Overview of Hadoop-The Hadoop Distributed File System-Anatomy of a Hadoop Cluster-Hadoop Ecosystem Components - NoSQL Database: Types

### Unit:3 Data Analytics using R 18-- hours

R Basics Data Structures – Vectors – Lists – Tuples – Data Frames - Visualization using R – : Histogram – Boxplot – Scatter Plot – Bar Chart- Pier Chart – Mosaic Plot-Lattice Package – ggplot , Plotly – Packages - rpart – party – MASS – R Reporting – Markdown – Flex Dashboard - Data Analytics Classification – Descriptive – Diagnostic – Predictive – Diagnostic – Data Analytics – Case Studies – Data mining in Big Data –Big Data Roles Data Scientist , Data Architect, Data Analyst – Skills –

|                                                                                          |                                                                                                    |                                                                                         | OOAN DATE                    | .D. 23.00.2021 |  |  |  |
|------------------------------------------------------------------------------------------|----------------------------------------------------------------------------------------------------|-----------------------------------------------------------------------------------------|------------------------------|----------------|--|--|--|
| Unit                                                                                     | t <b>:4</b>                                                                                         | Data Analytics Techniques                                                               |                              | 18 hours       |  |  |  |
| Data                                                                                     | mining:                                                                                             | Introduction – Data as a Subject – Data Formats                                         | - Definitions-               | KDD vs. Data   |  |  |  |
|                                                                                          | mining- DM techniques- Association Rules: Concepts- Methods to discover Association rules- A        |                                                                                         |                              |                |  |  |  |
| 1 -                                                                                      | priori algorithm – Partition algorithm- Pincer search algorithm – Clustering techniques: Clustering |                                                                                         |                              |                |  |  |  |
|                                                                                          |                                                                                                    | Partition algorithm-K- Medeoid algorithms - CLAl                                        |                              |                |  |  |  |
|                                                                                          |                                                                                                    | RCH -Categorical clustering algorithms STIRR-ROC                                        | K Introduction               | to neural      |  |  |  |
| netwo                                                                                    | ork - learr                                                                                         | ning in NN- Genetic algorithm                                                           |                              |                |  |  |  |
| <b>T</b> T •4                                                                            | . =                                                                                                 | D ( C ) II                                                                              |                              | 10 1           |  |  |  |
| Unit                                                                                     |                                                                                                    | Data Science Usecases                                                                   |                              | 18 hours       |  |  |  |
|                                                                                          |                                                                                                    | Technique: Introduction – Decision Trees: Tree Co                                       |                              | •              |  |  |  |
|                                                                                          |                                                                                                    | ion Algorithm – CART – ID3 – Random Forest -                                            |                              |                |  |  |  |
|                                                                                          |                                                                                                    | ata Science & Big Data Use cases – Discussion –                                         |                              |                |  |  |  |
|                                                                                          |                                                                                                    | Data Classification – Data Characteristics of Big V's                                   |                              |                |  |  |  |
|                                                                                          |                                                                                                    | - Data Analytics Classification - Domains : Cus                                         |                              |                |  |  |  |
| Logist                                                                                   |                                                                                                    | arketing – Retails – Insurance – Risk and Security –H                                   | earui care – Sup             | рргу Спаш      |  |  |  |
| Logis                                                                                    | iics                                                                                                |                                                                                         |                              |                |  |  |  |
| Unit                                                                                     | ·6                                                                                                  | Contemporary Issues                                                                     |                              | 2 hours        |  |  |  |
|                                                                                          |                                                                                                    | ontroversy Views of social media – Big Data Source –                                    | - Data Science T             |                |  |  |  |
|                                                                                          |                                                                                                    | s, online seminars – webinars                                                           | Buta Science I               | cemiology      |  |  |  |
| Zaper                                                                                    | 10000101                                                                                            | , on the seminary wearing                                                               | TE                           |                |  |  |  |
|                                                                                          |                                                                                                    | Total Lectu                                                                             | re hours                     | 92 hours       |  |  |  |
| Text 1                                                                                   | Book(s)                                                                                             | B A GARAGE                                                                              | 10:                          |                |  |  |  |
|                                                                                          |                                                                                                    | nes <mark>wari, T. D</mark> evi, <b>-Big Data Analytics: A Practition</b>               | e <mark>r's Appro</mark> ach | , Sci-Tech     |  |  |  |
|                                                                                          |                                                                                                    | ons, 2016.                                                                              |                              |                |  |  |  |
| 2 S                                                                                      | SeemaAc                                                                                             | harya, S <mark>ubhash</mark> ni <mark>Chellappan, <b>-Big Data Analytics</b>l, V</mark> | Viley, 2015                  |                |  |  |  |
| I -                                                                                      | Joel Gri                                                                                            | us, "Data Science from Scratch", First 1<br>81491901427, 2015                           | Edition, O'Rei               | lly Publisher, |  |  |  |
|                                                                                          |                                                                                                    | n and MichelineKamber, Data Mining Concepts ar                                          | d Techniques                 | 7 7            |  |  |  |
|                                                                                          |                                                                                                    | aufmann Publishers, 2011, 3rd Edition.                                                  | Tellinques                   |                |  |  |  |
|                                                                                          |                                                                                                    | Pujari, <b>-Data mi<mark>ning Techniques</mark>l, Third Edition</b> , Uni               | versities Press              |                |  |  |  |
|                                                                                          |                                                                                                    | nited, Hyderabad, 2013.                                                                 | Co                           |                |  |  |  |
|                                                                                          |                                                                                                    | neswari, -Data Analytics with R - Step by Stepl, Fin                                    | st Edition, SciT             | ech            |  |  |  |
|                                                                                          |                                                                                                    | ons, 2016.                                                                              |                              |                |  |  |  |
| Refer                                                                                    | ence Bo                                                                                             | oks : EBooks                                                                            |                              |                |  |  |  |
| 1 S                                                                                      | SinanOzd                                                                                            | emir, Sunil Kakade, -Principles of Data Sciencel, Se                                    | cond Edition, [I             | Packt]         |  |  |  |
| 2 I                                                                                      | David Na                                                                                            | tingga, "Data Science for Algorithms in a Week",                                        | Second Edition,              | [Packt]        |  |  |  |
| 3 F                                                                                      | 00 / 1                                                                                              |                                                                                         |                              |                |  |  |  |
| 4 Lillian Pierson, Jake Porway, -Data Science for Dummiesl, Second Edition, John Wiley & |                                                                                                    |                                                                                         |                              |                |  |  |  |
| Sons, Publishers, ISBN: 9781119327639, 2017                                              |                                                                                                    |                                                                                         |                              |                |  |  |  |
| Related Online Contents [MOOC, SWAYAM, NPTEL, Websites etc.]                             |                                                                                                    |                                                                                         |                              |                |  |  |  |
| Course Title Duration Provider                                                           |                                                                                                    |                                                                                         |                              |                |  |  |  |
| 1.                                                                                       | Pythor                                                                                              | n for Data Science                                                                      | 4 Weeks                      | Swayam         |  |  |  |
| 2.                                                                                       | _                                                                                                   | uction to Data Science in Python (Free)                                                 | 4 Weeks                      | Coursera       |  |  |  |
| 3.                                                                                       | _                                                                                                   | o Data Science (Free)                                                                   | 8 Weeks                      | Udacity        |  |  |  |
| 4.                                                                                       |                                                                                                    | Science Certification Training – R Programming                                          | 14 hours                     | Simlilearn     |  |  |  |
|                                                                                          |                                                                                                    | Data Science Certification Training K Trogramming 14 hours Similican                    |                              |                |  |  |  |

Simlilearn

15 hours

5.

Data Science with Python

#### Web link

- 1. hthttps://builtin.com/data-science
- 2. https://www.udacity.com/course/intro-to-data-science--ud359
- 3. https://www.tutorialspoint.com/python\_data\_science/index.htm

Course Designed by: Dr.V.Bhuvaneswari

| Mapping with Programme Outcomes |     |     |     |      |     |      |     |     |     |      |
|---------------------------------|-----|-----|-----|------|-----|------|-----|-----|-----|------|
| Cos                             | PO1 | PO2 | PO3 | PO4  | PO5 | PO6  | PO7 | PO8 | PO9 | PO10 |
| CO1                             | L   | M   | S   | S    | S   | M    | M   | M   | S   | M    |
| CO3                             | M   | M   | M   | M    | S   | S    | S   | S   | S   | S    |
| CO3                             | M   | M   | M   | M    | S   | S    | S   | S   | S   | S    |
| CO4                             | S   | S   | S   | S    | S   | S    | S   | S   | S   | S    |
| CO5                             | S   | S   | S   | M    | S   | S    | S   | S   | S   | S    |
|                                 |     |     |     | 3100 |     | 30/7 |     |     |     |      |

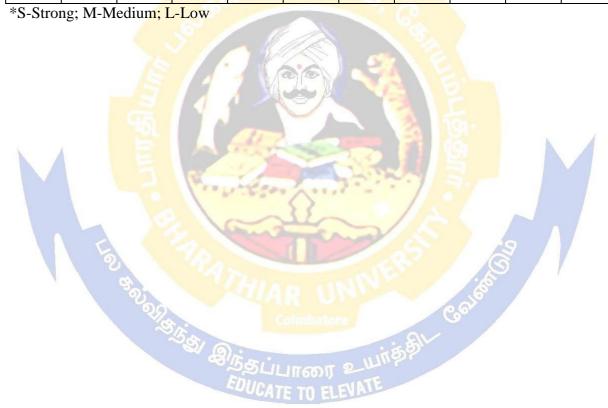

| Course          | code                                                                                        | 21CSEAC                     | 09    | INTERNET OF THINGS                                                                        | L              | T        | P      | C                                                                                         |  |  |  |  |  |  |  |
|-----------------|---------------------------------------------------------------------------------------------|-----------------------------|-------|-------------------------------------------------------------------------------------------|----------------|----------|--------|-------------------------------------------------------------------------------------------|--|--|--|--|--|--|--|
| Core/El         | ective                                                                                      | Supportive                  | Cor   | re                                                                                        | 2              | 0        | 2      | 4                                                                                         |  |  |  |  |  |  |  |
| Duo maga        | Pre-requisite                                                                               |                             |       | sic knowledge of hardware,                                                                | Syllabus 2021- |          | 1-     |                                                                                           |  |  |  |  |  |  |  |
| Pre-req         | uisite                                                                                      |                             | Pro   | gramming in C                                                                             | rs             | rsion 22 |        |                                                                                           |  |  |  |  |  |  |  |
| Course          | Objec                                                                                       | tives:                      |       |                                                                                           |                |          |        |                                                                                           |  |  |  |  |  |  |  |
| The mai         | n obje                                                                                      | ctives of this              | cour  | se are:                                                                                   |                |          |        |                                                                                           |  |  |  |  |  |  |  |
| 6 To 20         | 6. To gain insight about the architecture and enabling technologies of Internet of Things   |                             |       |                                                                                           |                |          |        |                                                                                           |  |  |  |  |  |  |  |
|                 |                                                                                             |                             |       | controller and IDE                                                                        | 1 11111        | igs      |        |                                                                                           |  |  |  |  |  |  |  |
|                 |                                                                                             |                             |       | eations for different domains                                                             |                |          |        |                                                                                           |  |  |  |  |  |  |  |
|                 |                                                                                             | rse Outcome                 |       | actions for different domains                                                             |                |          |        |                                                                                           |  |  |  |  |  |  |  |
|                 |                                                                                             |                             |       | the course, student will be able to:                                                      |                |          |        |                                                                                           |  |  |  |  |  |  |  |
| CO1             |                                                                                             |                             |       |                                                                                           |                | 1        |        |                                                                                           |  |  |  |  |  |  |  |
| CO2             | To understand and use the microcontroller and various sensors K2                            |                             |       |                                                                                           |                |          |        |                                                                                           |  |  |  |  |  |  |  |
| CO3             |                                                                                             |                             |       | ing Arduino IDE and extract data                                                          |                | K.       |        |                                                                                           |  |  |  |  |  |  |  |
| CO4             |                                                                                             |                             |       | communications, remote data storage in cloud, a                                           | nd             | d K3, K4 |        |                                                                                           |  |  |  |  |  |  |  |
|                 |                                                                                             |                             |       | web applications                                                                          |                |          | ,      |                                                                                           |  |  |  |  |  |  |  |
| CO5             |                                                                                             |                             |       | roblems and develop solutions using IOT                                                   |                | K.       | 5, K6  | )                                                                                         |  |  |  |  |  |  |  |
| <b>K1</b> - Rei | membe                                                                                       | er; <b>K2</b> - Unde        | rstar | nd; <b>K3</b> - Apply; <b>K4</b> - Analy <mark>ze; <b>K5</b> - Eval</mark> uate; <b>K</b> | 6 – 0          | Create   | 2      |                                                                                           |  |  |  |  |  |  |  |
|                 |                                                                                             | 18                          |       |                                                                                           |                |          |        |                                                                                           |  |  |  |  |  |  |  |
| Unit:1          |                                                                                             |                             | K     | Introduction to IOT                                                                       |                | -        | 10 ho  | urs                                                                                       |  |  |  |  |  |  |  |
| Introduc        | tion to                                                                                     | IOT - Enab                  | ling  | technologies of IOT - AI and Machine Learni                                               | ng -           | Phys     | sical  | and                                                                                       |  |  |  |  |  |  |  |
| logical d       | lesign                                                                                      | of <mark>IoT - IOT</mark>   | Refe  | erence Architecture - IOT Functional Architectur                                          | re - I         | oT le    | evels  | and                                                                                       |  |  |  |  |  |  |  |
|                 | deployment templates – Application domains of IoT: Home automation – Cities – Environment – |                             |       |                                                                                           |                |          |        |                                                                                           |  |  |  |  |  |  |  |
| Energy -        | - Indus                                                                                     | stry <mark>– Agricul</mark> | ture  | <ul> <li>Transportation - Health care &amp; Lifestyle.</li> </ul>                         |                |          |        |                                                                                           |  |  |  |  |  |  |  |
|                 |                                                                                             |                             |       |                                                                                           |                |          |        |                                                                                           |  |  |  |  |  |  |  |
| Unit:2          |                                                                                             |                             |       | Electronics for IoT&Arduino IDE                                                           |                |          | 20 ho  |                                                                                           |  |  |  |  |  |  |  |
| Understa        | anding                                                                                      | basic electr                | onic  | components and power elements Electric Cl                                                 | narge          | , Re     | sistai | Understanding basic electronic components and power elements Electric Charge, Resistance, |  |  |  |  |  |  |  |

Understanding basic electronic components and power elements Electric Charge, Resistance, Current and Voltage – Resistors, Capacitors, Diodes, LED, Potentiometer, circuit boards - Analog and digital circuits – Microcontrollers – Electronic Signals – A/D and D/A Conversion – Pulse Width Modulation

Arduino IDE: Installation and Set-up - Programming Fundamentals with C using Arduino IDE Program Structure in C - Basic Syntax - Data Types / Variables / Constants - Operators,

Conditional Statements and Loops - Using Arduino C Library functions for Serial, delay and other invoking functions.

| Unit:3 | Arduino Microcontroller and sensors | 20 hours |
|--------|-------------------------------------|----------|
|        |                                     |          |

Working with Arduino: LED and Switch - Data acquisition with IOT Devices - Understanding Sensors and Devices - Understanding the Inputs from Sensors - Working with Temperature Sensors - Working with Ultrasound Sensor - Working with humidity sensor - Working with Motion Sensor - Working with IR Sensor - Working with Proximity Sensor - Working with Accelerometer and vibration sensor.

| Unit:4 | Medical Sensors and Actuators | 20 hours |
|--------|-------------------------------|----------|
| TT 1   |                               |          |

Understanding Medical Sensors: Flow Sensor - Optical Sensor - Body Temperature Sensor - Blood Pressure Sensor - Airflow sensor (breathing) - Patient position sensor (accelerometer) - Pulse and oxygen in blood sensor (SPO2) - Galvanic skin response (GSR - sweating) sensor. Understanding the Outputs through Actuators - Activating LED Lights - Activating Relays - Activating Buzzer - Running DC Motors - Running Stepper Motors and Servo Motors.

| Un   | it:5                                                                                   | Data Communication from IOT devices                                                | 20 hours             |  |  |  |  |  |
|------|----------------------------------------------------------------------------------------|------------------------------------------------------------------------------------|----------------------|--|--|--|--|--|
| Bui  | ilding and U                                                                           | Jsing Communication Devices to transfer data from IOT Devi                         | ices - Understanding |  |  |  |  |  |
| the  | Communic                                                                               | ation Principles to Transfer the data from IOT Devices; Using                      | WIFI to Transfer the |  |  |  |  |  |
| data | data from IOT Sensor; Programming Fundamentals with Web Applications for handling Data |                                                                                    |                      |  |  |  |  |  |
| Coı  | mmunicatio                                                                             | n from IOT Device; Remote Communication to cloud/external a                        | application.         |  |  |  |  |  |
|      |                                                                                        |                                                                                    |                      |  |  |  |  |  |
|      | it:6                                                                                   | Contemporary Issues                                                                | 2 hours              |  |  |  |  |  |
| Exp  | pert lectures                                                                          | , online seminars – webinars                                                       |                      |  |  |  |  |  |
|      |                                                                                        |                                                                                    |                      |  |  |  |  |  |
|      |                                                                                        | Total Lecture hours                                                                | 92 hours             |  |  |  |  |  |
| Tex  | kt Book(s)                                                                             |                                                                                    |                      |  |  |  |  |  |
| 1    | Arshdeepl<br>Press, 201                                                                | Bahga, Vijay Madisetti, _Internet of Things: A Hands-On Appro                      | oach', Universities  |  |  |  |  |  |
| 2    |                                                                                        | yan, DominikObermaier, Paul Fremantle, _The Technical Foundation Publishers, 2017. | dations of IoT',     |  |  |  |  |  |
| 3    | Michael M                                                                              | Iargolis, <mark>-Arduino Cookbo</mark> okl 2nd Edition, O'Reilly Media, 2012       | 2.                   |  |  |  |  |  |
| 4    | Marco Sch                                                                              | nwartz, _Internet of Things with ESP8266', Packt Publishing, 20                    | 016.                 |  |  |  |  |  |
|      | •                                                                                      |                                                                                    |                      |  |  |  |  |  |
| Ref  | ference Boo                                                                            | oks                                                                                |                      |  |  |  |  |  |
| 1    | Charles Pl                                                                             | att, -Make Electronics – Learning by discoveryl, O'Reilly Media                    | a, 2015.             |  |  |  |  |  |
| 2    | Michael M                                                                              | filler, — The Internet of Things, Pearson India, 2015.                             |                      |  |  |  |  |  |
|      | •                                                                                      | TUL ST.                                                                            | 4                    |  |  |  |  |  |
| Rel  | Related Online Contents [MOOC, SWAYAM, NPTEL, Websites etc.]                           |                                                                                    |                      |  |  |  |  |  |
| 1    | Introducti                                                                             | on to IOT, https://nptel.ac.in/courses/106/105/106105166/                          |                      |  |  |  |  |  |
|      |                                                                                        | 120 1. 2. Volle                                                                    |                      |  |  |  |  |  |
| Cou  | Course Designed By: Dr. T. Amudha                                                      |                                                                                    |                      |  |  |  |  |  |

| Mapping with Programme Outcomes |     |     |     |        |         |       |      |     |     |      |
|---------------------------------|-----|-----|-----|--------|---------|-------|------|-----|-----|------|
| COs                             | PO1 | PO2 | PO3 | PO4    | PO5     | PO6   | PO7  | PO8 | PO9 | PO10 |
| CO1                             | S   | S   |     | All i  |         |       |      | 260 | /   |      |
| CO2                             |     | L   | S   | S      | imbator | 3/4   | , di | 90  |     |      |
| CO3                             |     | M   | 5 L | L      |         |       | 21/  |     | M   | M    |
| CO4                             |     | L   | S   | S      |         | שוווו | 59   |     | M   | M    |
| CO5                             |     | L   | M   | M      | गला     | 2     |      |     | L   | L    |
|                                 |     |     |     | PUCATE | TO EL   |       |      |     |     |      |

<sup>\*</sup>S-Strong; M-Medium; L-Low

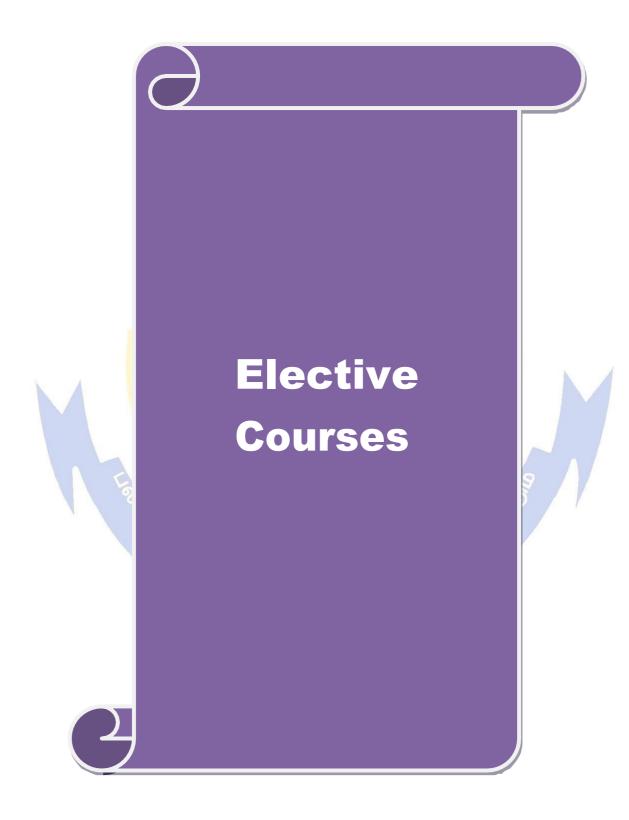

| Course code            | 21CSEAE01                            | COMPUTER SECURITY AND<br>CRYPTOGRAPHY                                                                                                    | L                          | Т              | P            | C          |  |
|------------------------|--------------------------------------|----------------------------------------------------------------------------------------------------|----------------------------|----------------|--------------|------------|--|
| Core/Elect             | ive/Supportive                       | Elective                                                                                                    | 4                          | 0              | 0            | 4          |  |
| Pre-requis             | ite                                  | None                                                                                                    | Syllabus 2021-<br>rsion 22 |                |              |            |  |
| Course Ob              | jectives:                            |                                                                                                    | •                          |                |              |            |  |
| The main o             | bjectives of this                    | course are:                                                                                                    |                            |                |              |            |  |
| 2. To u                | nderstand the cor                    | ncepts in encryption, cryptography<br>ncepts of system security and database security<br>ical issues in computer security                                                                                               |                            |                |              |            |  |
| Expected (             | Course Outcome                       | es:                                                                                                    |                            |                |              |            |  |
|                        |                                      | on of the course, student will be able to:                                                                                                    |                            |                |              |            |  |
|                        |                                      | e and model of the Network Security                                                                                                    | K                          | 1, K           | 2            |            |  |
|                        | sign firewalls and                   | •                                                                                                    |                            | 3              |              |            |  |
|                        |                                      | requirements in the multilevel database                                                                                                    | K                          | 4, K           | 5            |            |  |
|                        |                                      | v standards in the secure socket layer                                                                                                    | K                          | 4, K           | 5            | -          |  |
|                        | •                                    | sues in computer security                                                                                                    | K                          | .5             |              | -          |  |
|                        |                                      | erstand; <b>K3</b> - Apply; <b>K4</b> - Anal <mark>yze; <b>K5</b> - Evaluate; <b>K</b></mark>                                                                                                    | 6 – (                      | Create         | 2            |            |  |
|                        |                                      |                                                                                                    |                            |                |              |            |  |
| Unit:1                 | 45)                                  | Introduction to Security                                                                                                    |                            |                | 12 ho        |            |  |
| A                      |                                      | to security attacks - services and mechanism                                                                                                    |                            |                |              |            |  |
|                        | •                                    | Encryption Techniques – Network Security Model                                                                                                    |                            |                |              |            |  |
|                        |                                      | cipher modes of operations —Different types of cipl                                                                                                    | ners-                      | Elect          | ronic        | :          |  |
| Mail Secu              | rity-IP Security-                    | Web Security                                                                                                    |                            |                |              |            |  |
| II:4.0                 |                                      | Company by Company                                                                                                    |                            | ///            | 12 1         |            |  |
| Unit:2                 | Control                              | Cryptography Concepts                                                                                                    | 41                         | -y             | 12 ho        |            |  |
| & Euler T<br>Hellman k | Theorem – Euclid<br>Key Exchange - C | Number Theory concepts – Primality – Modular A<br>I Algorithm – RSA Algorithm – Elliptic Curve Cry<br>Cryptographic hash functions - Cipher Block Chaining<br>Eure: Schnorr Digital Signature Scheme -Digital Signature | ptogr<br>1g - S            | aphy<br>ecure  | – Di<br>Hasi | iffie<br>h |  |
|                        |                                      | W 9 2 2 1 1 1 5 9                                                                                                    |                            |                |              |            |  |
| Unit:3                 | G '' T                               | System Security                                                                                                    | <b>T</b> 7*                |                | 12 ho        |            |  |
| counterme              | easures-worms-D                      | ders-Intruder Detection-Password management-<br>OS attack- Types of Firewalls – Firewall Designs –<br>ecure Socket Layer-Security standards                                                                             |                            | ruses<br>for E |              | irus       |  |
| Unit:4                 |                                      | Database Security                                                                                                    |                            |                | 12 ho        | urs        |  |
| Control –              | File Protection m                    | abase Security: Internet Key Exchange (Phases of IK nechanism- User Authentication-Wireless application ecting conficker with Nmap- Security Requirements                                                               | n prot                     | tocol          | (WA          |            |  |
| Unit:5                 |                                      | Legal and Ethical Issues                                                                                                    |                            |                | 12 ho        | urs        |  |
| Ethical an             | _                                    | Computer Security: Cybercrime- Computer Crime-w-Ethical issues-case studies.                                                                                                    | Сору                       |                |              | 410        |  |

| Un | it:6                   | Contemporary Issues                                               | 2 hours            |
|----|------------------------|-------------------------------------------------------------------|--------------------|
| Ex | pert lectures          | , online seminars – webinars                                      |                    |
|    |                        |                                                                   |                    |
|    |                        | Total Lecture hours                                               | 62 hours           |
|    |                        |                                                                   |                    |
| Te | xt Books               |                                                                   |                    |
| 1  | William S<br>Delhi 201 | tallings, -Cryptography & Network Security, Pearson Education, 3. | 5th edition.New    |
| 2  | Charles P 2003.        | Pfleeger, Shari L. Pfleeger, -Security in Computingl, Prentice I  | Hall, 4th edition. |
| Re | ference Boo            | ks                                                                |                    |
|    | 1. Forouza             | an, -Cryptography And Network Securityl, 3rd Edition, McGraw H    | Hill India, 2015   |
| Re | lated Onlin            | e Contents [MOOC, SWAYAM, NPTEL, Websites etc.]                   |                    |
| 1  | Cryptogra              | phy & Network Security, https://nptel.ac.in/courses/106/105/1061  | 05031/             |
|    | , ,,                   | 2,60                                                              |                    |
| Co | urse Design            | ed By: <b>Dr. J. Satheesh Kumar</b>                               |                    |

| Mapping with Programme Outcomes |     |     |     |     |       |      |     |     |     |      |
|---------------------------------|-----|-----|-----|-----|-------|------|-----|-----|-----|------|
| COs                             | PO1 | PO2 | PO3 | PO4 | PO5   | PO6  | PO7 | PO8 | PO9 | PO10 |
| CO1                             |     | S   | M   | M   | S     | S    | S   | -6  | S   | L    |
| CO2                             |     | S   | S   | 1   | 7     | 2    | 201 |     |     |      |
| CO3                             |     | S   | W.  | L   | Taken | Till | 7.7 |     |     |      |
| CO4                             |     | S   | L   | S   | S     | S    | S   | L   | S   | L    |
| CO5                             |     | S   | L   | M   | S     | M    |     |     | S   | M    |
| 1                               | 1   | 100 | M   | and | THE A | 2    |     |     | Λ   |      |

<sup>\*</sup>S-Strong; M-Medium; L-Low

| Course code                                                                                                    | 21CSEAE                                                    |        | MOBILE NETWORKING                                                                     |                | L                | T      | P     | C         |
|----------------------------------------------------------------------------------------------------|------------------------------------------------------------|--------|---------------------------------------------------------------------------------------|----------------|------------------|--------|-------|-----------|
| Core/Electiv                                                                                                    | e/Supportive                                               | Ele    | ctive                                                                                 |                | 4                |        | 0     |           |
| Pre-requis                                                                                                    | ite                                                        | Ni     | Syllabus Version                                                                      |                |                  |        |       |           |
| Course Obj                                                                                                    |                                                            |        |                                                                                       |                |                  |        |       |           |
| The main ob                                                                                                    | jectives of thi                                            | s cou  | rse are to:                                                                           |                |                  |        |       |           |
| 1. To u                                                                                                    | nderstand the                                              | basic  | concepts of Cellular System.                                                          |                |                  |        |       |           |
|                                                                                                    |                                                            |        | epts of Radio Technology.                                                             |                |                  |        |       |           |
|                                                                                                    |                                                            |        | GPRS concepts.                                                                        |                |                  |        |       |           |
| 4. To u                                                                                                    | nderstand 3G                                               | and (  | TTMS concepts.                                                                        |                |                  |        |       |           |
| Evpected C                                                                                                    | ourse Outcon                                               | noc.   |                                                                                       |                |                  |        |       |           |
|                                                                                                    |                                                            |        | of the course, student will be able to:                                               |                |                  |        |       |           |
|                                                                                                    |                                                            |        | cepts of mobile network engineering used i                                            | nthe de        | sion             | and    | K     | 2         |
|                                                                                                    | lout of mobile                                             |        |                                                                                       | iiiiie ac      | ,51511           | una    | 1     |           |
| CO2 Ur                                                                                                    | nderstand the p                                            | rinci  | ples, design constraints and provide a more                                           | advan          | ced              |        | K     | 2         |
|                                                                                                    | 0                                                          |        | nterface protocol stack, operation and dime                                           |                | _                | r      |       |           |
|                                                                                                    |                                                            |        | twork technologies; the GSM, 3GWCDMA                                                  |                |                  |        |       |           |
|                                                                                                    |                                                            |        | ent towards the next generation of mobile i                                           |                | _ `              | G)     |       | [3        |
|                                                                                                    | nalyze <mark> the Mol</mark><br>annel <mark>modelin</mark> |        | ndio propagation, fading, diversity concepts                                          | s and th       | ie               |        | K     | [4        |
| The second second secon | nalyze Multius<br>oncepts.                                 | er Sy  | stems, CDMA, WCDMA network planning                                                   | g and C        | FDN              | A      | K     | [4        |
|                                                                                                    | _                                                          | nders  | tand; <b>K3</b> - Apply; <b>K4</b> - Analyze; <b>K5</b> - Eval                        | uate; <b>K</b> | <del>6</del> – 6 | Creat  | e     |           |
| Unit:1                                                                                                    | Intro                                                      | duct   | ion, Cellular System, Radio Propagation                                               | 1              |                  | 12     | hou   | <b>PC</b> |
|                                                                                                    |                                                            |        | Network by Multiple-Access Scheme. Ce                                                 | llular S       | vete             |        |       |           |
|                                                                                                    |                                                            |        | ence Ratio - Formation of Clusters - Sec                                              |                |                  |        |       |           |
|                                                                                                    |                                                            |        | Erlang Formulas - Erlang B Formula. Radi                                              |                |                  |        | 14411 |           |
|                                                                                                    | n Mechanisms                                               |        | AR UI                                                                                 | 9              |                  |        |       |           |
|                                                                                                    | \ \\\\\\\\\\\\\\\\\\\\\\\\\\\\\\\\\\\\                     |        | Coimbalore                                                                            |                |                  |        |       |           |
| Unit:2                                                                                                    |                                                            |        | adio Channel, Radio Network Planning                                                  |                |                  |        | hou   |           |
|                                                                                                    |                                                            |        | nel Characterization - Fading - Diversity                                             |                |                  |        |       |           |
|                                                                                                    |                                                            |        | : Receiver Sensitivity Level - Design Le                                              |                |                  |        | Fadı  | ng        |
| _                                                                                                    | •                                                          | _      | Iargin - Body Loss - Car Penetration Loss -<br>Outdoor-to-Indoor Design Level - Power | _              |                  |        | Dow   | or        |
| Balance.                                                                                                    | eneu au on Lo                                              | 55 -   | Outdoor-to-ilidoor Design Level - Fower                                               | LIIIK          | Duuş             | gei -  | FUW   | /CI       |
| Bulance.                                                                                                    |                                                            |        |                                                                                       |                |                  |        |       |           |
| Unit:3                                                                                                    |                                                            | Glo    | bal System Mobile, GSM, 2G                                                            |                |                  | 12     | hou   | rs        |
| General C                                                                                                    | oncept for C                                               |        | System Development - GSM System                                                       | Archit         | tectu            |        |       |           |
| Specification                                                                                                    | ons - Backgro                                              | und f  | or the Choice of Radio Parameters - Com                                               | munica         | tion             | Chan   |       |           |
|                                                                                                    |                                                            |        | Channels onto Physical Channels - Signaling                                           |                | ıg a (           | Call - |       |           |
| Signal Proc                                                                                                    | cessing Chain                                              | - Esti | mating Required Signaling Capacity in the                                             | Cell .         |                  |        |       |           |
| Unit:4                                                                                                    |                                                            |        | EGPRS: GPRS/EDGE                                                                      |                |                  | 12     | hou   | rs        |
|                                                                                                    |                                                            |        | Interfaces - GPRS Procedures in Packet Ca                                             |                |                  |        | S     |           |
| Mobility M                                                                                                    | Ianagement - I                                             | Layer  | ed Overview of the Radio Interface - Chan                                             | nel Sha        | ring             | •      |       |           |

| Uı           | nit:5                                                                                                    | Third Generation Network (3G), UMTS                                           | 12 hours           |  |  |  |  |
|--------------|----------------------------------------------------------------------------------------------------|-------------------------------------------------------------------------------|--------------------|--|--|--|--|
| fo           | The WCDMA Concept - Major Parameters of 3G WCDMA Air Interface - Spectrum Allocation for 3G WCDMA - 3G Services - UMTS Reference Network Architecture and Interfaces - Air- |                                                                               |                    |  |  |  |  |
|              |                                                                                                    | Architecture and Processing - Channels on the Air Interface                   | e - Physical-Layer |  |  |  |  |
| Pr           | ocedures                                                                                                    | - RRC States - RRM Functions - Initial Access to the Network .                |                    |  |  |  |  |
|              |                                                                                                    |                                                                               |                    |  |  |  |  |
| Uı           | nit:6                                                                                                    | Contemporary Issues                                                           | 2 hours            |  |  |  |  |
| H            | igh-Speed                                                                                                    | d Packet Data Access - 4G-Long Term Evolution (LTE) System -                  | Further            |  |  |  |  |
| $\mathbf{D}$ | evelopme                                                                                                    | ent for the Fifth Generation.                                                 |                    |  |  |  |  |
| Ex           | xpert lect                                                                                                    | ures, online seminars – webinars                                              |                    |  |  |  |  |
|              |                                                                                                    |                                                                               |                    |  |  |  |  |
|              |                                                                                                    |                                                                               |                    |  |  |  |  |
|              |                                                                                                    | Total Lecture hours                                                           | 62 hours           |  |  |  |  |
| To           | ext Book                                                                                                    |                                                                               | 62 hours           |  |  |  |  |
| <b>T</b> (   |                                                                                                    |                                                                               |                    |  |  |  |  |
|              | Alexand                                                                                                    | (s)                                                                           |                    |  |  |  |  |
| 1            | Alexand                                                                                                    | er Kukushkin, -A Introduction to Mobile Network Engineering I, John V         |                    |  |  |  |  |
| 1            | Alexand 2018.                                                                                                    | er Kukushkin, -A Introduction to Mobile Network Engineering I, John V         | Wiley & Sons Ltd , |  |  |  |  |
| 1            | Alexand<br>2018.<br>eference<br>Harish                                                                                                    | er Kukushkin , –A Introduction to Mobile Network Engineering I, John V  Books | Wiley & Sons Ltd , |  |  |  |  |

### https://swayam.gov.in/nd1\_noc19\_ee48/preview

Course Designed By: Dr. S. Gavaskar

Related Online Contents [MOOC, SWAYAM, NPTEL, Websites etc.]

Introduction to Wireless and Cellular Communications:

| Mapping with Programme Outcomes |     |     |     |     |          |               |     |     | /   |      |
|---------------------------------|-----|-----|-----|-----|----------|---------------|-----|-----|-----|------|
| COs                             | PO1 | PO2 | PO3 | PO4 | PO5      | PO6           | PO7 | PO8 | PO9 | PO10 |
| CO1                             |     | OL  |     | M   | M        |               | L   | 20, | L   | L    |
| CO2                             |     | L   | L   | M   | M        | 3//           | L   | 90  | L   | L    |
| CO3                             |     | L   | L   | M   | S        |               | M   |     | M   | M    |
| CO4                             |     | M   | M   | S   | S        | שוווי.        | S   |     | M   | S    |
| CO5                             |     | M   | M   | S   | IT6S) IJ | السالم السالم | S   |     | M   | S    |

| Course code          | 21CSEAE                      | 03 VIRTUALIZATION AND CLOUD                                                     | L        | T      | P              | C     |
|----------------------|------------------------------|---------------------------------------------------------------------------------|----------|--------|----------------|-------|
| Core/Elective/       | Supportive                   | Elective                                                                        | 3        | 0      | 1              | 4     |
| Due negaticite       |                              | Basic knowledge of data storage,                                                | Sylla    | bus    | 202            | 1-    |
| <b>Pre-requisite</b> |                              | Client – Server systems                                                         | rsion 22 |        |                |       |
| Course Object        |                              |                                                                                 |          |        |                |       |
| The main object      | ctives of this               | course are:                                                                     |          |        |                |       |
| 1. To impart k       | nowledge on                  | the concepts of distributed systems, cloud computing                            | ıg and   | AW     | S              |       |
|                      |                              | various virtualization and virtual machines                                     | U        |        |                |       |
|                      |                              | oout the data centers                                                           |          |        |                |       |
| <b>Expected Cou</b>  | rse Outcome                  | es:                                                                             |          |        |                |       |
|                      |                              | n of the course, student will be able to:                                       |          |        |                |       |
|                      |                              | mentals of <mark>distributed syst</mark> ems                                    |          | K.     |                |       |
|                      |                              | l use the cloud services and AWS                                                |          | K.     |                |       |
|                      |                              | l perform virtualization                                                        |          | _      | 3, K6          | 1     |
|                      |                              | re and manage virtual machines                                                  |          |        | <u>ζ4</u>      |       |
|                      | arn abo <mark>ut dat</mark>  |                                                                                 | 7.6      | K.     |                |       |
| KI - Remembe         | er; <b>K2</b> - Unde         | erstand; <b>K3</b> - Apply; <b>K4</b> - Analyze; <b>K5</b> - Evaluate; <b>F</b> | 70 - C   | reate  | ;              |       |
| Unit:1               |                              | Distributed Systems                                                             |          | -      | 15 ho          |       |
|                      | di atuibasta di a            | Distributed Systems ystems - Distributed algorithm - Distributed Data St        |          |        |                |       |
|                      |                              | Distributed Messaging - Distributed Applications –                              |          |        |                | ;u    |
|                      |                              | stributed computing - Applications.                                             | Distri   | Dute   | u              |       |
| Transaction 1        | arairer arra ar              | stributed computing Tippineations.                                              |          |        | 4              |       |
| Unit:2               |                              | Cloud Computing                                                                 |          | _      | 15 ho          | urs   |
| Cloud Concept        | s: Introd <mark>uctio</mark> | on Cloud Computing - Advantages of Cloud - Public                               | Clou     | d - fi | ve             |       |
| essential charac     | cteristics - thi             | r <mark>ee service models - Four deployment models -</mark> Bene                | efits o  | f Clo  |                |       |
| Computing - C        | loud Vendors                 | s - Traditional Infrastructure setup and Challenges —                           | AWS      | / //   |                |       |
|                      | 9                            |                                                                                 |          |        |                |       |
| Unit:3               | 9                            | Virtualization (S)                                                              |          |        | 15 ho          |       |
|                      |                              | to vSphere and the Software - Defined Data Cente                                |          |        | _              |       |
|                      |                              | - Configuring and Managing - Virtual Networks                                   |          |        | rıng           | and   |
|                      | ual Storage -                | Virtual Machine Management - Resource Managem                                   | ient ai  | าต     |                |       |
| Monitoring.          |                              | 2/5 SULITION 2 - 12"                                                            |          |        |                |       |
| Unit:4               |                              | Virtual Machines                                                                |          | -      | 15 ho          | iirc  |
|                      | l<br>les: vSnhere l          | HA - vSphere Fault Tolerance - Protecting Data vSp                              | here I   |        |                | uis   |
|                      |                              | ere Update Manager and Host Maintenance - Storage                               |          |        |                |       |
| Securing Virtu       | • •                          | of the channel and 11000 hammer where                                           |          |        | , ,            |       |
| <u> </u>             |                              |                                                                                 |          |        |                |       |
| Unit:5               |                              | Datacenter                                                                      |          | 1      | 5 ho           | urs   |
| Datacenter: Da       | ta center over               | rview -Components - Provisions - Need of Data Cer                               | iter - I | Data   | Cente          | er    |
|                      |                              | ks - Data center architecture for cloud computing -                             | role of  | f data | a cent         | er    |
| in cloud compu       | ıting.                       |                                                                                 |          |        |                |       |
| IInit.               |                              | Contompose Issues                                                               |          |        | 2 L -          |       |
| Unit:6               | onlina sami                  | Contemporary Issues                                                             |          |        | 2 ho           | urs   |
| Expert lectures      | , omme semi                  | Total Lecture hours                                                             |          | ,      | 77 ho          | ll PC |
|                      |                              | Total Lecture hours                                                             |          |        | <i>i i</i> 110 | urs   |

| Tex | xt Book(s)                                                                                                    |
|-----|----------------------------------------------------------------------------------------------------|
| 1   | George Coulouris, Jean Dollimore, Tim Kindberg, Gordan Blair, -Distributed Systems                                                                   |
|     | Concepts and Design <sup>I</sup> , 5 <sup>th</sup> Edition, Pearson Education, 2012.                                                                 |
| 2   | VenkataJosyula, Malcolm Orr, Greg Page, -Cloud Computing: Automating the Virtualized                                                                 |
|     | Data Center, 1st Edition, Cisco Press, 2011.                                                                                                    |
| 3   | Brian J.S. Chee, Curtis Franklin Jr., -Cloud Computing: Technologies and Strategies of the                                                           |
|     | Ubiquitous Data Center, 1st Edition, CRC Press, 2010.                                                                                                |
|     |                                                                                                    |
| Ref | ference Books                                                                                                    |
| 1   | Andrew S. Tanenbaum, Maarten Van Steen, -Distributed Systems: Principles and                                                                         |
|     | Paradigms <sup>  </sup> , 2 <sup>nd</sup> edition, Createspace Independent Publishers, 2016.                                                         |
| 2   | Matthew Portnoy, -Virtualization Essentials, 2 <sup>nd</sup> edition, Wiley Publication, 2016.                                                       |
|     |                                                                                                    |
| Rel | lated Online Contents [MOOC, SWAYAM, NPTEL, Websites etc.]                                                                                           |
| 1   | Cloud Computing and Distributed Systems, <a href="https://nptel.ac.in/courses/106/104/106104182/">https://nptel.ac.in/courses/106/104/106104182/</a> |
|     |                                                                                                    |

| Mapping with Programme Outcomes |     |     |     |     |     |      |              |          |     |      |
|---------------------------------|-----|-----|-----|-----|-----|------|--------------|----------|-----|------|
| COs                             | PO1 | PO2 | PO3 | PO4 | PO5 | PO6  | PO7          | PO8      | PO9 | PO10 |
| CO1                             | S   | S   |     |     |     |      | M            | 31 ·     |     |      |
| CO2                             |     | S   | M   | S   | 1   | 7    | <b>ATT</b> ( |          |     |      |
| CO <sub>3</sub>                 |     | M   | S   | L   | -   | 3000 | L            |          | M   | M    |
| CO4                             |     | L   | S   | M   | 7   | 100  | - 1          | Y. /=    | M   | M    |
| CO5                             |     | L   | S   | S   |     |      | M            | 197      | M   | L    |
| V                               |     | 100 |     |     | W.  |      | 100          | <b>.</b> |     | 1    |

<sup>\*</sup>S-Strong; M-Medium; L-Low

Course Designed By: Dr. T. Amudha

| Course code    | 217 SESENA 111 IIII rastructure and Cloud Security |                          | L                   | Т       | P      | C  |
|----------------|----------------------------------------------------|--------------------------|---------------------|---------|--------|----|
| Core/Elect     | ive/Supportive                                     | Elective                 | 4                   |         |        | 4  |
| Pre-           | requisite                                          | Cloud, Networking Basics | Syllabus<br>Version |         |        |    |
| Course Ol      | ojectives:                                         |                          |                     |         |        |    |
| The main of    | objectives of this c                               | course are to:           |                     |         |        |    |
| 2. To<br>3. To | o learn how to use o implementVirtus               |                          | of curre            | ent and | l futu | re |

### **Expected Course Outcomes:**

Unit:2

cloud computingsecurity

On the successful completion of the course, student will be able to:

| Oi | the successful completion of the course, student will be able to.              |    |
|----|--------------------------------------------------------------------------------|----|
| 1  | Understand the nature of malware, its capabilities, and how it is combated     | K2 |
|    | through detection and classification.                                          |    |
| 2  | Understand the social, economic, and historical context in which malware       | K2 |
|    | occurs.                                                                        |    |
| 3  | Analyze malicious in windows programs.                                         | K4 |
| 4  | Apply the tools and methodologies used to perform static and dynamic analysis  | K3 |
|    | on unknown ex <mark>ecutable</mark> .                                          |    |
| 5  | Apply techniques and concepts to unpack, extract, decrypt, or bypass new anti- | K3 |
|    | analysis techniq <mark>ues in f</mark> uture malware samples.                  |    |

K1 - Remember; K2 - Understand; K3 - Apply; K4 - Analyze; K5 - Evaluate; K6 - Create

Unit:1 Introduction to Networking & Communication Protocols 10hours

Networking: Introduction to Corporate Infrastructure. LAN MAN and WAN Internet or

Networking: Introduction to Corporate Infrastructure – LAN, MAN and WAN. Internet of Things: Introduction – Definition Evolution – IoT Architecture – Resource Management – IoT Data Management and Analytics – Communication Protocols – Identity Management and Authentication – Privacy. Device Collaboration Framework.

### Fog Computing 14hours

**Fog Computing:** Introduction – Characteristics – Reference Architecture – Applications – Research Directions and Enables – Commercial Products. **Stream Processing in IoT:** Foundation of Stream Processing in IoT – Continuous Logic Processing System – Challenges and Future Direction.

| Cloud Computing Influences                           |                                                                                            |                  |  |  |  |  |  |  |
|------------------------------------------------------|--------------------------------------------------------------------------------------------|------------------|--|--|--|--|--|--|
| Unit:3                                               |                                                                                            | 12hours          |  |  |  |  |  |  |
| Cloud Co                                             | Cloud Computing: Introduction – Characteristics – Architectural Influences – Technological |                  |  |  |  |  |  |  |
| Influences                                           | - Operational Influences. Cloud Computing Architecture:                                    | Delivery Model - |  |  |  |  |  |  |
| Deployment Model – Benefits. Cloud SecurityServices. |                                                                                            |                  |  |  |  |  |  |  |
| Unit:4                                               | Virtualization & Data Center                                                               | 12hours          |  |  |  |  |  |  |

**Cloud, Virtualization, andDataStorage** & **Data Center NetworkingFundamentals:**Server and Storage I/O Fundamentals – I/O Connectivity and Networking Fundamentals – IT
Clouds – Virtualization: Servers, Storage and Networking – Virtualization and Storage Services

Data and Storage Access. Infrastructure Resource Management: Introduction - Managing
 Data Infrastructure for Cloud Virtual Environments - Understanding IT Resources - Managing
 IT Resources

Unit:5Security Threats and Risks12hoursData and Storage Networking Security: Security Threat Risks and Challenges – Securing Networks – Securing Storage – Securing Clouds. Data Protection: Data Protection Challenges and Opportunities – Protect, Preserve, and Serve Information Services – Virtual – Physical, and Cloud Data Protection – Modernizing and Protection and Backup.Unit:6Contemporary Issues2 hoursInternet of Robotic Things - Cloud-enabled Robotics.Total Lecture hours

#### Text Book(s)

- Rajkumar Buyya, Amir Vahid Dastjerdi, "Internet of Things: Principles and Paradigms", Morgan Kaufmann Publications, 2016.
- Ronald L.Krutz, Russell Dean Vines, "Cloud Security: A Comprehensive Guide to Secure Cloud Computing", Wiley Publishing, Inc, 2010.

#### **Reference Books**

- Fei Hu, "Security and Privacy in Internet of Things: Models, Algorithm and Implementations", CRC Press, 2016.
- John R. Vacca, "Cyber Security and IT Infrastructure Protection", Syngress, 2013.
- Chris Dotson, "Practical Cloud Security: A Guide for Secure Design and Deployment", O"Reilly Media Publications, 2019.

#### Related Online Contents [MOOC, SWAYAM, NPTEL, Websites etc.]

https://onlinecourses.nptel.ac.in [Two Courses]

| 1 | Components And Applications Of Internet Of Things               | 15 Weeks |
|---|-----------------------------------------------------------------|----------|
| 2 | Introduction to Industry 4.0 and Industrial Internet of Things. | 12 Weeks |

https://www.classcentral.com/course/cloud-computing-security-11754[Cloud Computing Security]

#### Web Link

Course Designed By: Dr. S. Gavaskar & CSSC Labs

| Map | Mapping with Programme Outcomes |         |         |         |         |         |         |         |         |          |  |
|-----|---------------------------------|---------|---------|---------|---------|---------|---------|---------|---------|----------|--|
| COs | P<br>O1                         | P<br>O2 | P<br>O3 | P<br>O4 | P<br>O5 | P<br>06 | P<br>O7 | P<br>08 | P<br>O9 | PO<br>10 |  |
| CO1 | M                               | L       | L       | L       | L       | L       | L       | S       | L       | M        |  |
| CO2 | L                               | L       | L       | L       | L       | L       | L       | S       | L       | M        |  |
| CO3 | S                               | S       | S       | M       | S       | M       | M       | S       | S       | S        |  |
| CO4 | S                               | S       | M       | S       | M       | S       | S       | S       | M       | M        |  |
| CO5 | M                               | M       | M       | S       | M       | S       | S       | S       | M       | M        |  |

<sup>\*</sup>S-Strong; M-Medium; L-Low

| Course code              | 21CSEAE05 | DATA ANALYSIS AND BUSINESS<br>INTELLIGENCE | L            | Т          | P         | C  |
|--------------------------|-----------|--------------------------------------------|--------------|------------|-----------|----|
| Core/Elective/Supportive |           | Elective                                   | 4            |            |           | 4  |
| Pre-requisite            |           | Nil                                        | Sylla<br>rsi | bus<br>ion | 202<br>22 | 1- |

The main objectives of this course are to:

- 1. To understand OLAP operations and basic Statistical concepts.
- 2. To understand the important concepts of Business Intelligence.
- 3. To create data warehouse for any domain.
- 4. To understand the Analytic concepts, tools and analysis of data using the tools.

## **Expected Course Outcomes:**

On the successful completion of the course, student will be able to:

| 1 | Understand the concepts of Data Warehousing and Statistics                      | K2     |
|---|---------------------------------------------------------------------------------|--------|
| 2 | Analyze the correlation between various parameters of a data set using suitable | K4     |
|   | techniques through statistical study                                            |        |
| 3 | Design a Data Warehouse and Analyze using OLAP.                                 | K4, K6 |
| 4 | Apply Predictive and Prescriptive Analytics in Business                         | K3     |
| 5 | Identify suitable technique for various stages of data analytics                | K4     |

K1 - Remember; K2 - Understand; K3 - Apply; K4 - Analyze; K5 - Evaluate; K6 - Create

## Unit:1 DATA WAREHOUSING

12 hours

Introduction – Data warehouse architecture – Dimensional Modeling – Aggregate Function – Summarisability – Fact-Dimension Relationship – OLAP Operations – Lattice of Cuboids – OLAP Server – ROLAP – MOLAP – Data Mart – ETL – Data Cleaning – ELT vs ETL – Cloud Data Warehousing.

## Unit:2 STATISTICS FOR DATA ANALYSIS

14 hours

Measures of Central Tendency and Dispersion: Arithmetic Mean - Median and Quantiles - Mode - Geometric Mean - Harmonic Mean. Measures of Dispersion: Range and Interquartile Range - Absolute Deviation, Variance, Standard Deviation - Coefficient of Variation. Correlation: Correlation and Causation - Types of Correlation - Karl Pearson's Coefficient Correlation - Rank Coefficient of Correlation. Regression: Correlation and Regression - Graphic Method, Algebraic Method - Regression Line - Regression Equation - Mathematical Equation. Chi Square Test: Test of Goodness of Fit - Test of Independence - Test of Homogeneity.

#### Unit:3 ANALYTICS: A COMPREHENSIVE STUDY 12 hours

Business Analytics – Analytics – Software Analytics – Embedded Analytics – Learning Analytics – Predictive Analytics – Prescriptive Analytics – Social Media Analytics – Behavioral Analytics. Analyse and predict results based on historical patterns.

#### Unit:4 BUSINESS INTELLIGENCE 12 hours

Business Intelligence – Mobile Business Intelligence – Real-Time Business Intelligence – Context Analysis – Business Performance Management – Business Process Discovery - Information System – organizational Intelligence – Data Visualization – Data Profiling – Data Cleansing – Process Mining – Competitive Intelligence

| Unit:5             | BUSINESS INTELLIGENCE TOOLS                                                                                                    | 10 hours          |  |  |  |  |  |  |  |
|--------------------|----------------------------------------------------------------------------------------------------|-------------------|--|--|--|--|--|--|--|
|                    | verview – BI Tools (Any One Tool in Depth): Microsoft Power BI<br>IicroStrategy – QlikView.                                                                     | - IBM Cognos -    |  |  |  |  |  |  |  |
|                    |                                                                                                    |                   |  |  |  |  |  |  |  |
| Unit:6             | CONTEMPORARY ISSUES                                                                                                    | 2 hours           |  |  |  |  |  |  |  |
|                    | ouse Design for Hospital - Design Business Intelligence Model an<br>spert lectures, online seminars – webinars                                                  | d Conduct         |  |  |  |  |  |  |  |
|                    | Total Lecture hours                                                                                                    | 62 hours          |  |  |  |  |  |  |  |
| Text Book(         | s)                                                                                                    |                   |  |  |  |  |  |  |  |
| 1 Arun K           | Pujari <b>"Data Mining Techniques"</b> , 3 <sup>rd</sup> Edition, University Press, 2                                                                           | 2013.             |  |  |  |  |  |  |  |
| 2 R.S.N.P<br>2016. | illai, Bagavathi, "Statistics Theory and Practice", 8th Edition, S.                                                                                             | Chand Publishing, |  |  |  |  |  |  |  |
| 3 Drew B           | entley, <b>"Busines<mark>s Intelligence and Analytics", Library</mark> Press</b> , 201                                                                          | 7.                |  |  |  |  |  |  |  |
| Reference          | Books : EBooks                                                                                                    |                   |  |  |  |  |  |  |  |
|                    | Gab, MicgekubeJanver, Jian Pei, "Data Mining Concepts", Third nn Publications, 2012.                                                                            | Edition, Morgan   |  |  |  |  |  |  |  |
|                    | 2 Christian Heumann, Michael Schomaker, Shalabh "Introduction to Statistics and Data Analysis With Exercises, Solutions and Applications in R", Springer, 2016. |                   |  |  |  |  |  |  |  |
|                    | arr Rud"Business Intelligence Success Factors: Tools for Aligni<br>Global Economy", John Wiley & Sons, Inc., 2009.                                              | ing Your Business |  |  |  |  |  |  |  |
| Related Or         | lline Contents [MOOC, SWAYAM, NPTEL, Websites etc.]                                                                                                    |                   |  |  |  |  |  |  |  |

|     | Course Title                                                    | <b>Duration</b>      | Provider |  |  |  |  |  |  |  |
|-----|-----------------------------------------------------------------|----------------------|----------|--|--|--|--|--|--|--|
| 1.  | Data Mining                                                     | 12 Weeks             | Swayam   |  |  |  |  |  |  |  |
| 2.  | Business Statistics                                             | 10 Weeks             | Swayam   |  |  |  |  |  |  |  |
| 3.  | Business Analytics For Management Decision                      | 12 Weeks             | Swayam   |  |  |  |  |  |  |  |
| Web | Web link                                                        |                      |          |  |  |  |  |  |  |  |
| 4.  | https://www.tutorialspoint.com/power_bi/index.htm               | , dis                |          |  |  |  |  |  |  |  |
| 5.  | https://tekslate.com/cognos                                     | 061                  |          |  |  |  |  |  |  |  |
| 6.  | https://help.tableau.com/current/guides/get-started-tutorial/en | -us/get-started-tute | orial-   |  |  |  |  |  |  |  |
|     | <u>home.htm</u>                                                 |                      |          |  |  |  |  |  |  |  |
| 7.  | 7. https://www.guru99.com/microstrategy-tutorial.html           |                      |          |  |  |  |  |  |  |  |
| 8.  | https://www.edureka.co/blog/qlikview-tutorial/                  |                      |          |  |  |  |  |  |  |  |
| Col | irse Designed by: Mr. S. Palanisamy                             |                      |          |  |  |  |  |  |  |  |

| Mappi | Mapping with Programme Outcomes |     |     |     |     |     |     |     |     |      |  |
|-------|---------------------------------|-----|-----|-----|-----|-----|-----|-----|-----|------|--|
| COs   | PO1                             | PO2 | PO3 | PO4 | PO5 | PO6 | PO7 | PO8 | PO9 | PO10 |  |
| CO1   | S                               | M   | S   | S   | M   | L   | S   |     | S   |      |  |
| CO2   | M                               |     |     | M   | M   |     |     |     | M   |      |  |
| CO3   | M                               | S   |     |     |     |     |     |     | S   | M    |  |
| CO4   | S                               |     | L   | S   | S   | M   |     |     | M   |      |  |
| CO5   | S                               | S   | M   | L   |     |     | S   |     | M   |      |  |
|       |                                 |     |     |     |     |     |     |     |     |      |  |

| Course code              | 21CSEAE06 | BIG DATA FRAMEWORKS AND TOOLS | L              | Т | P         | C  |
|--------------------------|-----------|-------------------------------|----------------|---|-----------|----|
| Core/Elective/Supportive |           | Elective                      | 4              | 2 | 2         | 4  |
| Pre-requisite            |           | Racine at Rio Hata            | Sylla<br>Versi |   | 202<br>22 | 1- |

- 1. To understand MapReduce programming architecture, processing models.
- 2. To understand and design MapReduce Programming using PIG and Hive
- 3. To understand and compare the architectural and processing of MapReduce Programing languages Pig, Hive and SPARK

## Expected Course Outcomes: 1 Understand Man Padu

| P |                                                                                                    |        |
|---|----------------------------------------------------------------------------------------------------|--------|
| 1 | Understand MapReduce Processing architectures                                                                  | K2     |
| 2 | Configure and setup MapReduce Processing architectures Ecosystem – Hadoop, Spark, Pig and Hive                 | K1, K2 |
| 3 | Understand and write MapReduce program using Pig and Hive, spark                                               | K3     |
| 4 | Analyze dataset using Pig, Hive and SPARK                                                                      | K3     |
| 5 | Critically analyze case studies for and suggest MapReduce Programming models based on domains and applications | K4, K5 |
| 6 | Design and setup a Big Data Analytics Ecosystem for specific Business scenarios                                | K6     |

K1 - Remember; K2 - Understand; K3 - Apply; K4 - Analyze; K5 - Evaluate; K6 - Create

## Unit:1 Big Data Framework

**18--** hours

Introduction to Big Data – Distributed file system –,Hadoop Storage [HDFS], Common Hadoop Shell commands - Anatomy of File Write and Read, NameNode, Secondary Name Node, and Data Node - Map Reduce Architecture - Hadoop Configuration: Environment : Steps – Hadoop 1.0 Version VsHadoop 2.0 YARN – Setting up Hadoop Eco System – Oozie – FLUME- STORM – FLUME - Pig Configuration – Hive Configuration - SPARK Configuration – Integration – Hadoop with R – Hadoop with Python

## Unit:2 PIG: MapReduce

**18--** hours

Pig Introduction: Overview of Pig - Pig Architecture - Pig Execution modes, Pig Grunt shell and Shell -commands. Pig Latin Basis: Data model, Data Types, Operator - Pig Latin Commands - Load & Store, Diagnostic Operators, Grouping, Cogroup, Joining, Filtering, Sorting, Splitting - Built-In Functions, User define functions.- Pig Execution Modes — Batch Mode — Embedded Mode — Pig Execution in Batch Mode — Embedding Pig in Python — Use cases - Map Reduce programs with Pig — Pig Vs SQL

## **Unit:3 Hive: Map Reduce - CURD**

**18-- hours** 

Introduction of Hive - Hive Features - Hive architecture - Hive Meta store - Hive data types - Hive Tables - Table types - Creating database , Altering database, Create table, alter table, Drop table, - Built-In Functions - Built-In Operators, User defined functions -

#### **Unit:4** Hive: Aggregation and Indexing

**18--** hours

HiveQL—Introduction to HiveQL, HiveQL Select, HiveQL — MapReduce using HiveQLOrderBy,Group By Joins, LIMIT, Distribute By , Cluster By - Sorting And Aggregation — Partitioning — Static —Dynamic — Index Creation - Bucketing — Analysis of MapReduce execution

| – Hi | ve Optin           | nization – Setting Hiivng Parameters. – Usecase :MapReduce usin                                                                                      | g Hive QL –        |  |  |  |  |
|------|--------------------|----------------------------------------------------------------------------------------------------|--------------------|--|--|--|--|
| Hive | QLVs S             | QL                                                                                                    |                    |  |  |  |  |
| TT.  | •4.5               | CDA DIZ O                                                                                                    | 18 hours           |  |  |  |  |
|      | Unit:5 SPARK Query |                                                                                                    |                    |  |  |  |  |
|      |                    | apReduce - RDD Transformations – SPARK Operations – Usecas                                                                                           |                    |  |  |  |  |
|      |                    | MapReduce – Python – R – Pig – Spark – Hadoop - Limitations                                                                                          |                    |  |  |  |  |
| SPA  | KK VSH             | adoop – SPARK Vs Pig and Hive – MapReduce- Spark Transform                                                                                           | nations            |  |  |  |  |
| Uni  | it:6               | Contemporary Issues                                                                                                    | 2 hours            |  |  |  |  |
| Data | Process            | ing Architectures Issues – Scalability - Case Study on Industrial R                                                                                  | Leports            |  |  |  |  |
|      |                    | Total Lecture hours                                                                                                    | 92 hours           |  |  |  |  |
|      |                    |                                                                                                    |                    |  |  |  |  |
| Text | Book(s)            |                                                                                                    |                    |  |  |  |  |
| 1    |                    | ublinsky Kevin <mark>T. Smith Alexe</mark> y <mark>Yakubovich, Professio</mark> nal Hadoo<br>ISBN: 97881 <mark>2655107</mark> 1,2 <mark>015</mark> . | op® Solutions,     |  |  |  |  |
| 2    | Chris E            | aton, Dirk <mark>deroos et al., –Understanding Big data</mark> l, McGraw Hill                                                                        | , 2012.            |  |  |  |  |
| 3    | Tom W              | Thite, -Hadoop: The Definitive Guidel, O'Reilly Media 3rd Editio                                                                                     | on, May 6, 2012    |  |  |  |  |
| 4    | Donald 22, 201     | Miner, Adam Shook, -MapReduce Design Patterns, O'Reilly M                                                                                            | ledia November     |  |  |  |  |
| 5    | Edward             | Capriolo, Dean Wampler, Jason Rutherglen, -Programming Hiv<br>1 edition, October, 2012                                                               | vel, O'Reilly      |  |  |  |  |
| 6    | ,                  | es, -Programming Pigl, O'Reilly Media; 1st Edition, October, 20                                                                                      | 11                 |  |  |  |  |
| 1    | A                  |                                                                                                    |                    |  |  |  |  |
| Refe | rence B            | ooks:                                                                                                    |                    |  |  |  |  |
| 1    | Sridhar            | Alla, "Big Data Analytics with Hadoop 3", First Edition, ISBN                                                                                        | : 978-1-78862-884- |  |  |  |  |
|      | 6, 2018            | , [Packt]                                                                                                    |                    |  |  |  |  |
| 2    | Naresh 2018, [3    | Kumar, "Modern Big Data Processing with Hadoop", ISBN: 9 Packt]                                                                                      | 781787122765,      |  |  |  |  |
| 3    | 78328-             | Gunarathne, <b>"HadoopMapReduce v2 Cookbook", Secon</b> d Edition 547-1, 2015, [Packt]                                                               |                    |  |  |  |  |
| 4    | _                  | nPrajapati, <b>"Big Data Analytics with R and Hadoop",</b> First Edit<br>328-2, 2013, [Packt]                                                        | ion, ISBN: 978-1-  |  |  |  |  |
| 5    |                    | Guo, "Hadoop Operations and Cluster Management Cookboo<br>516-3, 2013, [Packt]                                                                       | ok", ISBN: 978-1-  |  |  |  |  |
| 6    |                    | Vohra, "Practical Hadoop Ecosystem: A Definitive Guide to I works and Tools" First Edition, Apress Publisher, ISBN: 978148                           | -                  |  |  |  |  |

| Related | Related Online Contents [MOOC, SWAYAM, NPTEL, Websites etc.] |          |                 |  |  |  |  |  |  |  |
|---------|--------------------------------------------------------------|----------|-----------------|--|--|--|--|--|--|--|
| S. No   | Course Title                                                 | Duration | Provider - Free |  |  |  |  |  |  |  |
| 1.      | Big Data Hadoop and Spark Developer –                        | 26 hours | Simplilearn     |  |  |  |  |  |  |  |
|         | R Programming                                                |          |                 |  |  |  |  |  |  |  |
| 2.      | Intro to Hadoop and MapReduce                                | 4 Weeks  | Udacity         |  |  |  |  |  |  |  |
| 3.      | Hadoop Platform and Application                              | 5 Weeks  | Coursera        |  |  |  |  |  |  |  |
|         | Framework                                                    |          |                 |  |  |  |  |  |  |  |
| 4.      | Big Data Essentials: HDFS, MapReduce                         | 6 Weeks  | Coursera        |  |  |  |  |  |  |  |
|         | and Spark RDD                                                |          |                 |  |  |  |  |  |  |  |
| 5.      | Mining Massive Datasets                                      | 7 Weeks  | edX             |  |  |  |  |  |  |  |

## Web Link - Video

- 1. http://hadooptutorial.info/mapreduce-programming-model/
- **2.** https://hadoop.apache.org/docs/r1.2.1/mapred\_tutorial.html
- **3.** https://hadoop.apache.org/docs/current/hadoop-mapreduce-client/hadoop-mapreduce-client-core/MapReduceTutorial.html
- **4.** https://www.edureka.co/blog/mapreduce-tutorial/

Course Designed By: Dr.V.Bhuvaneswari

| Mapping with Programme Outcomes |     |     |     |     |     |     |     |     |     |      |
|---------------------------------|-----|-----|-----|-----|-----|-----|-----|-----|-----|------|
| COs                             | PO1 | PO2 | PO3 | PO4 | PO5 | PO6 | PO7 | PO8 | PO9 | PO10 |
| CO1                             | S   | S   | M   | M   | S   | M   | M   | M   | M   | M    |
| CO3                             | S   | S   | S   | M   | S   | M   | M   | M   | M   | L    |
| CO3                             | S   | S   | S   | M   | S   | M   | M   | M   | M   | M    |
| CO4                             | S   | S   | S   | S   | S   | S   | S   | S   | S   | S    |
| CO5                             | S   | S   | S   | S   | S   | S   | S   | S   | S   | S    |
|                                 |     | 10  |     |     |     |     |     |     |     |      |

\*S-Strong; M-Medium; L-Low

| Course code 21CSEAE07    | NoSQLI- MongoDB | L              | T | P         | C  |
|--------------------------|-----------------|----------------|---|-----------|----|
| Core/Elective/Supportive | Elective        | 2              |   | 2         | 4  |
| Pre-requisite            | Nil             | Sylla<br>Versi |   | 202<br>22 | 1- |

The main objectives of this course are to:

- 1. To understand the concepts of DBMS, Data Model and Normal forms. .
- 2. To understand the concepts of concurrency control and Recovery.
- 3. To understand basics of SQL and NoSQL databases.
- 4. To understand and apply MongoDB (NoSQL) for Data Analysis using CURD and User Management.

#### **Expected Course Outcomes:**

| On the | On the successful completion of the course, student will be able to:       |        |  |  |  |  |  |
|--------|----------------------------------------------------------------------------|--------|--|--|--|--|--|
| CO1    | Understand the structure and model of the relational database system.      | K2     |  |  |  |  |  |
| CO2    | Design multiple tables, and using group queries.                           | К3     |  |  |  |  |  |
| CO3    | Design a database based on a data model normalization to a specified level | K4     |  |  |  |  |  |
| CO4    | Mongo DB& Operators                                                        | K3     |  |  |  |  |  |
| CO5    | Design a secure database and analyze with security protocols               | K4, k6 |  |  |  |  |  |
|        |                                                                            |        |  |  |  |  |  |

K1 - Remember; K2 - Understand; K3 - Apply; K4 - Analyze; K5 - Evaluate; K6 - Create

## Unit:1 Database Overview 20 hours

Introduction - Database concepts, Basic components of DBMS, sources of data - data models - hierarchical - network - XML and Stores - Relational Database Design: Anomalies in a Database-Functional Dependency - Lossless Join and Dependency - Preserving Decomposition - Third Normal Form - BoyceCodd Normal Form - Multivalued Dependency - Fourth Normal Form - Join Dependency - Project Join Normal Form - Domain Key Normal Form - SQL: Data Definition - Data Manipulation - Integrity Constraints-Views-PL/SQL.

| Unit:2 NoSQL | 20 hours |
|--------------|----------|
|--------------|----------|

Indexing and Hashing – Query Processing – Transaction Processing – Concurrency Control and Recovery - Advanced Database Concepts and Emerging Applications: Distributed Databases – Object Oriented Databases - Object Relational Databases- Data mining and Data Warehousing – Big Data - Big Databases- SQL–NoSQLTradeoffs–CAP Theorem–Eventual Consistency - NoSQL–database types – Document Oriented – Columnar – Graph – KeyValue Pair - NoSQL database, design for performance / quality parameters, documents and information retrieval .

| Unit:3 | MongoDB Introduction | 18 hours |
|--------|----------------------|----------|
|        |                      |          |

MongoDB- Introduction - MongoDb - Need - MongoDBVs RDBMS - MongoDB- Driver Installation - Configuration - Import and Export - MongoDB Server Configuration - Data Extraction Fundamentals - Intro to Tabular Formats - Parsing CSV -Parsing XLS with XLRD-Parsing XML - Intro to JSON - Getting Data into MongoDB - MongoDB- CURD - Database Creation - Update - Read - Delete

| Unit:4 | MongoDB Operators | 16 hours |
|--------|-------------------|----------|
|        |                   |          |

Using mongoimport -Operators like \$gt, \$lt, \$exists, \$regex -Querying Arrays and using \$in and \$all Operators -Changing entries: \$update, \$set, \$unset - Data Analysis - Field Queries - Projection Queries- Limiting - Sorting - Aggregation - Examples of Aggregation Framework -

| Tł | ne Aggrega          | tion Pipeline - Aggregation Operators: \$match, \$project, \$unwin                                                                                                    | nd Sgroup                    |
|----|---------------------|----------------------------------------------------------------------------------------------------|------------------------------|
|    |                     |                                                                                                    | , +810 up                    |
| Uı | nit:5               | Advanced MongoDB                                                                                                    | 16 hours                     |
| Us | ser Manag           | ement - MongoDb Data Replication in Servers - Data Sha                                                                                                    | rding – MongoDB              |
|    |                     | reate – Find – Drop – Backup – MongoDB – Relationships – A                                                                                                    |                              |
| M  | ongoDBO             | ojectid - Advanced MongoDB:MapReduce - MongoDB -                                                                                                    | Text Processing -            |
| Re | egular Exp          | ression – Case Studies – Text processing of large datasets, Map I                                                                                                    | Reduce using                 |
| M  | ongoDB              |                                                                                                    |                              |
|    |                     |                                                                                                    |                              |
|    | nit:6               | Contemporary Issues                                                                                                    | 2 hours                      |
|    |                     | y – Performance – Data Safety – Resource Utility – High Availa                                                                                                    | bility                       |
| Ех | pert lectur         | es, online seminars - webinars                                                                                                    |                              |
|    |                     | T-4-114 h                                                                                                    | 02 1                         |
|    |                     | Total Lecture hours                                                                                                    | 92 hours                     |
| T  | vet Daale(a         |                                                                                                    |                              |
| 1  | ext Book(s          | Silberchatz, Henry K.Forth, Sudharshan, –Database system Conceptsl,                                                                                                    | 6th adition McCravy          |
| 1  | Hill, 2010          |                                                                                                    | o edition, McGraw            |
| 2  | ·                   | .R, –Obj <mark>ect - Ori</mark> ented Database Systems: App <mark>roache</mark> s and Architecture                                                                                                    | esl 3 <sup>rd</sup> Edition, |
| 3  |                     | hodorow, -MongoDB: The Definitive Guidel, 2nd Edition, O'Reilly                                                                                                    | Media, 2013.                 |
| 4  |                     | son, -Next Generation Databases: NoSQL, NewSQL, and Big Datal A                                                                                                    |                              |
| i. |                     | E A SHAREST STATE OF THE STATE OF THE STATE |                              |
| R  | eference B          | oo <mark>ks</mark>                                                                                                    |                              |
| 1  | Education           | B.Navathe, RamezElamsri" Fundamentals of Database Systems ", 7 <sup>th</sup> Limited, 2017.                                                                                                    |                              |
| 2  | David Ho<br>MongoDE | ws, Peter Membrey, EelcoPlugge, Timm Hawkins, -The Definitive                                                                                                    | Guide to                     |
| 3  | GauravVa            | ish, -Getting Started with NoSQL   Packt Publishing, 2013.                                                                                                    | 9                            |
|    | 1                   |                                                                                                    |                              |
| Re | elated Onl          | ine Contents [MOOC, SWAYAM, NPTEL, Websites etc.]                                                                                                    |                              |
| 1  | Databas             | e Management System: https://swayam.gov.in/nd2_cec19_cs05/                                                                                                    | preview                      |
| 2  | Databas             | e Management System: https://nptel.ac.in/courses/106/105/1061                                                                                                    | 05175                        |
|    |                     |                                                                                                    |                              |
| Co | ourse Desig         | gned By:Dr. S. Gavaskar                                                                                                    |                              |

| Mapping with Programme Outcomes |     |     |     |     |     |     |     |     |     |      |
|---------------------------------|-----|-----|-----|-----|-----|-----|-----|-----|-----|------|
| COs                             | PO1 | PO2 | PO3 | PO4 | PO5 | PO6 | PO7 | PO8 | PO9 | PO10 |
| CO1                             | L   | L   |     | L   |     |     |     |     | M   |      |
| CO2                             | M   | M   | S   | M   |     |     | S   |     | S   |      |
| CO3                             | M   | S   | S   | M   |     |     | S   |     | S   | M    |
| CO4                             | S   | S   | S   | M   |     |     | S   |     | S   |      |
| CO5                             | M   | S   | S   | S   |     |     | S   |     | S   | S    |
|                                 |     |     |     |     |     |     |     |     |     |      |

| Cou                                        | rse code 21CSEAE08                                                                                                    | NoSQLII– Neo 4j                                                                                                    | L               | T             | P            | С            |  |
|--------------------------------------------|----------------------------------------------------------------------------------------------------|----------------------------------------------------------------------------------------------------|-----------------|---------------|--------------|--------------|--|
| Core                                       | Elective/Supportive                                                                                                    |                                                                                                    | 2               |               | 2            | 4            |  |
|                                            | requisite                                                                                                    | Students should know about the graph databases and cypher query language                                                                               | Syllat<br>Versi |               | 2021<br>22   | 1-           |  |
|                                            | rse Objectives:                                                                                                    |                                                                                                    |                 |               |              |              |  |
| The main objectives of this course are to: |                                                                                                    |                                                                                                    |                 |               |              |              |  |
|                                            | 1 6 1                                                                                                    |                                                                                                    |                 |               |              |              |  |
| Exp                                        | ected Course Outcomes:                                                                                                    |                                                                                                    |                 |               |              |              |  |
| _                                          |                                                                                                    | of the course, student will be able to:                                                                                                    |                 |               |              |              |  |
| 1                                          |                                                                                                    | f graph databases with relational databases and its                                                                                                    |                 | K             | 1, K         | 2            |  |
| 2                                          | Demonstrate environm<br>Languageand their various                                                                                                    | J 1                                                                                                    | Query           | K             | 2, K         | 3            |  |
| 3                                          | different Applications u                                                                                                    | operties of Meet cypher and develop case study on sing Neo4J and CQL commands                                                                          |                 | K2            | ,K3,1        | K4           |  |
| 4                                          | Backing up the Databas                                                                                                    |                                                                                                    |                 |               | ,K3,l        |              |  |
| 5                                          | with Neo4j                                                                                                    | rith Neo4j and Develop exciting real-world applicate                                                                                                   |                 | 1             | (5,K)        | 6            |  |
| K1 -                                       | Remember; <b>K2</b> - Unders                                                                                                    | tand; <mark>K3 - App</mark> ly; K4 - <mark>Ana</mark> lyze; K5 - Eva <mark>luate</mark> ; K6                                                           | - Cre           | ate           |              |              |  |
| Unit                                       |                                                                                                    | Later de des de Court Detales de                                                                                                    |                 | 1             | 4 1          |              |  |
|                                            |                                                                                                    | Introduction to Graph Databases                                                                                                    | Cuan            |               | 4 ho         |              |  |
| Orig<br>- Do                               | ins - Graph Datab <mark>ases - R</mark>                                                                                                    | ses: - Introduction - Database Transactions – Graph elational Databases – Relationships – NoSQL - Kesti: Overview - Data Model - Environment Setup - I | y Valu          | e – (         | Colui        | mn           |  |
| Unit                                       | 1:2                                                                                                    | Neo4j Clauses                                                                                                    |                 | 18            | hou          | ırs          |  |
| Neo-<br>Com<br>Clau                        | Neo4j – CQL: Introduction - Creating Nodes - Creating a Relationship - Write Clauses - Merge Command - Set Clause - Delete Clause - Remove Clause - Foreach Clause - Read Clause - Match Clause - Optional Match Clause - Where Clause - Count Function - Return Clause - Order By Clause - Limit Clause - Skip Clause - With Clause - Unwind Clause. |                                                                                                    |                 |               |              |              |  |
| Unit                                       | t:3                                                                                                    | Cypher Queries                                                                                                    |                 | 1             | 8 ho         | urs          |  |
| Mee<br>RES<br>Crea                         | t Cypher: Basic Syntax -<br>T API - How to Build a                                                                                                    | - Nodes - Properties - Relationships - Querying C<br>a Cypher Query - A Quick note on Comments -<br>c/Remove - Where - Order By - Indexes - Constrain  | Returi          | – Br<br>1 – 1 | owse<br>Matc | er -<br>eh - |  |
| Unit                                       | t:4                                                                                                    | Data Import and Export                                                                                                    |                 | 20            | hou          | rs           |  |
| Impo<br>Cust                               | orting and Exporting Data<br>com Import Script - Expor                                                                                                    | : Importing Data - Import from a CSV Using Cyphoting Data - Backing up the Database - Getting Data ata Exporter. Querying Data in Neo4j with Cypher-   | from t          | ing a         | ı<br>Ieo4j   | j            |  |

| Uni                                                                                         | it:5                                                                                              | Building Neo4j Applications                                           | 20 hours            |  |  |  |  |  |
|---------------------------------------------------------------------------------------------|---------------------------------------------------------------------------------------------------|-----------------------------------------------------------------------|---------------------|--|--|--|--|--|
| Bui                                                                                         | Building an Application with Neo4j - A Quick Note on Code Comments - Installing the Spatial       |                                                                       |                     |  |  |  |  |  |
| Plugin - What the App is Being Built On - How the Data will be Structured - Place/BusStop - |                                                                                                   |                                                                       |                     |  |  |  |  |  |
| Tin                                                                                         | Timetable – Transport - Building the Application - Installing Composer - Setting Up Silex - Silex |                                                                       |                     |  |  |  |  |  |
|                                                                                             |                                                                                                   | ers - Using the Client - Routes - Commands - Create Indexes - I       |                     |  |  |  |  |  |
| Imp                                                                                         | ort Timeta                                                                                        | bles - Setting up the Website with Commands - Technology Used         | d                   |  |  |  |  |  |
|                                                                                             |                                                                                                   |                                                                       |                     |  |  |  |  |  |
| Uni                                                                                         | it:6                                                                                              | Contemporary Issues                                                   | 2 hours             |  |  |  |  |  |
| Exp                                                                                         | ert lectures                                                                                      | , YouTubes Videos, Animations, NPTEL, MOOC videos, online             | e seminars –        |  |  |  |  |  |
| web                                                                                         | oinars for st                                                                                     | rengthening the subject matters.                                      |                     |  |  |  |  |  |
|                                                                                             |                                                                                                   |                                                                       |                     |  |  |  |  |  |
|                                                                                             |                                                                                                   | Total Lecture hours                                                   | 92 hours            |  |  |  |  |  |
| Tex                                                                                         | kt Book(s)                                                                                        |                                                                       |                     |  |  |  |  |  |
| 1                                                                                           | Chris Kem                                                                                         | per, -Beginni <mark>ng N</mark> eo4j <mark>l, Apress, 2016</mark>     |                     |  |  |  |  |  |
| 2                                                                                           | AnkurGoe                                                                                          | l, -Neo4j Cookbook , Packt Publishing, 2015                           |                     |  |  |  |  |  |
|                                                                                             |                                                                                                   |                                                                       |                     |  |  |  |  |  |
| Ref                                                                                         | erence Boo                                                                                        |                                                                       |                     |  |  |  |  |  |
| 1                                                                                           |                                                                                                   | hmed, -Learning Neo4j 3.xl, Packt Publishing, 2019                    |                     |  |  |  |  |  |
| 2                                                                                           | Chris Faue                                                                                        | rbach, -Learning Neo4j Graphs and Cypherl, Packt Publishing, 2017     |                     |  |  |  |  |  |
| 3                                                                                           | Gregory Jo                                                                                        | ord <mark>an, -Practi</mark> cal Neo4jl, Apress, 2015                 |                     |  |  |  |  |  |
|                                                                                             |                                                                                                   |                                                                       |                     |  |  |  |  |  |
| Rel                                                                                         |                                                                                                   | e Contents [MOOC, SWAYAM, NPTEL, Websites etc.]                       | 4                   |  |  |  |  |  |
| 1                                                                                           | Lecture N                                                                                         | Io <mark>tes:</mark> htt <mark>ps://www.slideshar</mark> e.net/neo4j0 |                     |  |  |  |  |  |
| 2                                                                                           |                                                                                                   | es: https://www.slideshare.net/maxdemarzi/neo4j-presentation          |                     |  |  |  |  |  |
| 3                                                                                           |                                                                                                   | Animations: https://www.tutorialspoint.com/neo4j/index.htm            |                     |  |  |  |  |  |
| 4                                                                                           | YouTube                                                                                           | Videos: https://www.youtube.com/watch?v=Go3P73-KV30                   |                     |  |  |  |  |  |
|                                                                                             |                                                                                                   |                                                                       |                     |  |  |  |  |  |
|                                                                                             |                                                                                                   | Course Designed By: D                                                 | Or. V. Bhuvaneswari |  |  |  |  |  |

| Mappi | Mapping with Programme Outcomes |     |     |                 |     |      |     |     |     |      |
|-------|---------------------------------|-----|-----|-----------------|-----|------|-----|-----|-----|------|
| COs   | PO1                             | PO2 | PO3 | PO4             | PO5 | PO6  | PO7 | PO8 | PO9 | PO10 |
| CO1   | S                               | S   | S   | L               | S   | L    | S   | S   | M   | M    |
| CO3   | S                               | S   | SO  | L               | S   | L    | 5 S | M   | L   | L    |
| CO3   | S                               | S   | S   | <b>PATITION</b> | MIT | M    | S   | M   | M   | L    |
| CO4   | S                               | S   | S   | PULAT           | M   | NITE | S   | M   | L   | L    |
| CO5   | S                               | S   | S   | L               | M   | L    | S   | S   | L   | M    |

<sup>\*</sup>S-Strong; M-Medium; L-Low

| Course code                                                                                                    | 21CSEAE09                                                                                                    | Image Processing                                                                                                    | L                                 | Т                                       | P                                                       | C               |  |
|----------------------------------------------------------------------------------------------------|----------------------------------------------------------------------------------------------------|----------------------------------------------------------------------------------------------------|-----------------------------------|-----------------------------------------|---------------------------------------------------------|-----------------|--|
| Core/Elec                                                                                                    | tive/Supportive                                                                                                    | Elective                                                                                                    | 2                                 | 0                                       | 2                                                       | 4               |  |
| Pre-requis                                                                                                    | site                                                                                                    | Basics of graphics                                                                                                    | Syllabus 2021-<br>rsion 22        |                                         |                                                         |                 |  |
| Course Ol                                                                                                    | _                                                                                                    |                                                                                                    |                                   |                                         |                                                         |                 |  |
| The main of                                                                                                    | objectives of the c                                                                                                    | ourse are                                                                                                    |                                   |                                         |                                                         |                 |  |
|                                                                                                    | _                                                                                                    | processing concepts<br>enhancement, image filtering and restoration                                                                                                    |                                   |                                         |                                                         |                 |  |
| Expected                                                                                                    | Course Outcome                                                                                                    | s:                                                                                                    |                                   |                                         |                                                         |                 |  |
|                                                                                                    |                                                                                                    | n of the course, student will be able to:                                                                                                    |                                   |                                         |                                                         |                 |  |
|                                                                                                    |                                                                                                    | ndamentals of digital image processing                                                                                                    |                                   | K                                       | 1, K2                                                   |                 |  |
|                                                                                                    |                                                                                                    | on image enhancement techniques                                                                                                    |                                   |                                         | 2, K3                                                   |                 |  |
|                                                                                                    |                                                                                                    | tering and restoration techniques                                                                                                    |                                   | K                                       |                                                         |                 |  |
|                                                                                                    |                                                                                                    | pression methods                                                                                                    |                                   | K                                       |                                                         |                 |  |
|                                                                                                    | Perform image seg                                                                                                    |                                                                                                    |                                   | K                                       | 5,K6                                                    |                 |  |
|                                                                                                    |                                                                                                    | rstand; <b>K3</b> - Apply; <b>K4</b> - Analyze; <b>K5</b> - Evaluate; <b>K</b> 0                                                                                                    | 6 - C                             |                                         |                                                         |                 |  |
|                                                                                                    | - 18                                                                                                    |                                                                                                    |                                   |                                         |                                                         |                 |  |
| Unit:1                                                                                                    | 2                                                                                                    | Introduction to Image Processing                                                                                                    |                                   |                                         | 16 ho                                                   | urs             |  |
| Image reprinted Image record Mathematic  Unit:2 Image Enh Spatial oper Image Enh Unit:3 Image Filt circulant record Image Filt record Image Image Filt record Image Image Filt record Image Filt record Image Filt | eresentation – Moonstruction from postruction from postruction from postruction from postructions – Robert Color ancement – Color ering and Restornatrices - Algebra | Steps in Image processing – Elements – Digital Image deling – Image enhancement – Image restoration – rojections – Image data compression – Two-Dimensi Notation and definitions – Discrete and Fast Fourier  Image Enhancement Techniques  Operations – Enhancement by point processing – Histogenent in Frequency Domain – Transform operations – Image Enhancement  Image Filtering and Restoration  Tation: Degradation model – Diagonalization of citiac approach to restoration – Inverse and Wiener Filters – Other Fourier Transform Filters – Smooth | Ima ional Trai  Ograi  — Mu rcula | ge as Systemsform modultispunt as ering | nalys ems a m  16 ho  odelir oectra  18 ho  nd bl  — Fi | ours lock inite |  |
| Interpolation restoration                                                                                                    | on – Least square<br>– Bayesian mettion – Extrapolation                                                                                                    | filters – Recursive and semirecursive filtering – Max hods – Coordinate transformation and Geometric con of band-limited signals  Fundamentals of Image Compression                                                                                                    | imui                              | m ent                                   | tropy                                                   | lind            |  |
| theory – P<br>images – F<br>channel err                                                                                                    | ixel coding – Pre<br>Hybrid coding and                                                                                                    | undamentals – Image compression models – Elemendictive techniques – Transform coding theory – Transform Coding – Image coding vector DPCM – Inter frame coding – Image coding wo tone images – color and multi-spectral Image codindards.                                                                                                    | ansfo<br>in th                    | orm c<br>ne pro                         | oding<br>esenc                                          | g of<br>e of    |  |
| Unit:5                                                                                                    |                                                                                                    | Image Segmentation                                                                                                    |                                   |                                         | 20 ho                                                   | urs             |  |
|                                                                                                    | _                                                                                                    | esentation and Description – Recognition – Interpreta<br>n – Image reconstruction from Projections – Artificia                                                                                                    |                                   |                                         | age                                                     |                 |  |

# Master of Computer Application -2021-22onwards-UD-Annexure No. 63(a) SCAA DATED: 23.06.2021

| netv | works for co                                                                                                    | olor classification - Realization for real time processing - Three-                        | -dimensional Filters |  |  |  |  |
|------|----------------------------------------------------------------------------------------------------|--------------------------------------------------------------------------------------------|----------------------|--|--|--|--|
| Uni  | it:6                                                                                                    | Contemporary Issues                                                                        | 2 hours              |  |  |  |  |
| Exp  | ert lectures                                                                                                    | online seminars - webinars                                                                 |                      |  |  |  |  |
|      |                                                                                                    | Total Lecture hours                                                                        | 92 hours             |  |  |  |  |
| Tex  | t Book(s)                                                                                                    |                                                                                            |                      |  |  |  |  |
| 1    |                                                                                                    | in, -Fundamentals of Digital Image Processing, Second Editionate Limited, New Delhi, 1995. | on, Prentice-Hall of |  |  |  |  |
| 2    | Rafael C. Gonzalez and Richard E. Woods, -Digital Image Processingl, Addison-Wesley Publishing Company, Newyark, Third edition, 2008. |                                                                                            |                      |  |  |  |  |
|      |                                                                                                    |                                                                                            |                      |  |  |  |  |
| Ref  | erence Boo                                                                                                    | ks                                                                                         |                      |  |  |  |  |
| 1    |                                                                                                    | Sid-Ahmed, -Image Processing – Theory, Algorithms and Arch<br>Newyark, 1995.               | nitecturesl, McGraw  |  |  |  |  |
| 2    | Moeslund                                                                                                    | Thomas B, -Introduction to Video and Image Processingl, Spring                             | nger, 2012.          |  |  |  |  |
|      |                                                                                                    |                                                                                            |                      |  |  |  |  |
| Rel  | ated Online                                                                                                    | e Contents [MOOC, SWAYAM, NPTEL, Websites etc.]                                            |                      |  |  |  |  |
| 1    |                                                                                                    |                                                                                            |                      |  |  |  |  |
|      | •                                                                                                    |                                                                                            |                      |  |  |  |  |
| Cou  | ırse Designe                                                                                                    | ed By: Dr. J. Satheesh Kumar                                                               |                      |  |  |  |  |

| Mappi | Mapping with Programme Outcomes |      |     |     |     |            |     |     |     |      |
|-------|---------------------------------|------|-----|-----|-----|------------|-----|-----|-----|------|
| COs   | PO1                             | PO2  | PO3 | PO4 | PO5 | PO6        | PO7 | PO8 | PO9 | PO10 |
| CO1   | S                               | S    | 1   |     | 53  |            | /L  | 17  |     | 3    |
| CO2   |                                 | S    | M   | S   | N   | )          |     |     |     |      |
| CO3   |                                 | M    | S   | L   | 15  | 7          | M   | 7 3 | M   | M    |
| CO4   | ્                               | L    | S   | M   |     |            | 187 |     | M   | M    |
| CO5   |                                 | ci L | S   | S   | -   | and the    | M   | 25  | M   | L    |
|       |                                 | 00   |     | Mi  | K U | V Property |     | 200 | 1   |      |

<sup>\*</sup>S-Strong; M-Medium; L-Low

|              |                                                                                            | SCAA D                                                                           | ATED          | : 23.0       | 6.202     | 1    |
|--------------|--------------------------------------------------------------------------------------------|----------------------------------------------------------------------------------|---------------|--------------|-----------|------|
| Course code  | 21CSEAE10                                                                                  | SOFT COMPUTING                                                                   | L             | T            | P         | C    |
| Core/Elec    | tive/Supportive                                                                            | Elective                                                                         | 4             | 0            | 0         | 4    |
| Pre-requi    | site                                                                                       | Knowledge of algorithms, Problem solving strategies                              |               | abus<br>sion | 202<br>22 | 1-   |
| Course O     | _                                                                                          |                                                                                  |               |              |           |      |
| The main     | objectives of the c                                                                        | course are                                                                       |               |              |           |      |
| 6. To under  | rstand and apply e                                                                         | evolutionary concepts.                                                           |               |              |           |      |
|              | n neural network                                                                           | · · · · · · · · · · · · · · · · · · ·                                            |               |              |           |      |
| 8. To use fi | uzzy logic.                                                                                |                                                                                  |               |              |           |      |
|              |                                                                                            | rameworks to problem solving.                                                    |               |              |           |      |
|              | Course Outcome                                                                             |                                                                                  |               |              |           |      |
|              |                                                                                            | n of the course, student will be able to:                                        |               |              |           |      |
|              |                                                                                            | omputing methodologies in the context of modern                                  |               | K            | 1, K2     | ,    |
|              | heuristic methods                                                                          |                                                                                  |               |              |           |      |
|              |                                                                                            |                                                                                  |               |              |           |      |
|              | classes of problems  Analyze machine learning principles                                   |                                                                                  |               |              |           |      |
|              | Analyze machine learning principles  Solve optimization problems using suitable algorithms |                                                                                  |               |              |           |      |
|              | Develop effective algorithms for real-world applications                                   |                                                                                  |               |              |           |      |
|              |                                                                                            | erstand; <b>K3</b> - Apply; <b>K4</b> - Analyze; <b>K5</b> - Evaluate; <b>K</b>  | 76 (          | K            |           |      |
| KI - Kelli   | ember, <b>K2</b> - Onde                                                                    | istalid, <b>K5</b> - Appry, <b>K4</b> - Aliaryze, <b>K5</b> - Evaluate, <b>F</b> | <b>10</b> - C | Teate        |           |      |
| Unit:1       |                                                                                            | Introduction to Soft computing                                                   |               |              | 12 hc     | nirs |
|              | on to Soft compu                                                                           | ting - Evolution of Computing - Soft Computing                                   | Eler          | 10.4         |           |      |
|              |                                                                                            | tational Intelligence - Machine Learning - Optim                                 |               |              |           |      |
|              |                                                                                            | e optimization problems - Principles of Multi-object                             |               |              |           |      |
|              |                                                                                            | ront and Non-dominated Solutions.                                                |               | Λ            |           |      |
|              | 6                                                                                          |                                                                                  | 3             |              |           |      |
| Unit:2       |                                                                                            | Evolutionary computing                                                           | 1             |              | 12 ho     |      |
| Introduction | on to evolutiona                                                                           | r <mark>y computing - Genetic Algorithms</mark> - Evolution                      | nary          | Stra         | tegie     | s –  |
|              |                                                                                            | ination - Bin <mark>ary Strings - R</mark> eal-Valued Vectors -                  |               |              |           |      |
|              |                                                                                            | - Crossover and Mutation – Fitness function - Gene                               | eratio        | nal c        | ycles     | _    |
| Stopping of  | criteria and constra                                                                       | aints - Advances in Genetic Algorithms                                           |               |              |           |      |
| TI 14 2      |                                                                                            | அவராயியை உயர்                                                                    |               |              | 10.1      |      |
| Unit:3       | <u> </u>                                                                                   | Neural Networks                                                                  |               |              | 12 hc     |      |
|              |                                                                                            | orks- basic models – Fundamentals of Artificial                                  |               |              |           |      |
|              | _                                                                                          | radigms – Taxonomy -Activation functions - Machi                                 |               |              | _         | _    |
|              | work, Adapuve ne<br>in neural network                                                      | etworks – Supervised Learning and unsupervised lea                               | rning         | netw         | /OFKS     | _    |
| Auvances     | in neurai network                                                                          | 3.                                                                               |               |              |           |      |
| Unit:4       |                                                                                            | Fuzzy Logic                                                                      |               |              | 12 ho     | ours |
|              | c - Fuzzy Sets – C                                                                         | Operations on Fuzzy Sets – Fuzzy Relations – Memb                                | ershi         |              |           |      |
|              | •                                                                                          | soning – Fuzzy Inference Systems – Fuzzy Expert S                                |               | -            |           |      |
| •            | •                                                                                          | e Neuro-Fuzzy Inference Systems.                                                 | J             |              |           |      |
|              |                                                                                            | •                                                                                |               |              |           |      |
| Unit:5       |                                                                                            | Bio-inspired Algorithms                                                          |               |              | 12 ho     | urs  |

Biologically inspired optimization techniques - Ant Colony Optimization - Pheromone mediated search -Search space - Exploration and Exploitation, Particle swarm optimization - PSO strategies

| and | l variants - N                                                                                                    | eighborhood topologies – Applications                                                                                                    | s of Soft Co             | omputing - R                 | teal world           |  |
|-----|----------------------------------------------------------------------------------------------------|----------------------------------------------------------------------------------------------------|--------------------------|------------------------------|----------------------|--|
|     | timization p                                                                                                    |                                                                                                    |                          | 1 0                          |                      |  |
|     |                                                                                                    |                                                                                                    |                          |                              |                      |  |
| Un  | it:6                                                                                                    | Contemporary Iss                                                                                                    | ues                      |                              | 2 hours              |  |
| Exp | pert lectures                                                                                                    | online seminars - webinars                                                                                                    |                          |                              |                      |  |
|     |                                                                                                    |                                                                                                    |                          |                              |                      |  |
|     |                                                                                                    |                                                                                                    | Total Le                 | cture hours                  | 62 hours             |  |
|     | xt Book(s)                                                                                                    |                                                                                                    |                          |                              |                      |  |
| 1   | David I Machine I                                                                                                    | C Goldberg, "Genetic Algorithe arning", Pearson Education India, 20                                                                                                    |                          | Search,                      | Optimization and     |  |
| 2   | S. Rajasekaran, G. A.VijayalakshmiPai, -Neural Networks, Fuzzy Logic and Evolutionary Algorithms: Synthesis & Applications, Prentice-Hall of India Pvt. Ltd., II edition, 2017. |                                                                                                    |                          |                              |                      |  |
| 3   | S.N.Sivana<br>Ltd, 2018.                                                                                                    | ndam and S.N.Deepa, -Principles of S                                                                                                    | oft Compu                | tingl, 3 <sup>rd</sup> editi | ion, Wiley India Pvt |  |
| 4   | Andries F publication                                                                                                    | Engelbrecht, -Fundamentals of Cos, 2005.                                                                                                    | <mark>omputatio</mark> r | al Swarm                     | Intelligencel, Wiley |  |
|     |                                                                                                    |                                                                                                    |                          | 9 <sub>A</sub> /             |                      |  |
| Ref | ference Boo                                                                                                    | ks                                                                                                    | 57                       | 100                          |                      |  |
| 1   |                                                                                                    | ang, -Nature-Inspired Computation an ations, 1st Edition, Academic Press, 2                                                                                                    |                          | ntelligence -                | Algorithms, Theory   |  |
| 2   | Marco Do                                                                                                    | ig <mark>o, Thomas</mark> Stutzle, –Ant Colony Opti                                                                                                    | imization <mark>,</mark> | MIT Press, 2                 | <mark>.0</mark> 10.  |  |
|     |                                                                                                    | 26                                                                                                    | -                        |                              | × 4                  |  |
| Rel |                                                                                                    | Contents [MOOC, SWAYAM, NPT                                                                                                    |                          |                              |                      |  |
| 1   | Introduction                                                                                                    | n t <mark>o Soft Computing, <a href="https://nptel.ac.in">https://nptel.ac.in</a> in to Soft Computing, <a href="https://nptel.ac.in">https://nptel.ac.in</a> in to Soft Computing, <a href="https://nptel.ac.in">https://nptel.ac.in</a> in the soft Computing, <a href="https://nptel.ac.in">https://nptel.ac.in</a> in the soft Computing in the soft Computing in </mark> | n/courses/1              | 06/105/1061                  | 05173/               |  |
|     |                                                                                                    | 100 25000 000                                                                                                    | 1                        | 189                          |                      |  |
| Co  | urse Designo                                                                                                    | d By: <b>D<mark>r. T. Amudha</mark></b>                                                                                                    | /                        |                              |                      |  |

| Mapping with Programme Outcomes |     |     |     |        |         |                 |     |     |     |      |
|---------------------------------|-----|-----|-----|--------|---------|-----------------|-----|-----|-----|------|
| COs                             | PO1 | PO2 | PO3 | PO4    | PO5     | PO6             | PO7 | PO8 | PO9 | PO10 |
| CO1                             | S   | S   |     | Elli)  |         | 1               | L   | 26  | /   |      |
| CO2                             |     | S   | M   | S      | imbator | 3//             | (   | 90  |     |      |
| CO3                             |     | M   | S   | L      |         |                 | M   | 7   | M   | M    |
| CO4                             |     | L   | S   | M      |         | יווו פֿאַדוויוי | 39  |     | M   | M    |
| CO5                             |     | L   | S   | SIL    | ाला     |                 | M   |     | M   | L    |
|                                 |     |     |     | DUCATI | TO EL   | N.M.            |     |     |     |      |

<sup>\*</sup>S-Strong; M-Medium; L-Low

| Course code                                                                                                    | 21CSEAE11                                                                                                    | INTELLIGENT AGENTS                                                                                                    | L                                                                                                    | T                                                                                                    | P                                                                                                    | C                                             |
|----------------------------------------------------------------------------------------------------|----------------------------------------------------------------------------------------------------|----------------------------------------------------------------------------------------------------|----------------------------------------------------------------------------------------------------|----------------------------------------------------------------------------------------------------|----------------------------------------------------------------------------------------------------|-----------------------------------------------|
| Core/Ele                                                                                                    | ective/Supportive                                                                                                    | Elective                                                                                                    | 4                                                                                                    | 0                                                                                                    | 0                                                                                                    | 4                                             |
| Pre-requ                                                                                                    | isite                                                                                                    | Basic knowledge of Artificial Intelligence                                                                                                    | Syllabus 2021-<br>rsion 22                                                                                                    |                                                                                                    |                                                                                                    | 1-                                            |
| Course (                                                                                                    | Objectives:                                                                                                    |                                                                                                    |                                                                                                    |                                                                                                    |                                                                                                    |                                               |
| The main                                                                                                    | objectives of this                                                                                                    | course are:                                                                                                    |                                                                                                    |                                                                                                    |                                                                                                    |                                               |
| 1 To ga                                                                                                    | in incight about aut                                                                                                    | tomation using Intelligent Agents                                                                                                    |                                                                                                    |                                                                                                    |                                                                                                    |                                               |
| _                                                                                                    | •                                                                                                    | g behavior and functioning of Agents                                                                                                    |                                                                                                    |                                                                                                    |                                                                                                    |                                               |
|                                                                                                    |                                                                                                    | the application domains of Agents                                                                                                    |                                                                                                    |                                                                                                    |                                                                                                    |                                               |
| 2, 10 00                                                                                                    | erop imo wroage in                                                                                                    | the appreciation domains of regents                                                                                                    |                                                                                                    |                                                                                                    |                                                                                                    |                                               |
| Expected                                                                                                    | d Course Outcome                                                                                                    | es:                                                                                                    |                                                                                                    |                                                                                                    |                                                                                                    |                                               |
|                                                                                                    |                                                                                                    | on of the course, student will be able to:                                                                                                    |                                                                                                    |                                                                                                    |                                                                                                    |                                               |
| CO1                                                                                                    |                                                                                                    | fundamental concepts in intelligent agents.                                                                                                    |                                                                                                    | K                                                                                                    | 1                                                                                                    |                                               |
| CO2                                                                                                    |                                                                                                    | ent communications and interactions                                                                                                    |                                                                                                    | K                                                                                                    | 2                                                                                                    |                                               |
| CO3                                                                                                    |                                                                                                    | s agent negotiation strategies                                                                                                    |                                                                                                    | K                                                                                                    | 4                                                                                                    |                                               |
| CO4                                                                                                    |                                                                                                    | w learning happens in multiagent systems                                                                                                    |                                                                                                    | K                                                                                                    | 2                                                                                                    |                                               |
| CO5                                                                                                    |                                                                                                    | nt trends and applications of intelligent agents                                                                                                    |                                                                                                    | K                                                                                                    | 5                                                                                                    |                                               |
| <b>K1</b> - Ren                                                                                                    |                                                                                                    | erstand; <b>K3</b> - Apply; <b>K4</b> - Analyze; <b>K5</b> - Evaluate;                                                                                                    | <b>K6</b> - C                                                                                                    | reate                                                                                                    | <b>;</b>                                                                                                    |                                               |
|                                                                                                    |                                                                                                    |                                                                                                    |                                                                                                    |                                                                                                    |                                                                                                    |                                               |
| Unit:1                                                                                                    | U.S.                                                                                                    |                                                                                                    |                                                                                                    |                                                                                                    |                                                                                                    |                                               |
| Introducti<br>Architect<br>reasoning                                                                                                    | ures for Intelligent                                                                                                    | Autonomous Agents- Motivations for agent-based c<br>Agents - Key concepts and models of reasoning<br>ng - reactive reasoning - practical reasoning - Rationa                                                                                                    | agent                                                                                                    | ing -                                                                                                    | deduc                                                                                                    | rac<br>tiv                                    |
| Introducti<br>Architect<br>reasoning                                                                                                    | ures for Intelligent<br>g - symbolic reasoni                                                                                                    | Agents - Key concepts and models of reasoning                                                                                                    | agent                                                                                                    | ing -<br>s – c<br>sion r                                                                                                    | Abst<br>deduc                                                                                                    | rac<br>tive<br>g                              |
| Introduction Architect reasoning and hand Unit:2                                                                                                    | ures for Intelligent<br>s - symbolic reasoning<br>ling uncertainty                                                                                                    | Agents - Key concepts and models of reasoning ng - reactive reasoning - practical reasoning - Rationa                                                                                                    | agent                                                                                                    | ing -<br>s – c<br>sion r                                                                                                    | Abst<br>deduc<br>nakin                                                                                                    | rac<br>tive<br>g                              |
| Introduction Architect reasoning and hand Unit:2 Agent Int                                                                                                    | ures for Intelligent<br>g - symbolic reasoning<br>ling uncertainty<br>teractions – Commi                                                                                                    | Agents - Key concepts and models of reasoning                                                                                                    | agent decis                                                                                                    | ing - s - c sion r                                                                                                    | Abstraction Abstraction Abstra | rac<br>tive<br>g<br>ura                       |
| Introduction Architect reasoning and hand Unit:2 Agent Into Ontology                                                                                                    | ures for Intelligent y - symbolic reasonic ling uncertainty  teractions - Common                                                                                                    | Agents - Key concepts and models of reasoning ng - reactive reasoning - practical reasoning - Rationa unication and cooperation - Ontology fundamentals                                                                                                    | agent al decis  — Bui nguage                                                                                                    | ing - s - c sion r lding                                                                                                    | Abstraction Abstraction Abstra | rac<br>tive<br>g<br>ura                       |
| Introduction Architect reasoning and hand Unit:2 Agent Into Ontology Foundation Approach                                                                                                    | ures for Intelligent y - symbolic reasoning uncertainty ling uncertainty teractions - Communications of Communications of Communications o | Agents - Key concepts and models of reasoning ng - reactive reasoning - practical reasoning - Rational unication and cooperation - Ontology fundamentals ware tools for ontologies - Agent Communication La                                                                                                    | agent al decis  — Bui nguage                                                                                                    | ing - s - c sion r lding lding ring                                                                                                    | Abstraction Abstraction Abstra | rac<br>tive<br>g<br>urs<br>cs -               |
| Introduction Architect reasoning and hand Unit:2 Agent Introduction Ontology Foundation Approach with Age                                                                                                    | eractions – Communications of Communications – Traditional AI                                                                                                    | Agents - Key concepts and models of reasoning ng - reactive reasoning - practical reasoning - Rational unication and cooperation – Ontology fundamentals ware tools for ontologies – Agent Communication Lation in Multiagent systems - Traditional Software En                                                                                                    | agent al decis  — Bui nguage                                                                                                    | ing - s - o sion r  Iding es. Co ring - En                                                                                                    | Abstraction Abstraction Abstra | rac<br>tive<br>g<br>urs<br>cs -<br>tua        |
| Introduction Architect reasoning and hand Unit:2 Agent Into Ontology Foundation Approach with Age Unit:3                                                                                                    | eractions – Communications of Communications – Traditional AI                                                                                                    | Agents - Key concepts and models of reasoning ng - reactive reasoning - practical reasoning - Rational unication and cooperation — Ontology fundamentals ware tools for ontologies — Agent Communication Lation in Multiagent systems - Traditional Software En Approaches - Commitment-Based Multiagent Appro                                                                                                    | agent al decis  - Bui nguagengineer oaches                                                                                                    | ing - s - c sion r lding es. Cc ring - En                                                                                                    | Abstraction Abstraction Abstra | rac<br>tive<br>g<br>urs<br>tua<br>ring        |
| Introduction Architect reasoning and hand Unit:2 Agent Into Ontology Foundation Approach with Age Unit:3 Cooperat Multiage                                                                                                    | eractions – Communications of Communications – Traditional AI nt Communication ive Distributed Pront Planning and Sy                                                                                                    | Agents - Key concepts and models of reasoning ng - reactive reasoning - practical reasoning - Rational unication and cooperation – Ontology fundamentals ware tools for ontologies – Agent Communication Lation in Multiagent systems - Traditional Software En Approaches - Commitment-Based Multiagent Approaches - Commitment-Based Multiagent Approaches Solving - Task Sharing and Result Sharing rechronization - Negotiation and Bargaining - Aspectical Communication - Result Sharing and Result Sharing and Resul | agent all decised all decised  | ing - s - osion r  lding es. Coring - En                                                                                                    | Abstraction Abstraction Abstra | rac<br>tive<br>g<br>our<br>tua<br>ring<br>on  |
| Introduction Architect reasoning and hand  Unit:2 Agent Int Ontology Foundation Approach with Age  Unit:3 Cooperat Multiage Game-Th Multi-Iss                                                                                                    | teractions – Communications – Traditional AI nt Communication  ive Distributed Present of Approaches – Approaches                                                                                                    | Agents - Key concepts and models of reasoning ng - reactive reasoning - practical reasoning - Rational unication and cooperation – Ontology fundamentals were tools for ontologies – Agent Communication Lation in Multiagent systems - Traditional Software En Approaches - Commitment-Based Multiagent Approaches - Commitment-Based Multiagent Approaches - Solving - Task Sharing and Result Sharing                                                                                                    | - Bui<br>nguagengineer<br>oaches                                                                                                    | lding - Engloord                                                                                                    | Abstraction Abstraction Abstra | rac<br>tive<br>g<br>ur<br>cs -<br>tua<br>ring |
| Introduction Architect reasoning and hand unit:2 Agent Introduction Agent Introduction Approach with Age Unit:3 Cooperate Multiage Game-The Multi-Iss Based Notes                                                                                           | teractions – Communications – Traditional AI nt Communication  ive Distributed Protection of Approache ue Negotiation – Helium – Helium –  | Agents - Key concepts and models of reasoning ng - reactive reasoning - practical reasoning - Rational unication and cooperation – Ontology fundamentals ware tools for ontologies – Agent Communication Lation in Multiagent systems - Traditional Software En Approaches - Commitment-Based Multiagent Approaches - Commitment-Based Multiagent Approaches - Solving - Task Sharing and Result Sharing rechronization - Negotiation and Bargaining - Aspetes for Single-Issue Negotiation - Game-Theore                                                                                                    | - Bui<br>nguagengineer<br>oaches                                                                                                    | lding - Engloord Negoproaction                                                                                                    | Abstraction Abstraction Abstra | ractive g  ur  cs tua  ring  on fo            |
| Introduction Architect reasoning and hand  Unit:2 Agent Int Ontology Foundation Approach with Age  Unit:3 Cooperat Multiage Game-Th Multi-Iss Based No                                                                                                    | teractions – Communication  Traditional AI nt Communication  ive Distributed Print Planning and Symeoretic Approache ue Negotiation – Hegotiation                                                                                                    | Agents - Key concepts and models of reasoning ng - reactive reasoning - practical reasoning - Rational unication and cooperation – Ontology fundamentals ware tools for ontologies – Agent Communication Lation in Multiagent systems - Traditional Software En Approaches - Commitment-Based Multiagent Approaches - Commitment-Based Multiagent Approaches for Single-Issue Negotiation and Bargaining - Aspets of Single-Issue Negotiation - Game-Theoreteuristic Approaches for Multi-Issue Negotiation - A                                                                                                    | agent all decises all decises  | ing - s - osion r  lding es. Coring - En  coord Nego proac ntatio                                                                                                    | Abstraction Abstraction Abstra | ractive g ur cs - tua ring on fo              |
| Introduction Architect reasoning and hand  Unit:2 Agent Int Ontology Foundation Approach with Age  Unit:3 Cooperat Multiage Game-Th Multi-Iss Based No  Unit:4 Multiage for Multi Intelliger                                                                | teractions – Communication  The Distributed Proposition of Planning and Systems – Hegotiation  The Learning – Introduced agent Systems – Ence as a Multiagent                                                                                                    | Agents - Key concepts and models of reasoning ng - reactive reasoning - practical reasoning - Rational unication and cooperation — Ontology fundamentals ware tools for ontologies — Agent Communication Lation in Multiagent systems - Traditional Software En Approaches - Commitment-Based Multiagent Approaches - Commitment-Based Multiagent Approaches for Single-Issue Negotiation - Game-Theore euristic Approaches for Multi-Issue Negotiation - Auditionary Game Theory as a Multiagent Learning Learning Paradigm - Neuro-Evolution as a Multiagent Learning Paradigm - Neuro-Evolution as a Multiagent Learning Paradigm - Neuro-Evolution as a Multiagent Learning Paradigm - Neuro-Evolution as a Multiagent Learning Paradigm - Neuro-Evolution as a Multiagent Learning Paradigm - Neuro-Evolution as a Multiagent Learning Paradigm - Neuro-Evolution as a Multiagent Learning Paradigm - Neuro-Evolution as a Multiagent Learning Paradigm - Neuro-Evolution as a Multiagent Learning Paradigm - Neuro-Evolution as a Multiagent Learning Paradigm - Neuro-Evolution as a Multiagent Learning Paradigm - Neuro-Evolution as a Multiagent Learning - Reing Paradigm - Neuro-Evolution as a Multiagent Learning - Reing Paradigm - Neuro-Evolution - Neuro-Evolution | agent al decisal decis | lding - s - Coring - En Coord Negoproa entation                                                                                                    | Abstraction Abstraction Abstra | urs<br>cs -<br>tua<br>ring<br>on<br>for       |
| Introduction Architect reasoning and hand  Unit:2 Agent Int Ontology Foundation Approach with Age  Unit:3 Cooperat Multiage Game-Th Multi-Iss Based No  Unit:4 Multiage for Multi Intelliger                                                                | teractions – Communication  The Distributed Proposition of Planning and Systems – Hegotiation  The Learning – Introduced agent Systems – Ence as a Multiagent                                                                                                    | Agents - Key concepts and models of reasoning ng - reactive reasoning - practical reasoning - Rational unication and cooperation – Ontology fundamentals ware tools for ontologies – Agent Communication Lation in Multiagent systems - Traditional Software En Approaches - Commitment-Based Multiagent Approaches - Commitment-Based Multiagent Approaches for Single-Issue Negotiation and Bargaining - Aspets for Single-Issue Negotiation - Game-Theoreteuristic Approaches for Multi-Issue Negotiation - Audiction - Challenges in Multiagent Learning - Reinvolutionary Game Theory as a Multiagent Learning                                                                                                    | agent al decisal decis | lding - s - Coring - En Coord Negoproa entation                                                                                                    | Abstraction Abstraction Abstra | urs<br>cs -<br>tua<br>ring<br>on<br>for       |
| Introduct<br>Architect<br>reasoning<br>and hand<br>Unit:2<br>Agent Int<br>Ontology<br>Foundation<br>Approach<br>with Age<br>Unit:3<br>Cooperat<br>Multiage<br>Game-Th<br>Multi-Iss<br>Based No<br>Unit:4<br>Multiage<br>for Multi<br>Intelliger<br>Paradigm | teractions – Communication  The Distributed Proposition of Communication  The Distributed Proposition of Communication  The Distributed Proposition of Communication  The Distributed Proposition of Communication  The Distributed Proposition of Communication  The Distributed Proposition of Communication  The Distributed Proposition of Communication of Communication  The Distributed Proposition of Communication of Communication  The Distributed Proposition of Communication of Communication of Comm | Agents - Key concepts and models of reasoning ng - reactive reasoning - practical reasoning - Rational unication and cooperation — Ontology fundamentals ware tools for ontologies — Agent Communication Lation in Multiagent systems - Traditional Software En Approaches - Commitment-Based Multiagent Approaches - Commitment-Based Multiagent Approaches for Single-Issue Negotiation - Game-Theore euristic Approaches for Multi-Issue Negotiation - Auditionary Game Theory as a Multiagent Learning Learning Paradigm - Neuro-Evolution as a Multiagent Learning Paradigm - Neuro-Evolution as a Multiagent Learning Paradigm - Neuro-Evolution as a Multiagent Learning Paradigm - Neuro-Evolution as a Multiagent Learning Paradigm - Neuro-Evolution as a Multiagent Learning Paradigm - Neuro-Evolution as a Multiagent Learning Paradigm - Neuro-Evolution as a Multiagent Learning Paradigm - Neuro-Evolution as a Multiagent Learning Paradigm - Neuro-Evolution as a Multiagent Learning Paradigm - Neuro-Evolution as a Multiagent Learning Paradigm - Neuro-Evolution as a Multiagent Learning Paradigm - Neuro-Evolution as a Multiagent Learning - Reing Paradigm - Neuro-Evolution as a Multiagent Learning - Reing Paradigm - Neuro-Evolution - Neuro-Evolution | agent al decise al decise  | lding - Sion resion res | Abstraction Abstraction Abstra | ur<br>on<br>on<br>fo                          |

## Master of Computer Application -2021-22onwards-UD-Annexure No. 63(a) SCAA DATED: 23.06.2021

Distributed Sensing - Agents for Information Retrieval and Management - Agents for Electronic Commerce - Agents for Human–Computer Interfaces - Agents for Virtual Environments - Agents for Social Simulation - Deploying agents within a simulated environment - Practical reasoning strategies for computational markets

| Un  | it:6          | Contemporary Issues                                                | 2 hours        |
|-----|---------------|--------------------------------------------------------------------|----------------|
| Exp | pert lectures | , online seminars - webinars                                       |                |
|     |               |                                                                    |                |
|     |               | Total Lecture hours                                                | 62 hours       |
| Tex | xt Book(s)    |                                                                    |                |
| 1   | Michael V     | Vooldridge: An Introduction to MultiAgent Systems (2nd ed.). Wiley | , 2009         |
| 2   | G. Weiss      | (ed.): Multi-Agent Systems - A Modern Approach to Distributed Arti | ficial         |
|     | Intelligence  | ce (2nd ed.). MIT Press, 2013                                      |                |
|     |               | ுல்க்கம்கு.                                                        |                |
| Re  | ference Boo   | oks                                                                |                |
| 1   | M. Woold      | ridge: Reasoning about Rational Agents. MIT Press, 2000            |                |
| 2   | YoavShoh      | am, KevinLeyton-Brown, Multiagent Systems: Algorithmic, Game-      | Theoretic, and |
|     | Logical Fo    | oundations, 2008.                                                  |                |
|     |               |                                                                    |                |
| Re  | lated Onlin   | e Contents [MOOC, SWAYAM, NPTEL, Websites etc.]                    |                |
| 1   | https://npt   | rel.ac.in/courses/106/105/106105077/                               |                |
|     | ,             | AND ES SH                                                          |                |
| Car | urca Docian   | ed By: Dr. T. Amudha                                               |                |

| Mapping with Programme Outcomes |     |     |        |     |         |        |     |     |     |      |
|---------------------------------|-----|-----|--------|-----|---------|--------|-----|-----|-----|------|
| COs                             | PO1 | PO2 | PO3    | PO4 | PO5     | PO6    | PO7 | PO8 | PO9 | PO10 |
| CO1                             | S   | S   | 1      |     | TEM     | 1      |     | 7 3 | 0   |      |
| CO2                             | 0   | L   | S      | S   | LHE     |        |     | 6   |     |      |
| CO <sub>3</sub>                 | 1   | M   | L      | L   |         | OF THE |     | 15  | M   | M    |
| CO4                             |     | L   | S      | S   |         | Marie  |     |     | M   | M    |
| CO5                             |     | L   | M      | M   | cimbato | e /    |     | 90  | L   | L    |
|                                 |     | 1   | 5 es - |     |         |        | SIL | 1   |     |      |

<sup>\*</sup>S-Strong; M-Medium; L-Low

| Course                                                                      |                                      | MACHINE LEARNING                                                                                                    | L              | T     | P          | C     |
|-----------------------------------------------------------------------------|--------------------------------------|----------------------------------------------------------------------------------------------------|----------------|-------|------------|-------|
| Core/I                                                                      | Elective/Supportive                  | Elective                                                                                                    | 2              |       | 2          |       |
| Pre-r                                                                       | requisite                            | Basics on Statistics and Linear Algebra                                                                               | Sylla<br>Versi |       | 2021<br>22 | L-    |
| Cours                                                                       | e Objectives:                        |                                                                                                    |                |       |            |       |
| 1.                                                                          | To understand the con                | cepts of Machine learning algorithms                                                                                  |                |       |            |       |
| 2.                                                                          |                                      | learning algorithms for various applications.                                                                         |                |       |            |       |
| Expec                                                                       | ted Course Outcomes                  | :                                                                                                    |                |       |            |       |
| CO1                                                                         | Understand the conce                 | epts of machine learning                                                                                              |                | K     | [1         |       |
| CO2 Understand the theoretical concepts of probabilistic and linear methods |                                      |                                                                                                    |                |       |            |       |
| CO3                                                                         | Distinguish Supervis                 | ed, Unsupervised and semi supervised learning                                                                         |                | K     | 2          |       |
| CO4                                                                         |                                      | ly the algo <mark>rithms for a giv</mark> en specific problem in a<br>pervised, Unsupervised and semi supervised algo |                | K     | 4, K       | 5     |
| CO5                                                                         |                                      | earning models for Prediction for any specific dor                                                                    |                |       | .6         |       |
| K1 -                                                                        | 11                                   | rstand; K3 - Apply; K4 - Analyze; K5 - Evaluate                                                                       | · K6 – (       | Creat | te         |       |
| 111                                                                         | Remember, <b>R2</b> • Olde           | Titulia, No Tippiy, NY Titulyze, No Evaluate                                                                          | , 120          | CICa  | <u></u>    |       |
| Unit:                                                                       | 1 Unsupervised                       | Models                                                                                                    |                | 18    | - hou      | rs    |
|                                                                             |                                      | ning - Machine Learning Foundations –Overv                                                                            | iew – a        |       |            |       |
|                                                                             |                                      | basic concepts in machine learning Examples of                                                                        |                |       |            |       |
| • 1                                                                         |                                      |                                                                                                    |                |       |            | _     |
|                                                                             | -                                    | d Learning Clustering- K-means - EM - Mixture                                                                         |                |       | 4          |       |
| EM Al                                                                       | lgorithm in <mark>General -</mark> M | odel sel <mark>ection</mark> for latent variable models - high-di                                                     | mensio         | nal s | paces      | s     |
| The C                                                                       | urse of Dimensionality               | -Dimensionality Reduction - Factor analysis - I                                                                       | rincipa        | 1 Co  | mpoi       | nent  |
|                                                                             |                                      | Independent components analysis                                                                                       | тр.            |       | mp o.      |       |
| Tilaly                                                                      | sis - I locabilistic I CA            | independent components analysis                                                                                       |                |       |            |       |
| Unit:                                                                       | 2 Linear Mode                        |                                                                                                    |                | 10    | - hot      |       |
|                                                                             |                                      | Models for Regression - Linear Basis Function                                                                         | Model          |       |            |       |
| -                                                                           |                                      | Bayesian Linear Regression - Bayesian Model                                                                           |                |       |            |       |
|                                                                             |                                      | iscriminant Functions -Probabilistic Generative N                                                                     | - 7 I          | 11    |            |       |
|                                                                             |                                      | yesian Logistic Regression. Decision Trees -                                                                          |                |       |            |       |
|                                                                             |                                      |                                                                                                    |                |       |            |       |
|                                                                             | ation Methods                        | Support Vector Machines - Ensemble methods - Ba                                                                       | agging-        | Воо   | sung       | _     |
| <u> </u>                                                                    | wion incursus                        |                                                                                                    |                |       |            |       |
| Unit:                                                                       | 3 Graphical Mo                       | dels ஆப்பாரை உ                                                                                                    |                | 18-   | - hoı      | ırs   |
| Probab                                                                      | pilistic Graphical Mod               | lels Directed Graphical Models - Bayesian Ne                                                                          | tworks         | - E   | xploi      | ting  |
| Indepe                                                                      | endence Properties - F               | from Distributions to Graphs -Examples -Marke                                                                         | ov Ran         | dom   | Fiel       | ds -  |
| Inferer                                                                     | nce in Graphical Mod                 | els - Learning -Naive Bayes classifiers-Marko                                                                         | v Mod          | els - | - Hid      | lden  |
|                                                                             |                                      | states from observations, learning HMM par                                                                            |                |       |            |       |
|                                                                             | _                                    | ndirected graphical models- Markov random field                                                                       |                |       |            |       |
|                                                                             | _                                    | rameterization of MRFs - Examples - Learning -                                                                        |                |       |            | dom   |
| -                                                                           | (CRFs) - Structural SV               |                                                                                                    | Condit         | 10114 | 1 I carro  | #O111 |
| Ticius                                                                      | (CRI 3) - Biructurar 5 v             | 1412                                                                                                    |                |       |            |       |
| Unit:                                                                       | 4 Advanced Moo                       | dels                                                                                                    |                | 18    | - hou      | rs    |
|                                                                             |                                      | g – Basic sampling methods – Monte Carlo. Rein                                                                        | forcem         |       |            |       |
|                                                                             |                                      | Model-Based Learning- Value Iteration- Policy                                                                         |                |       |            | _     |
|                                                                             |                                      | ation Strategies- Deterministic and Non-determ                                                                        |                |       | _          |       |
|                                                                             |                                      |                                                                                                    |                |       |            |       |
|                                                                             |                                      | Generalization- Partially Observable States- The                                                                      |                |       |            |       |
| Scilli -                                                                    | - Supervised Learning.               | Computational Learning Theory - Mistake bou                                                                           | nu ana         | 13818 | , san      | ipie  |

complexity analysis, **Deep Learning Models** Unit:5 **18--** hours Neural Networks -Feed-forward Network Functions - Error Back propagation - Regularization -Mixture Density and Bayesian Neural Networks - Kernel Methods - Dual Representations - Radial Basis Function Networks – Sequence Models = Recurrent Net – Types – Word Disambiguation – Convolution Net – Basics – Applications Unit:6 **Contemporary Issues** 2 hours Ethical Considerations in Machine Learning Applications – Ethics and Challenges of AI and ML as disruptive technology Use cases – Webinars **Total Lecture hours 92--** hours **Text Books:** 1 | Christopher Bishop, -Pattern Recognition and Machine Learning | Springer, 2006 2 Kevin P. Murphy, -Machine Learning: A Probabilistic Perspective, MIT Press, 2012 EthemAlpaydin, -Introduction to Machine Learning 3(Adaptive Computation and Machine Learning Series), Third Edition, MIT Press, 2014 4 Tom M Mitchell, -Machine Learning, First Edition, McGraw Hill Education, 2013. Reference Books Jannes Klaas, -Machine Learning for Financel, ISBN: 978178936364, 2019 [Packt] Giuseppe Bonaccorso, -Machine Learning Algorithms, Second Edition, ISBN: 9781789347999, 2018 [Packt] 3 Stephen Marsland, -Machine Learning -An Algorithmic Perspectivel, CRC Press, 2009 4 Hastie, Tibshirani, Friedman, -The Elements of Statistical Learning, Second Edition, Springer, 5 Yuxi Liu, -Python Machine Learning By Examplel, 2017 [Packt] John Paul Mueller, Luca Massaron, -Machine Learning (in Python and R) For Dummiesl, First Edition, Wiley Publisher, ISBN: 9788126563050, 2016 Kumar ManaranjanPradhan, **U** Dinesh -Machine Learning using Pythonl. Publisher: Wiley, ISBN: 9788126579907, 2019 **Online Course: Course Title Provider -Free** S.No **Duration** 12 hours Simlilearn 1. Machine Learning 4 Weeks 2. Machine Learning for Data Analysis Coursera 3. 6 Weeks Coursera Machine Learning Foundations: A Case Study Approach Machine Learning: Regression 6 Weeks 4. Coursera

#### Web Link - Video:

Introduction to Machine Learning

Deep Learning Specialization

5.

6

- 1. https://www.packtpub.com/data/hands-on-machine-learning-with-scikit-learn-and-tensorflow-2-0-video
- 2. https://www.packtpub.com/data/machine-learning-projects-with-tensorflow-2-0-video 3.https://www.packtpub.com/application-development/complete-machine-learning-course-python-video

12 Weeks

4 Courses

Swayam - NPTEL

Coursera

| Mappi | Mapping with Programme Outcomes |     |     |     |     |     |     |     |     |      |
|-------|---------------------------------|-----|-----|-----|-----|-----|-----|-----|-----|------|
| COs   | PO1                             | PO2 | PO3 | PO4 | PO5 | PO6 | PO7 | PO8 | PO9 | PO10 |
| CO1   | S                               | S   | S   | M   | M   | -   | L   | -   | -   | -    |
| CO2   | L                               | L   | S   | L   | -   | S   | -   | L   | -   | L    |
| CO3   | S                               | S   | S   | S   | M   | S   | L   | M   | -   | -    |
| CO4   | S                               | S   | S   | S   | S   | S   | S   | S   | S   | M    |
| CO5   | S                               | S   | S   | S   | M   | S   | S   | L   | M   | S    |

\*S-Strong; M-Medium; L-Low

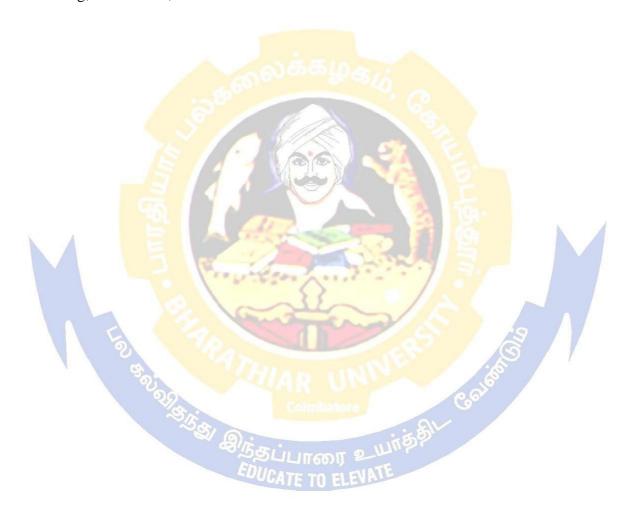

| Course code     | 21CSEAE13  | SEMANTIC WEB | L               | T | P          | C          |
|-----------------|------------|--------------|-----------------|---|------------|------------|
| Core/Elective/S | Supportive | Elective     | 4               | 4 | 0          | 4          |
| Pre-requisite   |            | Nil          | Syllal<br>Versi |   | 2021<br>22 | [ <b>-</b> |

The main objectives of this course are to:

- 1. To understand web 2.0 and web 3.0, the basics of semantic web, features, web standards.
  - 2. To understand and apply knowledge representation methods, standard namespaces, Graph based validation.
- 3. To analyze and Build Data Integration semantic layer use cases for specific domain and applications.

#### **Expected Course Outcomes:**

On the successful completion of the course, student will be able to:

| On  | the successful completion of the course, student will be able to:                                                |          |
|-----|----------------------------------------------------------------------------------------------------|----------|
| 1   | Understand Web standards, features, Distributed web data, limits of                                              | K1, K2   |
|     | the web, Need of languages                                                                                       |          |
| 2   | Understand the concept of Ontology, Knowledge representation, scheme classification                              | K6       |
| 3   | Understand the platform to model, semantic web tools: Triple stores, Development environments, Inference engines | K4       |
| 4   | Understand the Semantic web layer for integration, Issues addressed,                                             | K2-K4    |
| 200 | Representation formats, Mining stack and knowledge graphs.                                                       |          |
| 5   | Analyze various domains, Platform, Mapping of knowledge models,                                                  | K4-K5 K6 |
|     | and semantic processing framework of domains of Transportation.                                                  |          |

K1 - Remember; K2 - Understand; K3 - Apply; K4 - Analyze; K5 - Evaluate; K6 - Create

#### **Unit:1** Introduction to Semantic Web

**12--** hours

Web 2.0 and 3.0 – Meaning of Semantic Data – Distributed web of data – Metadata - Features of semantic web – Data across the web – The basics of semantic web - The Limits of the web – The vision of the semantic web – Semantic web standards – RDF – RDF Scheme (RDFS) – OWL Web Ontology Language – SPARQL Protocol – RDF Query Language (SPARQL) - Need of RDFS – Machine Readability – core elements of RDFS – XML Schema – RDF schema

## Unit:2 Knowledge Representation Methods

**12--** hours

The concept of Ontology - SKOS - Representation of thesauri - Glossaries - Scheme classification - Taxonomies - Controlled Vocabularies - Hierarchical Structure - Formal Representations - Standard Namespaces - JSON based serialization for Linked Data - RDF Triple stores - Turtle - RDFa - Internal Identifiers - URI - RDFS - Classes - Resources - Inferred Property Characterization - Literals - Linked Open Data - DBpedia - Querying RDF Graphs - Vocabularies - Graph based validation - Shape constraint Language (SHACL)

| Unit:3 | Tools | <b>12 hours</b> |
|--------|-------|-----------------|
| Unit:3 | Tools | 12 hours        |

**Triple store:** Jena – Allegro Graph – Mulgara – Sesame – Flickurl - Top Braid – Suite – Virtuoso Environment – Content Management System: Falcon – Drupal 7 – Redland – Pellet, **Development Environment:** Protégé – Ontotext – Open Anzo – RDF Gateway – RDFLib – DartGrid – Zitgist, **Inference Engines:** SWI-Prolog, Semantic Works – Ontobroker

#### Unit:4 **Data Integration Semantic Laver** 12-- hours Data Integration issues- Data Interoperability – Data Migration – Data Representation Formats - Data Silos - Linked Data Management - Knowledge Mining Stack - NLP - Named Entity Recognition – Machine Learning – Knowledge Graphs Unit:5 Use cases **12--** hours Use cases Specifications and Discussion: - Transportation: Data Sources - Representation -Linked Data Mapping - Knowledge Modeling - Telecommunication - Knowledge Modeling -Customer Care Support Documents – Internal Reports – Named Entity Recognition – Linked **Data Mapping** Unit:6 **Contemporary Issues** 2-- hours Customer provider mismatch – Interlinking domain specific information – Combining different services from different providers – contrast with contemporary web applications Markup languages – Object Access Protocols – Service description – Discovery – Integration 62-- hours Total Lecture hours Text Book(s) Dean Allemang, James Hendler: -Semantic Web for the Working Ontologist Effective Modeling in RDFs and OWLI, 2<sup>nd</sup> Edition, 2008. Liyang Yu, -Introduction to the Semantic Web and Semantic web services | Chapman & Hall/CRC, Taylor & Francis group, 2007. Toby Segaran, Colin Evans, Jamie Taylor, -Programming the Semantic Webl, 1<sup>st</sup> Edition, July 2009. Pollock, J.T.: Semantic web for dummies. Wiley Publishing, Inc., Indianapolis, 2009. Reference Books : EBooks Grigoris Antoniou and Frank van Harmelen, A Semantic Web Primer, The MIT Press (2004), ISBN: 0262012103 P. Hitzler, R. Sebastian, M. Krötzsch: Foundation of. Semantic Web Technologies, 2009. 2 Kalfoglou, Yannis, Cases on Semantic Interoperability for Information Systems Integration - Practices and Applications. IGI Global 2009, ISBN 978-1-60566-894-9 Martin Große-Rhode, Semantic Integration of Heterogeneous Software Specifications, Springer-Verlag Berlin and Heidelberg GmbH & Co. KG, 2010, ISBN 978-3-64207-306-9 Related Online Contents [MOOC, SWAYAM, NPTEL, Websites etc.] Course Title Duration Provider 6 Weeks Semantic Web Technologies (Free) OpenHPI 1. Linked Data Engineering (Free) 6 Weeks OpenHPI 2. 4 Weeks Fun Inria 3. Introduction to a Web of Linked Data 4. Web of Data 17 hours Coursera 5. Dynamics of Knowledge Organization (Free) 2 hours Udemy Web link 1. http://www.linkeddatatools.com/semantic-web-basics 2. http://www.cambridgesemantics.com/blog/semantic-university/intro-semantic-web

- 3. https://www.mkbergman.com
- 4. http://euclid-project.eu

Course Designed by: Dr.V.Bhuvaneswari

| Course code         | 21CSEAE14                                | SERVICE ORIENTED ARCHITECTURE AND WEB SERVICES                                                         | L      | T                       | P     | C  |
|---------------------|------------------------------------------|----------------------------------------------------------------------------------------------------|--------|-------------------------|-------|----|
|                     | tive/Supportive                          | Elective                                                                                               | 4      |                         | 0     | 4  |
| Pre-requ            | ıisite                                   | Nil                                                                                                    |        | llabus 2021<br>rsion 22 |       | 1- |
| Course O            | bjectives:                               |                                                                                                    |        |                         |       |    |
| The main            | objectives of this cou                   | rse are to:                                                                                            |        |                         |       |    |
| 1. To f             | familiar with the web                    | services technology elements for realizing SOA                                                         |        |                         |       |    |
| Expected            | Course Outcomes:                         |                                                                                                    |        |                         |       |    |
|                     |                                          | of the course, student will be able to:                                                                |        |                         |       |    |
| CO1                 | To build applications                    |                                                                                                    |        |                         | K     | 2  |
| CO2                 | To develop Web serv                      | vices using technology elements                                                                        |        |                         | K     | 2  |
| CO3                 | Build SOA based ap applications          | plications for intra enterprise and inter enterprise                                                   |        |                         | K     | 3  |
| CO4                 |                                          | ir coding errors in a program                                                                          |        |                         | K     | 3  |
| CO5                 | To develop web serv                      | vices with SOA architecture                                                                            |        |                         | K     | 6  |
| <b>K1</b> - Ren     | nember; <b>K2</b> - <mark>Under</mark> s | tand; <b>K3</b> - Apply; <b>K4</b> - Analyze; <b>K5</b> - Evaluate; l                                  | K6 - ( | Creat                   | e     |    |
| TT 14 4             | -81                                      |                                                                                                    | 1      | 10                      |       |    |
| Unit:1              |                                          | INTRODUCTION TO XML 9 -formed and valid documents – Namespaces – DTD –                                 | 777.77 |                         | hou   |    |
|                     |                                          | SAX – XML Transformation and XSL – XSL For                                                             | matti  |                         | hou   |    |
| Unit:3              | SERVIC                                   | CE ORIENTED ARCHITECTURE 9                                                                             |        | 13                      | hou   |    |
| Characte            | ristics of SOA, Comp                     | paring SOA with Client-Server and Distributed are of Service orientation – Service layers.             | chited | ctures                  | 3 –   |    |
| Unit:4              | (S)                                      | WEB SERVICES 9                                                                                         |        | 10                      | hou   | rc |
| Service d           |                                          | <ul> <li>Messaging with SOAP – Service discovery – Unition – Choreography –WS Transactions.</li> </ul> | IDDI   |                         |       |    |
| Unit:5              | BUILDI                                   | NG SOA-BASED APPLICATIONS 9                                                                            |        | 13                      | hou   | rs |
| Composi             |                                          | Design – Service Modeling – Design standards a<br>VS-Coordination – WS-Policy – WS-Security – S        |        |                         |       | _  |
| Unit:6              |                                          | Contemporary Issues                                                                                    |        | 2                       | 2 hou | rs |
| Impleme<br>services |                                          | vices based SOA technologies as well as tools- U                                                       | sage ( | of W                    | eb    |    |
|                     | protocols                                |                                                                                                    |        |                         |       |    |
| •                   | ectures, online semina                   | rs - webinars                                                                                          |        |                         |       |    |
| •                   | •                                        | rs - webinars  Total Lecture hours                                                                     |        | 62                      | hou   | re |

# Master of Computer Application -2021-22onwards-UD-Annexure No. 63(a) SCAA DATED: 23.06.2021

| Te | ext Book(s)                                                                                                    |
|----|----------------------------------------------------------------------------------------------------|
| 1  | Ron Schmelzer et alXML and Web Servicesl, Pearson Education, 2002                                                   |
| 2  | Thomas Erl, -Service Oriented Architecture: Concepts, Technology, and Designl, Pearson Education, 2005              |
| 3  | Thomas Erl, –Service Oriented Architecture: Concepts, Technology, and Designl, Pearson Education, 2015.             |
| Re | eference Books                                                                                                    |
| 1  | SandeepChatterjee and James Webber, -Developing Enterprise Web Services: An Architect's Guidel, Prentice Hall, 2004 |
| 2  | Frank P.Coyle, -XML, Web Services and the Data Revolutionl, Pearson Education, 2002.                                |
|    |                                                                                                    |
| Re | elated Online Contents [MOOC, SWAYAM, NPTEL, Websites etc.]                                                         |
| 1  | https://www.fibre2fashion.com/industry-article/3062/web-services-implementation-methodology-for-soa-application     |
| 2  | https://www.c-sharpcorner.com/uploadfile/raj1979/database-connectivity-using-webservice/                            |
| 3  | https://www.talend.com/resources/service-oriented-architecture/                                                     |
| 4  | https://www.sciencedirect.com/topics/computer-science/service-oriented-architecture                                 |
|    |                                                                                                    |
| Co | ourse Designed By: Dr. S. Gavaskar                                                                                  |

| Mappi | Mapping with Programme Outcomes |     |     |     |                    |     |     |     |     |      |
|-------|---------------------------------|-----|-----|-----|--------------------|-----|-----|-----|-----|------|
| COs   | PO1                             | PO2 | PO3 | PO4 | PO5                | PO6 | PO7 | PO8 | PO9 | PO10 |
| CO1   | S                               | S   | S   | S   | THE REAL PROPERTY. | M   | S   |     | M   | S    |
| CO2   | M                               | M   | M   | M   | 10000              |     | M   | 19  | L   | M    |
| CO3   | S                               | S   | S   | S   | { }                | M   | S   | 7   | M   | S    |
| CO4   | M                               | M   | L   | M   | 1                  | 3   | S   |     | M   | M    |
| CO5   | M                               | M   | M   | M   | 11                 |     | M   | / A | ? L | M    |

| Course code   | 21CSEAE15    | SOCIAL MEDIA MINING | L             | T | P    | C    |
|---------------|--------------|---------------------|---------------|---|------|------|
| Core/Electiv  | e/Supportive | Elective            | 4             | - | -    | 4    |
| Pre-requisite |              | Nil                 | Sylla<br>Vers |   | 2021 | 1-22 |

The main objectives of this course are to:

- 1. To understand how accurately analyze voluminous complex data set in social media and other sources
- 2. To understand the models and algorithms to process large data sets
- 3. To understand social behavior and recommendation challenges and methodologies

## **Expected Course Outcomes:**

On the successful completion of the course, student will be able to:

| On | On the successful completion of the course, student will be able to.       |           |  |  |  |  |  |
|----|----------------------------------------------------------------------------|-----------|--|--|--|--|--|
| 1  | Understand the concepts of Graph Models, social communities                | K1, K2    |  |  |  |  |  |
| 2  | Understand the network models and measures to evaluate information         | K3        |  |  |  |  |  |
| 3  | Understand and apply algorithms to model data using graph and network      |           |  |  |  |  |  |
|    | structures and recommendations                                             | K2,K5     |  |  |  |  |  |
| 4  | Brief on algorithms on social data diffusion and apply for various domains | K2,K3, K4 |  |  |  |  |  |
|    |                                                                            |           |  |  |  |  |  |
| 5  | Distinguish and Suggest the appropriate algorithms for domain specific     | K4,K5, K6 |  |  |  |  |  |
|    | applications for data modelling and information diffusion, Evaluate the    |           |  |  |  |  |  |
|    | algorithms for metrics                                                     |           |  |  |  |  |  |
|    |                                                                            |           |  |  |  |  |  |

K1 - Remember; K2 - Understand; K3 - Apply; K4 - Analyze; K5 - Evaluate; K6 - Create

#### Unit:1 | Social Media Mining

12-- hours

Social Media Mining - Introduction - Atoms - Molecules - Interactions - Social Media mining Challenges - Graphs - Basics - Nodes - Edges - Degree of Distribution- Types - Directed - Undirected - Weighted - Graph Connectivity - Tress and Forests - Bipartite graphs - Complete Graphs - Sub graphs - Planar Graphs - Graph Representation - Graph Traversal Algorithms - Shortest path algorithms Dijkstra's - Spanning tree algorithms - Prims - Bipartite matching - Ford-Fulkerson algorithm

#### **Unit:2** Network Models

**12--** hours

Network Models – Measures – Node: Eigen Centrality – Page Rank – Group Measures – Between ness centrality - group degree centrality, centrality, and group - Closeness centrality - Node Linking Behavior - Transitivity and reciprocity - Linking Analysis - Cluster coefficient – Jaccard - Case Study: -Modeling small networks with real world model

## **Unit:3** | Social Media Communities

**12--** hours

Social media Communities – Social Communities – Member based Detection – Node degree – Node Similarity – Node reachability - Group Based detection methods - balanced – robust - modular – dense - hierarchical - Spectral Clustering : Balanced Community algorithm Community Evolution - Evaluation.

#### Unit:4 | Social Network

**12--** hours

Social Network – Information Diffusion – Types - herd behavior - information cascades diffusion of innovation – epidemics – Diffusion Models Case Study – Herd Behavior – Information

Cascades Methods – Social Similarity – assortativity – Social Forces - Influence homophily – Confounding - Assortativity measures – Influence measures – Predictive Models

## **Unit:5** Recommender System

**12--** hours

Recommendation Vs Search – Recommendation Challenges – Recommender algorithms - Content-Based Methods- Collaborative Filtering – Memory Based – Model Based – Social Media Recommendation – User friendship – Recommendation Evaluation – Precision – Recall – Behavioral – User Behavior – User – Community behavior – User Entity behavior – Behavioral Analytics - Methodology

## **Unit:6** Contemporary Issues

2 hours

- 1. Social Media Plagiarism Legal and Ethical issues Social Media Marketing
- 2. Lack of focus Productivity Relationship Infidelity Privacy Fake Identities
- 3. Negative impact on Academics Cyber-crime Bullying

| 3. 11                                                                                | 5. Treguire impact on reducines Cyber crime Burying                                |  |  |  |  |  |  |  |
|--------------------------------------------------------------------------------------|------------------------------------------------------------------------------------|--|--|--|--|--|--|--|
|                                                                                      | 60                                                                                 |  |  |  |  |  |  |  |
|                                                                                      | Total Lecture hours 62 hours                                                       |  |  |  |  |  |  |  |
| Text Book(s)                                                                         |                                                                                    |  |  |  |  |  |  |  |
| 1                                                                                    | Reza Zafarani , MohhammadAliAbbasi – Social Media Mining: An Introduction –        |  |  |  |  |  |  |  |
|                                                                                      | Published by Cambridge press, 2014 – (Free Ebook available                         |  |  |  |  |  |  |  |
|                                                                                      | http://dmml.asu.edu/smm/chapter)                                                   |  |  |  |  |  |  |  |
| Memon, N., Xu, J.J., Hicks, D.L., Chen, H. (Eds.), Data Mining for Social Network Da |                                                                                    |  |  |  |  |  |  |  |
|                                                                                      | <ul><li>Annals of Information Systems ,ISBN 978-1-4419-6287-4</li></ul>            |  |  |  |  |  |  |  |
| 3                                                                                    | Lam Thuy Vo, 2019, -Mining Social Media: Finding Stories in Internet Data          |  |  |  |  |  |  |  |
| Refe                                                                                 | erence Books : EBooks                                                              |  |  |  |  |  |  |  |
| 1                                                                                    | Matthew A. Russel and Mikhail Klassen, 2018, -Mining the Social Web: Data Mining   |  |  |  |  |  |  |  |
| 1                                                                                    | Facebook, Twitter, LinkedIn, Instagram, GitHub                                     |  |  |  |  |  |  |  |
| 2                                                                                    | GungorPolatkan, AntonoisChalkiopoulos, P. Oscar Boykin et.al., 2018, -Social Media |  |  |  |  |  |  |  |
|                                                                                      | Mining and Analytics.                                                              |  |  |  |  |  |  |  |
|                                                                                      |                                                                                    |  |  |  |  |  |  |  |

| Related Online Contents [MOOC, SWAYAM, NPTEL, Websites etc.] |                                              |          |              |  |  |  |  |  |
|--------------------------------------------------------------|----------------------------------------------|----------|--------------|--|--|--|--|--|
|                                                              | Course Title                                 | Duration | Provider     |  |  |  |  |  |
| 1.                                                           | Social Media Data Analytics (Free)           | 4 Weeks  | Coursera     |  |  |  |  |  |
| 2.                                                           | Introduction to Social Media Analytics       | 4 Weeks  | Coursera     |  |  |  |  |  |
| 3.                                                           | Social Media Analytics: Using Data to 16001  | 3 Weeks  | Future Learn |  |  |  |  |  |
|                                                              | Understand Public Conversations ATE TO ELEVA |          |              |  |  |  |  |  |
| 4.                                                           | Starting with social network analysis        | 2 hours  | Udemy        |  |  |  |  |  |
| Web li                                                       | nk                                           |          |              |  |  |  |  |  |

- 1. https://learn.g2.com/social-media-data-mining
- 2. https://www.javatpoint.com/social-media-data-mining
- 3. <a href="https://www.igi-global.com/dictionary/applying-critical-theories-to-social-media-mining-and-analysis/50376">https://www.igi-global.com/dictionary/applying-critical-theories-to-social-media-mining-and-analysis/50376</a>
- 4. <a href="https://www.cambridge.org/core/books/social-media-mining/introduction/75F143896832B7B9339F2CE663C4815B">https://www.cambridge.org/core/books/social-media-mining/introduction/75F143896832B7B9339F2CE663C4815B</a>

Course Designed by: Dr. V. Bhuvaneswari

| Course code                                                   | 21CSEAE16                                                                               | RESPONSIVE WEB APPLICATIONS                                                                                                    | L            | T               | P     | C    |  |  |
|---------------------------------------------------------------|-----------------------------------------------------------------------------------------|----------------------------------------------------------------------------------------------------|--------------|-----------------|-------|------|--|--|
| Core/Ele                                                      | ctive/Supportive                                                                        | Elective                                                                                                    | 2            | 0               | 2     | 4    |  |  |
| Pre-requ                                                      | Pre-requisite HTML, CSS and Object Oriented Programming using JavaScript Syllabus rsion |                                                                                                    |              |                 |       |      |  |  |
|                                                               | Objectives:                                                                             |                                                                                                    |              |                 |       |      |  |  |
| <ol> <li>To u</li> <li>To d</li> <li>To d</li> </ol> Expected | evelop Angular Apevelop Angular Apevelop Course Outcome                                 | entals of responsive web applications and Angular oplications using Bootstrap oplications using Material Design                             |              |                 |       |      |  |  |
|                                                               |                                                                                         | on of the course, student will be able to:                                                                                                  |              |                 |       |      |  |  |
|                                                               |                                                                                         | Angular, Bootstrap and Material Design                                                                                                    |              |                 | K2    |      |  |  |
|                                                               |                                                                                         | Bootstrap components                                                                                                    |              |                 | K3    |      |  |  |
|                                                               |                                                                                         | e web applications using Angular and Bootstrap                                                                                              |              |                 | K6    |      |  |  |
|                                                               | -                                                                                       | aterial Design components                                                                                                    |              |                 | K3    |      |  |  |
|                                                               |                                                                                         | web applications using Angular and Material Design                                                                                          |              |                 | K6    | )    |  |  |
| KI - Rem                                                      | nember; <b>K</b> 2 - Unde                                                               | erstand; <b>K3</b> - Apply; <b>K4</b> - Anal <mark>yze; <b>K5</b> - Evaluate; <b>K</b></mark>                                               | <b>6</b> - C | reate           |       |      |  |  |
| of Angula                                                     | ar: Modules – Con                                                                       | Introduction to Angular  - Classes - Utilities - Working with Angular CLI - nponents - Templates - Metadata - Data Binding - I              |              | ling l          |       |      |  |  |
| Services -                                                    | – Depend <mark>ency Inje</mark>                                                         | ction                                                                                                    |              |                 |       |      |  |  |
| Unit:2                                                        |                                                                                         | Introduction to Bootstrap                                                                                                    |              | 2               | 0 ho  | iirc |  |  |
|                                                               | n Components: In                                                                        | troduction to Sass – Layouts with Grids and Contain                                                                                         | ners –       | and the same of |       | uis  |  |  |
|                                                               |                                                                                         | g Buttons – Navs – Navbars - Carousal                                                                                                    | 1013         | usin            | 5     |      |  |  |
| <u> </u>                                                      | 3                                                                                       |                                                                                                    | 7            | /               |       |      |  |  |
| Unit:3                                                        | Арр                                                                                     | olications using Angular and Bootstrap                                                                                                    | 1            | 2               | 20 ho | urs  |  |  |
|                                                               | <ul> <li>Navigation Com</li> </ul>                                                      | reating the Te <mark>mplate – Welco</mark> me Page Analysis – Apponent Template Expressions – Template Statement                            |              |                 | indin | ıg – |  |  |
| Unit:4                                                        |                                                                                         | Introduction to Material Design                                                                                                    |              | 10              | 8 hoi | 1100 |  |  |
| <b>Material</b> Date Pick                                     |                                                                                         | Introduction to Material Design nts: Data Binding: Input Elements – Form Fields – I - Navigation: Toolbar – Sidenav – Layout: Card – Salogs |              | Dowr            | ns –  |      |  |  |
| Unit:5                                                        | Applica                                                                                 | ations using Angular and Material Design                                                                                                    |              | 1               | 6 hoi | ırs  |  |  |
| Angular  – Event                                              | and Material Des                                                                        | ign: Interpolation – Property Binding – Class Binding ve Forms: Capture Changes – Validation – Rout                                         |              | tyle            | Bind  | ing  |  |  |
| Unit:6                                                        |                                                                                         | Contemporary Issues                                                                                                    |              |                 | 2 ho  | urs  |  |  |
|                                                               | ctures, online semi                                                                     | - ·                                                                                                    |              |                 |       |      |  |  |
|                                                               |                                                                                         |                                                                                                    |              | •               |       |      |  |  |
|                                                               |                                                                                         | Total Lecture hours                                                                                                    |              | 9               | 2 hoi | ırs  |  |  |

| Tex | xt Book(s)                                                                           |  |  |  |  |  |  |
|-----|--------------------------------------------------------------------------------------|--|--|--|--|--|--|
| 1   | Nathan Murray, Felipe Coury, Ari Lerner and Carlos Taborda, _ng-book: The Complete   |  |  |  |  |  |  |
|     | Guide to Angular', Fullstack.io, 2018                                                |  |  |  |  |  |  |
| 2   | Sergey Akopkokhyants, Stephen Radford, _Web Development with Bootstrap 4 and Angular |  |  |  |  |  |  |
|     | 2', Packt Publishing, 2016.                                                          |  |  |  |  |  |  |
| 3   | VenkataKeertiKotaru, _Angular for Material Design', Apress, 2020.                    |  |  |  |  |  |  |
|     |                                                                                      |  |  |  |  |  |  |
| Ref | ference Books                                                                        |  |  |  |  |  |  |
| 1   | Rajesh Gunasundaram, _Learning Angular for .NET Developers', Packt Publishing, 2017. |  |  |  |  |  |  |
| 2   | Sridhar RaoChivukula and Aki Iskandar, _Web Development with Angular and Bootstrap', |  |  |  |  |  |  |
|     | Packt Publishing, 2019.                                                              |  |  |  |  |  |  |
| 3   | Kyle Mew, _Learning Material Design', Packt Publishing, 2015.                        |  |  |  |  |  |  |
|     |                                                                                      |  |  |  |  |  |  |
| Rel | Related Online Contents [MOOC, SWAYAM, NPTEL, Websites etc.]                         |  |  |  |  |  |  |
| 1   | Angular Fundamentals (https://www.edx.org/course/angular-fundamentals)               |  |  |  |  |  |  |
|     |                                                                                      |  |  |  |  |  |  |
| Cou | urse Designed By: Dr. R. Rajeswari                                                   |  |  |  |  |  |  |

| Mappi           | Mapping with Programme Outcomes |     |     |     |                                                                                                    |        |           |      |     |      |
|-----------------|---------------------------------|-----|-----|-----|----------------------------------------------------------------------------------------------------|--------|-----------|------|-----|------|
| COs             | PO1                             | PO2 | PO3 | PO4 | PO5                                                                                                    | PO6    | PO7       | PO8  | PO9 | PO10 |
| CO1             | S                               | S   |     | 10. |                                                                                                    |        | 25        | 4    |     | 9    |
| CO2             |                                 | L   | S   | S   | 1                                                                                                    | 1      | 4         |      |     |      |
| CO <sub>3</sub> |                                 | M   | L   | L   | The same of the same of the sa | o Mile | <b>MI</b> |      | M   | M    |
| CO4             |                                 | L   | S   | S   | 2000                                                                                                    | 1000   | . 7       | Va / | M   | M    |
| CO5             |                                 | L   | M   | M   |                                                                                                    |        | //        | 37   | L   | L    |
|                 |                                 | No. |     |     |                                                                                                    | )      | 100       |      |     | 1    |

<sup>\*</sup>S-Strong; M-Medium; L-Low

| Course code                                | 21CSEAE17                                                        | INTERNET PROGRAMMING AND WEB DESIGNING                                                                                                    | L                    | T             | P                       | C                   |  |  |
|--------------------------------------------|------------------------------------------------------------------|----------------------------------------------------------------------------------------------------|----------------------|---------------|-------------------------|---------------------|--|--|
| Core/Elec                                  | tive/Supportive                                                  | Elective                                                                                                    | 2                    | 0             | 2                       | 4                   |  |  |
| Pre-requis                                 | site                                                             | RDBMS                                                                                                    | RDBMS Syllabus rsion |               |                         |                     |  |  |
| Course O                                   | •                                                                |                                                                                                    |                      |               |                         |                     |  |  |
| The main                                   | objectives of this                                               | course are to:                                                                                                    |                      |               |                         |                     |  |  |
| 2. To de and A                             | velop interactive ASP.NET                                        | es of web designing and internet programming and dynamic web applications using HTML, JavaScandards of web services                                                                                                    | cript, (             | CSS,          | XMI                     | <i>.</i>            |  |  |
| Evnected                                   | Course Outcome                                                   | • •                                                                                                    |                      |               |                         |                     |  |  |
|                                            |                                                                  | n of the course, student will be able to:                                                                                                    |                      |               |                         |                     |  |  |
|                                            | earn the basics of                                               |                                                                                                    |                      |               | K2                      |                     |  |  |
|                                            |                                                                  | using HTML and JavaScript                                                                                                    |                      |               | K3                      |                     |  |  |
|                                            | 1 1 0                                                            | eations using ASP.NET                                                                                                    |                      |               | K                       |                     |  |  |
|                                            | 1 11                                                             | cations using XML and web services                                                                                                    |                      |               | K6                      |                     |  |  |
|                                            |                                                                  | t of service-oriented architecture                                                                                                    |                      |               | K2                      |                     |  |  |
|                                            |                                                                  | rstand; <b>K3</b> - Apply; <b>K4</b> - Analyze; <b>K5</b> - Evaluate; <b>K</b>                                                                                                    | 76 C                 | rooto         | K2                      |                     |  |  |
| Overview                                   |                                                                  | working with text, links, tables, images, forms and n d color gradients – fonts and text styles – displaying ayouts                                                                                                    |                      |               |                         |                     |  |  |
| Unit:2                                     | 6                                                                | Client Side Scripting                                                                                                    | 3/17/                | /2            | 0 ho                    | ur                  |  |  |
| margins and validated JSON – JSON – Unit:3 | nd padding – mar<br>tion–Document O<br>jQuery<br>ed for XML –Doc | e Sheets: types of style sheets -positioning elemen nipulating text and images - Java Script programm bject Model - Browser Management - Event model  XML  umentation -Elements and Attributes -Valid Documena-Rendering XML with XSLT - XPath, XLink | ing: fo              | orm leveX     | nandl<br>contr<br>4 hou | ling<br>rols<br>urs |  |  |
| Unit:4                                     |                                                                  | Server Side Scripting                                                                                                    |                      | 20            | 0 hou                   | ırs                 |  |  |
| ASP.NET Controls - Access - I              | - Validation Cont                                                | NET Framework –.NET Languages –Web Form Furols – State Management: <b>ADO.NET</b> –Overview taList, DataGrid and Repeater Controls – Using XM                                                                                                    | - AD                 | ental<br>O.Nl | s – V<br>ET D           | Ve                  |  |  |
| Unit:5                                     |                                                                  | AJAX and Web Services                                                                                                    |                      | 20            | 0 hou                   | ırs                 |  |  |
| AJAX: Ur                                   | _                                                                | X – Using Partial Page Refreshes – ASP.NET AJAX hitecture – WSDL – SOAP – Creating Web Service                                                                                                    |                      | trols -       | - We                    |                     |  |  |

## Master of Computer Application -2021-22onwards-UD-Annexure No.63(a) **SCAA DATED: 23.06.2021**

| Unit:6 Contemporary Issues |                         |                                                                                       |                       |  |  |
|----------------------------|-------------------------|---------------------------------------------------------------------------------------|-----------------------|--|--|
| Exp                        | pert lectures           | , online seminars - webinars                                                          |                       |  |  |
|                            |                         |                                                                                       |                       |  |  |
|                            |                         | Total Lecture hours                                                                   | 92 hours              |  |  |
| Te                         | xt Book(s)              |                                                                                       |                       |  |  |
| 1                          | Harvey De               | eitel, Abbey Deitel, -Internet & World Wide Web -How to Prog                          | graml, Fifth Edition, |  |  |
|                            | Pearson E               | ducation, 2012.                                                                       |                       |  |  |
| 2                          | DT Editor               | ial Services, -HTML 5 Black Bookl, Dream Tech Publishers, 20                          | )16.                  |  |  |
| 3                          | Matthew I               | MacDonald, -ASP.NET: The Complete Referencel, Tata McGra                              | w Hill, 2002.         |  |  |
|                            |                         |                                                                                       |                       |  |  |
| Re                         | ference Boo             | oks                                                                                   |                       |  |  |
| 1                          | John Dear               | , Web Programming, Jones &Barlett Learning, 2019.                                     |                       |  |  |
| 2                          | Brian Ben               | z and John R. Durant, XML Programming Bible, Wiley Publish                            | ning Inc., 2003.      |  |  |
| 3                          | Alex Ferra              | ara and Matthew MacDonald, Programming with .Net Web Serv                             | vices, O'Reilly       |  |  |
|                            | Media, Fin              | rst Edition, 2 <mark>002.</mark>                                                      |                       |  |  |
| 4                          | Jess Chad               | wick, To <mark>dd Snyder and H</mark> rusikesh Panda, <mark>Programming A</mark> SP.N | ET MVC 4,             |  |  |
|                            | O'Reilly N              | Media, First Edition, 2012.                                                           |                       |  |  |
|                            |                         |                                                                                       |                       |  |  |
| Re                         | lated Onlin             | e Conte <mark>nts [M</mark> OOC, SWAYAM, NPTEL, Websites etc.]                        |                       |  |  |
| 1                          | www.spoken-tutorial.org |                                                                                       |                       |  |  |
| 2                          | Internet T              | echnology (https://nptel.ac.in/courses/106/105/106105084/)                            |                       |  |  |
|                            |                         |                                                                                       |                       |  |  |
| Co                         | urse Design             | ed By: Dr. R. Rajeswari                                                               |                       |  |  |

| Mapping with Programme Outcomes |         |          |      |        |             |     |     |     |      |  |
|---------------------------------|---------|----------|------|--------|-------------|-----|-----|-----|------|--|
| COs                             | PO1     | PO2      | PO3  | PO4    | PO5 PO6     | PO7 | PO8 | PO9 | PO10 |  |
| CO1                             |         | S        | -    |        |             | M   | 7 3 | 9   | 1    |  |
| CO2                             | ્ જ     | M        | S    | S      | LB          | M   | 400 | L   | /    |  |
| CO3                             |         | M        | S    | S      | me -        | M   | 15  | L   |      |  |
| CO4                             |         | M        | S    | S      |             | M   | 200 | L   |      |  |
| CO5                             |         | S        |      | (      | oimbatore A | M   | 9   | 8   |      |  |
|                                 |         |          | 5 a. |        |             | SIL | 1   |     |      |  |
| *S-Stron                        | g; M-Me | edium; L | -Low | F.E.   | 0 11-1      | 150 |     |     |      |  |
|                                 |         |          |      | EDUCAT | ITO ELEVATE |     |     |     |      |  |

| Course code   | 21CSEAE18    | PYTHON PROGRAMMING | L     | T          | P         | C  |
|---------------|--------------|--------------------|-------|------------|-----------|----|
| Core/Elective | e/Supportive | Elective           | 4     | 2          | 2         | 4  |
| Pre-requisite |              | Nil                | Sylla | bus<br>ion | 202<br>22 | 1- |

- 1. To understand the basics of Python Data structures and Programming constructs
- 2. To understand and Apply Python Libraries for Data Science and Machine Learning
- 3. To understand and apply Exploratory Data Analytics using Data Visualization

#### **Expected Course Outcomes:**

On the successful completion of the course, student will be able to:

| Oli | the successful completion of the course, student will be able to:                                                |              |
|-----|----------------------------------------------------------------------------------------------------|--------------|
| 1   | Understand the basic programming structure-List, Dictionary, Tuple, String                                       | K1,K2        |
| 2   | Understand the Control structures and object oriented concepts                                                   | K1,K2        |
| 3   | Design and Analyze dataset applying statistical models, visualization and models using various tools             | K3,K4        |
| 4   | Understand the visualization methods, packages, statistical packages and other packages for building data models | K3,K4,<br>K6 |
| 5   | Design data analytic model using the packages in python and provide inferences for multi-disciplinary domains    | K3,K4        |

K1 - Remember; K2 - Understand; K3 - Apply; K4 - Analyze; K5 - Evaluate; K6 - Create

## **Unit:1 A** Introduction

**18-- hours** 

Introduction to Python: Python Introduction, History of Python, Python features, Python interpreter, Overview of programming in Python, Basic data types, Program input and Program output, Variables and assignment. Global and local variables. Python - Basic Operators: Arithmetic Operators, Comparison Operators, Logical (or Relational) Operators, Assignment Operators, Conditional (or ternary) Operators. Modules: Importing module, Math module Random module, Packages, Composition.

## **Unit:2** Advanced Data Types

**18-- hours** 

Python Strings and string manipulation [Assigning values in strings, String manipulations, String special operators, String formatting operators, Triple Quotes, Raw String, Unicode String, Build-in-String methods], Python List: Introduction, Accessing values in list, List manipulations, List Operations, Indexing, slicing & matrices. Python Dictionary - Introduction, Accessing values, Properties, Functions in Dictionary. Python Tuples: Introduction, Operation, Accessing, Function and methods in tuples and Data Type Conversion. Python sets

#### **Unit:3** Control Structures

**18--** hours

Conditional Statement: Branching (if, else-if, nested), Looping: while statement, for statements, Control Statements: break, continue and pass Statements. Python Exception Handling: Try, Catch, Finally Functions: Defining a function, Calling a function, Types of functions, Function Arguments Anonymous functions, Regular expressions: Match function, Search function, Modifiers. Python OOPs: Class, Object, Inheritance and Constructor.

## **Unit:4** Python Libraries for Data Science

18-- hours

Reading and Writing CSV Files in Python using CSV Module, NumPy [Arrays and matrices]: N-dimensional data structure, Creating array, Indexing array, Reshaping, Vectorized operations,

Pandas [Data Manipulation]: Create Data Frame, Combining Data Frames, Summarizing, Columns selection, Rows selection (basic), Rows selection (filtering), Sorting, Descriptive statistics, Rename values, Dealing with outliers. SciPy Introduction, Basic functions, Special functions(scipy. special), Integration(scipy. integrate), Optimization (scipy. optimize). Tensor Flow: Computation with Tensor Flow, Regression with Tesorflow

## **Unit:5** Python Libraries for NLP and Visualization

**18-- hours** 

NLTK,: tokenizing, part-of-speech tagging, stemming, Sentence Segmentation, Methods for cleaning and normalizing text. Textblobn-grams, Parsing, Spelling correction. Visualization libraries: matplotlib, Seabon: Simple Line Plots, Simple Scatter Plots, Density and Contour Plots, Histograms, Customizing Colorbars, Subplots, Text and Annotation, Visualization with Seaborn

## **Unit:6** | Contemporary Issues

2-- hours

Analyze Data to understand Global Issues on health care, pandemic situations etc..

#### **Total Lecture hours**

**92--** hours

#### Text Book(s)

- 1 Jake VanderPlas, -Python Data Science Handbook O'Reilly, 1<sup>st</sup> Edition, 2017.
- Andreas C. Muller & Sarah Guido -Introduction to Machine Learning with Pythonl, O'Reilly, 1 Edition, 2016.
- Dr. Charles Russell Severance, Sue Blumenberg, Elliott Hauser, AimeeAndrion—Python for Everybody: Exploring Data in Python 31, CreateSpace, 2016.

#### Reference Books

- 1 Wesley J. Chun, -Core Python Programmingl, 2<sup>nd</sup> Edition, Pearson Education, 2016.
- 2 Mark Summerfield, -Programming in Python 31, Pearson Education, 2018.

#### Related Online Contents [MOOC, SWAYAM, NPTEL, Websites etc.]

- 1 PYTHON A to Z Full Course for Beginners, https://www.udemy.com/
- 2 Python for Data Science, https://swayam.gov.in/
- 3 Python for Data Science and Machine Learning Bootcamp, https://www.udemy.com/
- 4 Introduction to Python Programming, https://www.udacity.com/

Course Designed By: Dr.J.Ramsingh, Dr.V.Bhuvaneswari

| Mappi | Mapping with Programme Outcomes |     |     |     |     |     |     |     |     |      |  |  |
|-------|---------------------------------|-----|-----|-----|-----|-----|-----|-----|-----|------|--|--|
| COs   | PO1                             | PO2 | PO3 | PO4 | PO5 | PO6 | PO7 | PO8 | PO9 | PO10 |  |  |
| CO1   | M                               | L   |     | M   |     |     | M   |     | L   |      |  |  |
| CO2   | M                               | L   |     | M   |     |     | S   |     | S   |      |  |  |
| CO3   | S                               | S   | S   | S   | M   | L   | S   |     | S   | S    |  |  |
| CO4   | M                               | M   | L   | M   | S   | L   | S   |     | M   | M    |  |  |
| CO5   | S                               | S   | S   | S   | S   | M   | S   |     | M   | S    |  |  |

| Course code                       | 21CSEAE19                                          | .NET PROGRAMMING                                                                                                    | L                  | T                    | P             | C        |
|-----------------------------------|----------------------------------------------------|----------------------------------------------------------------------------------------------------|--------------------|----------------------|---------------|----------|
| Core/Ele                          | ective/Supportive                                  | Elective                                                                                                    | 2                  | 0                    | 2             | 4        |
| Pre-requ                          | isite                                              | RDBMS .                                                                                                    | Sylla<br>rsi       | bus<br>on            | 202<br>22     | 1-       |
| Course (                          | Objectives:                                        |                                                                                                    |                    | ·                    |               |          |
| The main                          | objectives of this                                 | course are to:                                                                                                    |                    |                      |               |          |
| conc<br>2. To c                   | cepts in .NET<br>create .NET applica               | .NET framework components and object oriented pro<br>tions using files and ADO.NET<br>NET and C# Programming                                                                                                    | gram               | nming                | g             |          |
|                                   | l Course Outcome                                   |                                                                                                    |                    |                      |               |          |
|                                   |                                                    | on of the cou <mark>rse, student wi</mark> ll be ab <mark>le to</mark> :                                                                                                    |                    |                      |               |          |
| 1 To                              | design applications                                | susing Object Oriented concepts in VB.NET and C#                                                                                                    |                    |                      | K3            | 3        |
|                                   | describe Thread creations                          | eation, Multi-threading and synchronization, File han                                                                                                    | dling              | 5                    | K4            | Ļ        |
|                                   | create Datab <mark>ase AI</mark><br>cific problems | OO .NET components/ Files in designing applications                                                                                                    | for                |                      | K3            | 3        |
|                                   |                                                    | <mark>o</mark> f LINQ features and .NET r <mark>emotin</mark> g i <mark>n applicatio</mark> n d                                                                                                    |                    | ning                 | K5            | 5        |
|                                   | design an <mark>d Develo</mark> mework             | p Applications for real time societal problems using                                                                                                    | NET                |                      | Ke            | )        |
| Elements<br>Assignme<br>Equivaler | in Visual C# 2<br>ents and Op <mark>erato</mark>   | Introduction to C# and VB.NET  1 VB.NET – The VB.NET Development Environment Cook – Name spaces Modules and Namespaces ors – Types: Structures–Enumerations –Bitwise Structures and Enumeration – Control Structures – Cook – Cook | – da<br>En         | – C<br>ata T<br>umer | Гуре<br>ation | no<br>s  |
| Liioi iiai                        | numg. Dasies                                       |                                                                                                    | /                  |                      |               |          |
| Unit:2                            | 0,0                                                | Arrays, Collections and Exceptions                                                                                                    |                    | 1                    | 8 ho          | urs      |
| Array– S<br>Collectio             | ystem.Array Prope<br>n – Bit Array Colle           | Array Elements —Multidimensional Arrays —Jagged Derties — params keyword — Array Conversion Collection — Hash table Collection — A standard exception ing—System.Exception—Remote Exceptions—Unhandle                                                                                                    | ction:<br>mode     | s: Ar<br>el –        | ray ]         | Lis      |
| Unit:3                            | Objec                                              | t Oriented Programming and Threading                                                                                                    |                    | 1                    | 8 ho          | urs      |
| Events, Interfaces                | Shared Members                                     | ming: Class Fundamentals – Fields, Methods, Prope<br>– Inheritance: Basics, Overriding, Sealed and Vaributes – Threading: Fundamentals, Thread Synchrals – Reflection                                                                                                    | <sup>7</sup> irtua | al C                 | lasse         |          |
| Unit:4                            |                                                    | File Handling and ADO.NET                                                                                                    |                    | 1                    | 8 ho          | <u> </u> |
|                                   | l Directories: Dire                                | ctory and File Classes, Path Class – Streams: Stream                                                                                                    | class              |                      |               |          |
| operation                         | s, stream readers a                                | nd writers, reading and writing text files, reading and <b>VET</b> – Binding controls to database- Handling Databa                                                                                                    | writi              | ng x                 | ml fi         |          |

and ADO.NET

| Unit  | :5                       | LINQ, Collections and Application Deployment                                               | 20 hours             |  |  |  |  |  |
|-------|--------------------------|--------------------------------------------------------------------------------------------|----------------------|--|--|--|--|--|
| Intro | oduction t               | o LINQ: C# Extension-LINQ Essentials-LINQ to Objects-E.                                    | xamples of LINQ to   |  |  |  |  |  |
| Obje  | ct as-LIN                | Q Operators. Queue Collection-Stack Collection- Specialized                                | Collections – .NET   |  |  |  |  |  |
|       | _                        | t Core – Introduction – Application Deployment Types – Dock                                | er – Basics –        |  |  |  |  |  |
| Cont  | ainers – C               | reating Docker                                                                             |                      |  |  |  |  |  |
|       |                          | ~                                                                                          |                      |  |  |  |  |  |
| Unit  |                          | Contemporary Issues                                                                        | 2 hours              |  |  |  |  |  |
| Expe  | ert lectures             | , online seminars - webinars                                                               |                      |  |  |  |  |  |
|       |                          |                                                                                            |                      |  |  |  |  |  |
| TD 4  | D 1()                    | Total Lecture hours                                                                        | 92 hours             |  |  |  |  |  |
|       | Book(s)                  | 1 11 D                                                                                     | C. D.                |  |  |  |  |  |
| 1     | Donis Mar<br>Publication | shall, -Programming Visual C# 2008: The Language -, Microson, 2008.                        | oft Press            |  |  |  |  |  |
| 2     | The Comp                 | lete Referenc <mark>e – Visual Basic .NET, JefreyR.Shapiro,</mark> Tata Mc                 | Graw-Hill, 2002      |  |  |  |  |  |
|       |                          | 6,60                                                                                       |                      |  |  |  |  |  |
| Refe  | rence Boo                | ks                                                                                         |                      |  |  |  |  |  |
|       |                          | Nagel, Bill Evjen, Morgan Skinner, Jay Glynn, Karli Watson, _l<br>4.5', Wiley India, 2012. | Professional C# 2012 |  |  |  |  |  |
|       | StevemHo<br>2011         | Izner, _Visual Basic .Net Programming Black Book', Dreamted                                | ch Press, Reprint    |  |  |  |  |  |
| 3     | Andrew T                 | roelsen and Philip Japikse, _C# and the .NET 4.6 Framework',                               | Apress 2017.         |  |  |  |  |  |
|       |                          | ice, <u>C# 8.0</u> and .NET Core 3.0', Packt Publishing, 2019                              |                      |  |  |  |  |  |
| 1     |                          |                                                                                            |                      |  |  |  |  |  |
| Rela  | ted Onlin                | e Contents [MOOC, SWAYAM, NPTEL, Websites etc.]                                            |                      |  |  |  |  |  |
| 1     | www.spok                 | ren-tutorial.org                                                                           |                      |  |  |  |  |  |
| 2     | .net core C              | Guide - https:/docs.microsoft.com                                                          |                      |  |  |  |  |  |
| 3     | https://ww               | w.tutorialsteacher.com/core/aspnet-core-middleware                                         |                      |  |  |  |  |  |
|       |                          |                                                                                            |                      |  |  |  |  |  |
| Cour  | se Designo               | ed By: <b>Dr. <mark>R. Rajeswari</mark></b>                                                |                      |  |  |  |  |  |

| Mapping with Programme Outcomes |     |     |     |       |          |       |     |     |     |      |  |
|---------------------------------|-----|-----|-----|-------|----------|-------|-----|-----|-----|------|--|
| COs                             | PO1 | PO2 | PO3 | PO4   | PO5      | PO6   | PO7 | PO8 | PO9 | PO10 |  |
| CO1                             |     | M   | S   | r $S$ |          | a WIT | M   |     | L   |      |  |
| CO2                             |     | M   | S   | S     | 7116071) | TUNTE | M   |     | L   |      |  |
| CO3                             |     | M   | S   | S     | FIUE     | 31:15 | M   |     | L   |      |  |
| CO4                             |     | M   | S   | S     |          |       | M   |     | L   |      |  |
| CO5                             |     |     | S   | S     |          |       |     |     | S   | S    |  |

<sup>\*</sup>S-Strong; M-Medium; L-Low

| Course code   | 21CSEAE20       | Graphical Programming and Virtual Instrumentation                                           | L              | Т | P         | С  |
|---------------|-----------------|---------------------------------------------------------------------------------------------|----------------|---|-----------|----|
| Core/Elec     | tive/Supportive |                                                                                             | 2              |   | 2         | 4  |
| Pre-requisite |                 | Students should know about the concept of graphical programming and virtual instrumentation | Sylla<br>Versi |   | 202<br>22 | 1- |

The main objectives of this course are to:

- 1. To realize the concept of Graphical Programming and Virtual Instrumentation
- 2. Understanding Virtual Instrument concepts and Creating Virtual Instruments for practical works
- 3. to develop basic VI programs using loops, case structures etc. including its applications in Data Acquisition, Machine Vision, Image Processing and Analysis

## **Expected Course Outcomes:**

On the successful completion of the course, student will be able to:

| 0 11 0 | are successful completion of the course, student will be unit to.         |          |
|--------|---------------------------------------------------------------------------|----------|
| 1      | Describe the concepts of Graphical System Design Model using LabView and  | K1 & K2  |
|        | its applications                                                          |          |
| 2      | Demonstrate of LabVIEW software environment and creating saving a VI with | K2 & K3  |
|        | keyboard shortcuts                                                        |          |
| 3      | Study the structure of modular programing and Build A VI Front Panel and  | K2, K3 & |
|        | Block Diagramusing LabVIEW software                                       | K4       |
| 4      | Analyse the loops, arrays, clusters and error handling using LabVIEW      | K2, K3 & |
|        | concepts in real-time applications                                        | K4       |
| 5      | Construct the various analysis using Data Acquisition, Image Processing,  | K5 & K6  |
|        | Particle and Machine Vision with GSD Applications                         |          |

K1 - Remember; K2 - Undestand; K3 - Apply; K4 - Analyze; K5 - Evaluate; K6 - Create

## Unit:1 Introduction to Graphical System Design

16 hours

Graphical System Design: Introduction, Graphical System Design Model, Design Flow With GSD, Virtual Instrumentation, Virtual Instrument and Traditional Instrument, Hardware and Software In Virtual Instrumentation, Virtual Instrumentation For Test, Control And Design, Virtual Instrumentation In The Engineering Process, Virtual Instruments Beyond Personal Computer, Graphical System Design Using LABVIEW, Graphical Programming and Textual Programming.

#### Unit:2 Introduction to LabVIEW 18 hours

Introduction, Advantages of LabVIEW, Software Environment, Creating and Saving A VI, Front Panel Toolbar, Block Diagram Toolbar, Palettes, Shortcut Menus, Property Dialog Boxes, Front Panel Controls and Indicators, Block Diagram, Data Types, Data Flow Program, Labview Documentation Resourses, Keyboard Shortcuts.

## Unit:3 Modular Programming 18 hours

Modular Programming – Introduction, Modular Programming In LabVIEW, Build A VI Front Panel and Block Diagram, Icon and Connector Pane, Creating an Icon, Building A Connector Pane, Displaying SubVIsand Express Vis as Icons or Expandable Nodes, Creating SubVIs From Sections of A VI, Opening and Editing SubVIs, Placing SubVIs On Block Diagrams, Saving SubVIs, Creating A Stand-Alone Application.

| Unit:4       | Programming in Lab View                                           | 18 hours            |
|--------------|-------------------------------------------------------------------|---------------------|
| Repetition a | nd Loops - for loops - While Loops, Structure Tunnels. Arrays: In | troduction - Arrays |

in LabVIEW – 1D, 3D and Multidimensional Arrays. Clusters: Introduction - Creating Cluster Controls And Indicators - Creating Cluster Constant - Order of Cluster Elements - Cluster Operations - Assembling Clusters - Disassembling Clusters - Conversion Between Arrays and Clusters - Error Handling - Error Cluster.

| Unit:5 Analysis using Lab View | 20 hours |
|--------------------------------|----------|
|--------------------------------|----------|

Structures – Introduction - Case Structures - Sequence Structures - Customizing Structures - Timed Structures - Event Structure. Strings and File I/O: Introduction - Creating String Controls And Indicators - String Functions. Data Acquisition - Image Processing and Analysis, Particle Analysis, Machine Vision, LabVIEW Tool and GSD Applications.

Unit:6 Contemporary Issues 2 hours

Expert lectures, YouTubes Videos, Animations, NPTEL, MOOC videos, online seminars – webinars for strengthening the subject matters.

## Total Lecture hours 92 hours

#### Text Book(s)

- Jovitha Jerome, -Virtual InstrumentationUsingLabVIEW, PHI Learning Private Ltd., 2010
- Gary W. Johnson and Richard Jennings, -LabVIEW Graphical Programmingl, McGraw-Hill Inc., 2006

#### Reference Books

- 1 Bruce Mihura, -LabVIEW for Data Acquisition, Prentice Hall, 2001
- 2 Gupta, Virtual Instrumentation Using Lab view 2nd Edition, Tata McGraw-Hill Education, 2010

## Related Online Contents [MOOC, SWAYAM, NPTEL, Websites etc.]

- 1 Lecture Notes: https://www.bharathuniv.ac.in/colleges1/downloads/courseware\_ece/notes/BEI704%20%20% 20-%20virtual%20instrumentation.pdf
- 2 PPT Slides: https://www.slideshare.net/PrincyRandhawa/virtual-instrumentation-labview
- 3 Tutorials/Animations:https://www.ni.com/en-in/innovations/white-papers/06/virtual-instrumentation.html
- 4 YouTube Videos: https://www.youtube.com/watch?v=u-AzZV-Ooyk

Course Designed By : Dr. R. Rajeswari

| Mappi | Mapping with Programme Outcomes |     |     |     |     |     |     |     |     |      |  |  |
|-------|---------------------------------|-----|-----|-----|-----|-----|-----|-----|-----|------|--|--|
| COs   | PO1                             | PO2 | PO3 | PO4 | PO5 | PO6 | PO7 | PO8 | PO9 | PO10 |  |  |
| CO1   | S                               | S   | S   | L   | M   | L   | S   | S   | M   | M    |  |  |
| CO3   | S                               | S   | S   | L   | S   | M   | S   | M   | L   | L    |  |  |
| CO3   | S                               | S   | S   | L   | M   | L   | S   | M   | L   | L    |  |  |
| CO4   | S                               | S   | S   | L   | M   | M   | S   | S   | L   | L    |  |  |
| CO5   | S                               | S   | S   | M   | M   | L   | S   | S   | M   | M    |  |  |

<sup>\*</sup>S-Strong; M-Medium; L-Low

| Core/Ele                                                                                            | <b>21CSEAE21</b>                                                                                                    | SOFTWARE TESTING WITH SELENIUM                                                                                                    | L                          | T     | P                           | C   |
|----------------------------------------------------------------------------------------------------|----------------------------------------------------------------------------------------------------|----------------------------------------------------------------------------------------------------|----------------------------|-------|-----------------------------|-----|
|                                                                                                    | ctive/Supportive                                                                                                    | Elective                                                                                                    | 3                          | 0     | 1                           | 4   |
| Pre-requisite                                                                                       |                                                                                                    | Knowledge of software engineering                                                                                                    | Syllabus 2021-<br>rsion 22 |       |                             |     |
|                                                                                                    | Objectives:                                                                                                    |                                                                                                    |                            |       |                             |     |
| The main                                                                                            | objectives of this                                                                                                  | course are:                                                                                                    |                            |       |                             |     |
|                                                                                                    |                                                                                                    | asic concepts of software testing over various selenium methods and automation fram                                                                                                    | newor                      | ·ks   |                             |     |
|                                                                                                    | l Course Outcome                                                                                                    |                                                                                                    |                            |       |                             |     |
|                                                                                                    |                                                                                                    | on of the course, student will be able to:                                                                                                    |                            |       |                             |     |
| CO1                                                                                                 |                                                                                                    | nce of software testing K1                                                                                                    |                            |       |                             |     |
| CO2                                                                                                 | To understand and                                                                                                   | l use Selenium IDE                                                                                                    |                            | K.    |                             |     |
| CO3                                                                                                 |                                                                                                    | eate program <mark>s using Selenium</mark>                                                                                                    |                            | K3    |                             |     |
| CO4                                                                                                 |                                                                                                    | s for software testing                                                                                                    | K4, K6                     |       |                             |     |
| CO5                                                                                                 |                                                                                                    | <mark>i</mark> al <mark>proble</mark> ms in software and deve <mark>lop solution</mark> s for te                                                                                                    |                            |       |                             |     |
| K1 - Rem                                                                                            | nember; <b>K2</b> - <mark>Unde</mark>                                                                               | e <mark>rstan</mark> d; <b>K3</b> - Apply; <b>K4</b> - Analyze; <b>K5</b> - <mark>Eva</mark> luate; <b>K</b>                                                                                                    | <b>6</b> - C               | reate | ;                           |     |
|                                                                                                    | 18                                                                                                    | A SE LEA                                                                                                    |                            |       |                             |     |
| Unit:1                                                                                              | _/5                                                                                                    | Introduction to Automation                                                                                                    |                            | -     | 15 ho                       | urs |
| Introducti                                                                                          | ion to Au <mark>tomation</mark>                                                                                     | - Planning before Automation - Introduction to Sele                                                                                                    | nium                       | - Ins | tallin                      | g   |
| Selenium                                                                                            | Components.                                                                                                    | 2 101                                                                                                    |                            |       |                             |     |
|                                                                                                    | , 5                                                                                                    | A STATE OF THE STATE OF THE STA |                            |       | 1                           |     |
| Unit:2                                                                                              |                                                                                                    | Selenium IDE                                                                                                    |                            |       | 15 ho                       | urs |
| Script.                                                                                             | lemum IDE - Man                                                                                                    | aging User Interface Controls - Creating First Seleni                                                                                                    | um w                       | eo L  | rivei                       |     |
| Unit:3                                                                                              |                                                                                                    | Selenium Methods                                                                                                    |                            | 71    | 15 ho                       | urs |
| Salanium                                                                                            | Methods - Comm                                                                                                    | on Calarina Web Driver Mathada Warification De                                                                                                    | 4/                         | V 10  |                             |     |
|                                                                                                    | the Features of W                                                                                                   | on Selenium Web Driver Methods - <mark>Verific</mark> ation Poi                                                                                                    | nt in                      | Seler | nium                        | -   |
|                                                                                                    | g the Features of W                                                                                                 |                                                                                                    | nt in                      | Seler | nium                        | _   |
| Exploring                                                                                           | g the Features of W                                                                                                 | Veb Driver.                                                                                                    | nt in                      | 7     |                             |     |
| Exploring Unit:4                                                                                    | 20/2                                                                                                    | Working with UI                                                                                                    |                            | 1     | 15 ho                       |     |
| Exploring Unit:4 Handling                                                                           | Pop-up Dialogs ar                                                                                                   | Working with UI  and Multiple Windows - Working with Dynamic UI                                                                                                    | l Obje                     | 1     | 15 ho                       |     |
| Exploring Unit:4 Handling                                                                           | Pop-up Dialogs ar                                                                                                   | Working with UI                                                                                                    | l Obje                     | 1     | 15 ho                       |     |
| Unit:4 Handling driven tes                                                                          | Pop-up Dialogs ar                                                                                                   | Working with UI  and Multiple Windows - Working with Dynamic UI  3 - Selenium Functions, Common Questions and Tips                                                                                                    | l Obje                     | ects- | 15 ho<br>Data               | urs |
| Unit:4 Handling driven tes                                                                          | Pop-up Dialogs arsting using TestNC                                                                                 | Working with UI  and Multiple Windows - Working with Dynamic UI                                                                                                    | l Objes.                   | ects- | 15 ho Data                  | urs |
| Unit:4 Handling driven tes Unit:5 Reporting                                                         | Pop-up Dialogs arsting using TestNC                                                                                 | Working with UI  Ind Multiple Windows - Working with Dynamic UI  Ind Selenium Functions, Common Questions and Tipe  Automation Frameworks                                                                                                    | l Objes.                   | ects- | 15 ho Data                  | urs |
| Unit:4 Handling driven tes Unit:5 Reporting Grid.                                                   | Pop-up Dialogs arsting using TestNC                                                                                 | Working with UI  Ind Multiple Windows - Working with Dynamic UI  Ind Selenium Functions, Common Questions and Tips  Automation Frameworks  Inch Execution- Automation Frameworks - Understan                                                                                                    | l Objes.                   | ects- | 15 ho Data 15 ho iium       | urs |
| Unit:4 Handling driven tes Unit:5 Reporting Grid. Unit:6                                            | Pop-up Dialogs aresting using TestNC                                                                                | Working with UI  Ind Multiple Windows - Working with Dynamic UI  Ind Selenium Functions, Common Questions and Tipe  Automation Frameworks  Inch Execution- Automation Frameworks - Understant  Contemporary Issues                                                                                                    | l Objes.                   | ects- | 15 ho Data                  | urs |
| Unit:4 Handling driven tes Unit:5 Reporting Grid. Unit:6                                            | Pop-up Dialogs arsting using TestNC                                                                                 | Working with UI  Ind Multiple Windows - Working with Dynamic UI  Ind Selenium Functions, Common Questions and Tips  Automation Frameworks  Inch Execution- Automation Frameworks - Understand  Contemporary Issues  Inars - webinars                                                                                                    | l Objes.                   | Selen | 15 ho Data 15 ho nium       | urs |
| Unit:4 Handling driven tes Unit:5 Reporting Grid. Unit:6 Expert les                                 | Pop-up Dialogs are sting using TestNC g in Selenium - Bar ctures, online semi                                       | Working with UI  Ind Multiple Windows - Working with Dynamic UI  Ind Selenium Functions, Common Questions and Tipe  Automation Frameworks  Inch Execution- Automation Frameworks - Understant  Contemporary Issues                                                                                                    | l Objes.                   | Selen | 15 ho Data 15 ho iium       | urs |
| Unit:4 Handling driven tes  Unit:5 Reporting Grid.  Unit:6 Expert lec  Text Boot 1 Aditl            | Pop-up Dialogs are sting using TestNC g in Selenium - Bar ctures, online semi                                       | Working with UI  Ind Multiple Windows - Working with Dynamic UI  Ind Selenium Functions, Common Questions and Tips  Automation Frameworks Inch Execution- Automation Frameworks - Understand  Contemporary Issues In ars - webinars  Total Lecture hours  Itishra, -A Practitioner's Guide to Test Automation U                                                                                                    | ding                       | Selen | 15 ho Data 15 ho nium 2 ho  | urs |
| Unit:4 Handling driven tes  Unit:5 Reporting Grid.  Unit:6 Expert led  Text Boo 1 Aditl Tata 2 Navr | Pop-up Dialogs are sting using TestNC g in Selenium - Bar ctures, online semi bk(s) hyaGarg, Ashish McGraw Hill Edu | Working with UI  Ind Multiple Windows - Working with Dynamic UI  Ind Selenium Functions, Common Questions and Tips  Automation Frameworks Inch Execution- Automation Frameworks - Understand  Contemporary Issues In ars - webinars  Total Lecture hours  Itishra, -A Practitioner's Guide to Test Automation U                                                                                                    | ding Jsing                 | Seler | 15 ho Data 15 ho nium 77 ho | ur  |

| Re | Reference Books                                                                                                    |  |  |  |  |  |  |  |
|----|----------------------------------------------------------------------------------------------------|--|--|--|--|--|--|--|
| 1  | Rex Allen Jones II, -Selenium Web Driver for Functional Automation Testingl, Test 4                                                       |  |  |  |  |  |  |  |
|    | Success, LLC. 2016.                                                                                                    |  |  |  |  |  |  |  |
| 2  | David Burns, Selenium 1.0 Testing Tools, Packt Publishing, 2010.                                                                          |  |  |  |  |  |  |  |
|    |                                                                                                    |  |  |  |  |  |  |  |
| Re | lated Online Contents [MOOC, SWAYAM, NPTEL, Websites etc.]                                                                                |  |  |  |  |  |  |  |
| 1  | Software testing, <a href="https://onlinecourses.nptel.ac.in/noc20_cs19/preview">https://onlinecourses.nptel.ac.in/noc20_cs19/preview</a> |  |  |  |  |  |  |  |
|    |                                                                                                    |  |  |  |  |  |  |  |
| Co | Course Designed By: <b>Dr. T. Amudha</b>                                                                                                  |  |  |  |  |  |  |  |

| Mappi | Mapping with Programme Outcomes |     |     |     |        |     |     |     |     |      |
|-------|---------------------------------|-----|-----|-----|--------|-----|-----|-----|-----|------|
| COs   | PO1                             | PO2 | PO3 | PO4 | PO5    | PO6 | PO7 | PO8 | PO9 | PO10 |
| CO1   | S                               | S   | A . | 400 | E.E.In |     |     |     |     |      |
| CO2   |                                 | L   | S   | S   |        | 3/0 |     |     |     |      |
| CO3   |                                 | M   | L   | L   |        |     | (e) | No. | M   | M    |
| CO4   |                                 | L   | S   | S   |        |     | 3   | 7   | M   | M    |
| CO5   |                                 | L   | M   | M   |        |     | 13  |     | L   | L    |
|       |                                 | 18  | 101 | 1   |        |     |     | A   |     |      |

<sup>\*</sup>S-Strong; M-Medium; L-Low

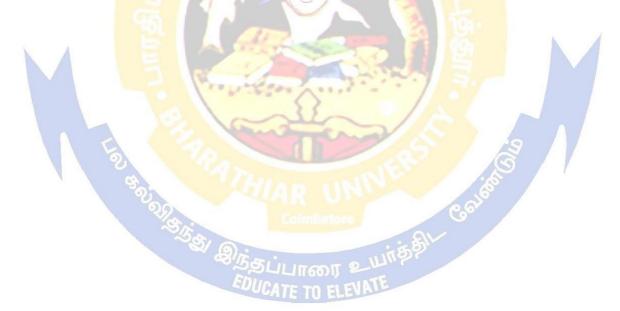

|                            |                                  | SCAA D                                                                                                    | ATED:        | 23.06  | 5.202 <sup>-</sup> | 1   |
|----------------------------|----------------------------------|----------------------------------------------------------------------------------------------------|--------------|--------|--------------------|-----|
| Course code                | 21CSEAE22                        | SOFTWARE PROJECT MANAGEMENT                                                                                                    | L            | Т      | P                  | (   |
| Core/Elec                  | ctive/Supportive                 | Elective                                                                                                    | 4            | 0      | 0                  | 4   |
| Pre-requ                   | uisite                           | Nil                                                                                                    | Sylla        |        | 202                | 1-  |
|                            |                                  | TVII                                                                                                    | rs           | ion    | 22                 |     |
|                            | Objectives:                      |                                                                                                    |              |        |                    |     |
|                            | objectives of thi                |                                                                                                    |              |        |                    |     |
|                            | -                                | ning, project management, activity planning                                                                                                    |              |        |                    |     |
|                            | • 11 •                           | effort and cost estimation techniques scheduling and Risk Management                                                                                                    |              |        |                    |     |
|                            |                                  | echniques for project management                                                                                                    |              |        |                    |     |
|                            |                                  | ectiniques for project management oject Management concept in a case study using tools                                                                                                    |              |        |                    |     |
| <u> </u>                   | prij zoreware pro                | get 112anagement concept in a case stary asing tools                                                                                                    |              |        |                    |     |
| Expected                   | l Course Outcor                  | mes:                                                                                                    |              |        |                    |     |
|                            |                                  | ion of the course, student will be able to:                                                                                                    |              |        |                    |     |
|                            | nember Software I                |                                                                                                    |              |        | K2                 | 2   |
| 2 Unc                      | derstand steps invo              | lved in Software Project Management                                                                                                    |              |        | K2                 | 2   |
| 3 Apr                      | oly and Analyze So               | oftware effort Estimation Methods                                                                                                    |              |        | K2                 | 2   |
| 4 Apr                      | oly and Evaluate S               | oftware Project Management Tools                                                                                                    |              |        | K2                 | 2   |
| 5 Unc                      | lerstand the Activi              | ty Planning, Risk Management using case studies                                                                                                    |              |        | K3                 | 3   |
| 6 Lea                      | rn the mo <mark>dern tech</mark> | <mark>nni</mark> ques in Software Project Management like Agile, Scrum                                                                                                    | , DevC       | Ops    | K2                 | 2   |
| K1 - Ren                   | nember; <mark>K2 - Un</mark>     | <mark>d</mark> erstand; <b>K3 - App</b> ly; <b>K4 - Analyz</b> e; <b>K5</b> - Eval <mark>uate; k</mark>                                                                                                    | <b>6</b> - C | reate  | -1                 |     |
|                            | A E                              | A SECTION OF THE SECTION OF THE SECT |              |        | A                  |     |
| Unit:1                     | I                                | ntroduction to Software Project Management                                                                                                    |              | 1      | <b>2</b> ho        | ur  |
|                            |                                  | Engineering – Software Process Models – Agile                                                                                                    |              |        |                    |     |
|                            |                                  | Project Management- Software project versus othe                                                                                                    |              |        |                    |     |
|                            |                                  | - Stakeholders- Requirement Specification – Informat                                                                                                    | on an        | d cor  | itrol              | in  |
| organizat                  | ions - step wise p               | oroject -Project evaluation.                                                                                                    | 7            |        |                    |     |
| TI                         |                                  | II. 4' CA ' A D ' A A I                                                                                                    |              |        | Λ1.                |     |
| Unit:2                     |                                  | Selection of Appropriate Project Approach                                                                                                    | DIDA         |        | 0 ho               |     |
|                            |                                  | : Agil <mark>e (introduction, Why Agile,</mark> What is Agile), SC<br>-I – Selecting the most appropriate Process model                                                                                                    |              |        |                    |     |
|                            |                                  | ning – Network Planning Models – Forward Pass - Ba                                                                                                    |              |        |                    | 101 |
|                            |                                  | cedence Networks                                                                                                    | ick w a      | ıuıa   | 33                 |     |
| erricar p                  | un Hout Ho                       | Secretary 1160) 1 2 11160) 1 2 11160) 1 2 11160) 1 2 11160) 1 2 11160) 1 2 11160) 1 2 11160) 1 2 11160) 1 2 11160) 1 2 11160) 1 2 11160) 1 2 11160) 1 2 11160) 1 2 11160) 1 2 11160) 1 2 11160) 1 2 11160) 1 2 11160) 1 2 11160) 1 2 11160) 1 2 11160) 1 2 11160) 1 2 11160) 1 2 11160) 1 2 1160) 1 2 1160) 1 2 1160) 1 1160) 1 1 1160) 1 1 1160) 1 1 1160) 1 1 1160) 1 1 1160) 1 1 1160) 1 1 1160) 1 1 1160) 1 1 1160) 1 1 1160) 1 1 1160) 1 1 1160) 1 1160) 1 1 1160) 1 1 1160) 1 1 1160) 1 1 1160) 1 1 1160) 1 1160) 1 1160) 1 1160) 1 1160) 1 1160) 1 1160) 1 1160) 1 1160) 1 1160) 1 1160) 1 1160) 1 1160) 1 1160) 1 1160) 1 1160) 1 1160) 1 1160) 1 1160) 1 1160) 1 1160) 1 1160) 1 1160) 1 1160) 1 1160) 1 1160)  |              |        |                    | _   |
| Unit:3                     |                                  | Risk Management                                                                                                    |              | 1      | 4 ho               | ur  |
|                            | risk- Managing                   | Risks- Risk Identification-Risk Analysis –Reducing R                                                                                                    | isks-        |        |                    |     |
|                            |                                  | ing and control- creating the frame work- collecting th                                                                                                    |              |        |                    |     |
|                            |                                  | ing- earned value- prioritizing, monitoring-Change co                                                                                                    |              |        |                    | •   |
|                            | mportance.                       |                                                                                                    |              |        |                    |     |
|                            |                                  |                                                                                                    |              |        |                    |     |
| Unit:4                     |                                  | Introduction to Devops                                                                                                    |              | 1      | 2 ho               | ur  |
|                            | -                                | s Devops - SDLC models, Lean, ITIL, - Why Dev                                                                                                    | -            |        |                    | y o |
| -                          | •                                | lders - Devops Goals - Important terminology - Devop                                                                                                    | -            | -      |                    |     |
| <ul> <li>Devops</li> </ul> | and Agile - Devo                 | ps Tools - Configuration management - Continuous In                                                                                                    | ntegra       | tion a | and                |     |

12 hours

**Software Tools** 

[Software Tools for SDLC.] Software tools for Project Planning, Scheduling and reporting,

Deployment.

Unit:5

Inventory, Marketing (For Unit Case studies, students are expected to apply SPM tools and submit a report)

Unit:6 Contemporary Issues
Submit an assignment on Learning and Unlearning concept in software industry

Total Lecture hours
62 hours

Text Book(s)

Mike Cotterell, Bob Hughes, -Software Project Management, Inclination/Thomas Computer Press, 1995.

Robert K. Wysocki -Effective Software Project Management — WileyPublication, 2011.

Walker Royce: -Software Project Management — WileyPublication, 2011.

Walker Royce: -Software Project Management — WileyPublication, 2011.

Andrew Stellmen&Greene Jennifer, -Learning Agilel, Mary Treaseler 2014

Reference Books

Resource Management. Case Studies: Applications of SPM concepts in Hospitals, Library,

- 1 Gopalaswamy Ramesh, -Managing Global Software Projects McGraw Hill Education (India), Fourteenth Reprint2013.
- Darrel Ince, H.Sharp and M.Woodman, -Introduction to Software Project Managementand Quality Assurance, Tata McGraw Hill, 1995.
- Ramesh Gopalasamy, -Managing Global Software Projectsl, Tata McGraw-Hill- 2005
- 4 Joseph Joyner, -DevOps for Beginnersl, Mihails Konoplovs, 2015

#### Related Online Contents [MOOC, SWAYAM, NPTEL, Websites etc.]

- 1 www.coursera.com
- 2 www.edx.org
- 3 www.simplilearn.com
- 4 www.udemy.com

#### Web Link

- 1. https://www.atlassian.com/
- 2. https://www.scoro.com/blog/best-project-management-software-list/

Course Designed By: Dr. M Punithavalli

| Mappi | Mapping with Programme Outcomes |     |     |     |     |     |     |     |     |      |
|-------|---------------------------------|-----|-----|-----|-----|-----|-----|-----|-----|------|
| COs   | PO1                             | PO2 | PO3 | PO4 | PO5 | PO6 | PO7 | PO8 | PO9 | PO10 |
| CO1   | -                               | M   | L   | L   | M   | L   | L   | M   | L   | M    |
| CO2   | L                               | M   | M   | M   | M   | M   | M   | M   | L   | M    |
| CO3   | M                               | M   | L   | -   | L   | -   | -   | M   | L   | L    |
| CO4   | -                               | M   | M   | M   | M   | M   | M   | M   | L   | M    |
| CO5   | L                               | S   | M   | S   | S   | M   | M   | S   | S   | S    |
| CO6   | L                               | L   | 1   | -   | L   | -   | -   | L   | M   | L    |

<sup>\*</sup>S-Strong; M-Medium; L-Low

| Course code          | 21CSEAE23                                                  | COMPUTER GRAPHICS AND<br>MULTIMEDIA                                                                                                    | L             | T              | P              | C            |
|----------------------|------------------------------------------------------------|----------------------------------------------------------------------------------------------------|---------------|----------------|----------------|--------------|
| Core/Elec            | ctive/Supportive                                           | Core                                                                                                    | 2             | 0              | 2              | 4            |
| Pre-requ             |                                                            | None                                                                                                    |               | abus<br>sion   | 202<br>22      | 1-           |
|                      | bjectives:                                                 |                                                                                                    |               |                |                |              |
| The main             | objectives of this                                         | course are:                                                                                                    |               |                |                |              |
| 2. To u              | nderstand the 2D a                                         | nputer Graphics and the various graphic algorithms.<br>nd 3D transformations, models and generation technimedia animation and Desktop Computing.                                                                                                    | niques        | S              |                |              |
| Expected             | Course Outcome                                             | es:                                                                                                    |               |                |                |              |
| On the su            | ccessful completion                                        | n of the course, student will be able to:                                                                                                    |               |                |                |              |
|                      | inderstand the actination of computer                      | v <mark>ities involved in modelling, rendering,</mark> shading and                                                                                                    |               | K              | 1, K2          |              |
|                      | ise OpenGL <mark>to cre</mark>                             | ate interactive computer graphics.                                                                                                    |               | K3             | 3              |              |
|                      | inderstand a <mark>typica</mark><br>puter.                 | al graphics pipeline and make pictures with their                                                                                                    |               | K4             | 1, K6          |              |
|                      |                                                            | <mark>st</mark> interactive multimedia dev <mark>ices, an</mark> d i <mark>mage form</mark> at                                                                                                    |               | _              | 1, K5          |              |
| tech                 | niques a <mark>nd develo</mark> j                          | mpression, image compression and video compression and video compr |               |                | 5, K6          |              |
| <b>K1</b> - Rem      | ember; <mark>K2 - Unde</mark>                              | erstand; <b>K3 - App</b> ly; <b>K4 - Analy</b> ze; <b>K5 - Evaluate; K</b>                                                                                                    | <b>16</b> – ( | Create         | e 🔏            |              |
|                      | y of Computer Gravices – Graphics S                        | Introduction to Computer Graphics  phics – Overview of Graphics Systems: Video Disp Software.                                                                                                    | lay D         |                | 12 ho<br>es –  | urs          |
| Unit:2               | 6                                                          | Two dimensional graphics                                                                                                    | 3             |                | 20 ho          | urs          |
| of Circle            | s and Ellipses – Pi                                        | nd Lines – Line Drawing Algorithms: DDA – Brese xel Addressing. Two Dimensional Geometric Trans Representation – Composite Transformations.                                                                                                    |               |                |                |              |
| Unit:3               |                                                            | Three dimensional graphics                                                                                                    |               | ,              | 20 ho          | urs          |
| Transfor             | imensional Displ<br>mations: Translati<br>or Applications. | ay Methods – Three Dimensional Geometri<br>on – Rotation – Scaling – Composite Transformation                                                                                                    |               |                | Mode:<br>Mode: | _            |
| Unit:4               |                                                            | Introduction to Multimedia                                                                                                    |               |                | 18 ho          | urs          |
| Multime display      | Vs TV display - Tont Editing and De                        | Definition, Uses of Multimedia, Delivering Multimedia, Text: Fonts and Faces - Using Text in Multimedia sign Tools - Hypermedia and Hypertext. – using Management                                                                                                    | a - C         | dia, d<br>ompi | comp           | uter<br>and  |
| Unit:5               |                                                            | Images, Audio and Video                                                                                                    |               | ,              | 20 ho          | urs          |
|                      | Making Still Imag                                          | ges - Image File Formats - 2 D, 3 D - Sound: Dig                                                                                                    | gital         |                |                |              |
| Audio -<br>Project - | MIDI vs. Digital<br>Animation – Vide                       | Audio - Audio File Formats - Adding Sound to<br>to: Analog, Digital - Digital Video Containers - Obta<br>eo – using MAYA / 3ds MAX / Dreamweaver – De                                                                                                    | You<br>ining  | r Mu<br>Vide   | ultime<br>eo C | edia<br>lips |

| Unit  | Unit:6 Contemporary Issues 2 hours |                                                                                  |                    |  |  |  |  |  |  |  |
|-------|------------------------------------|----------------------------------------------------------------------------------|--------------------|--|--|--|--|--|--|--|
| Expe  | ert lectures                       | , online seminars – webinars                                                     |                    |  |  |  |  |  |  |  |
|       |                                    |                                                                                  |                    |  |  |  |  |  |  |  |
|       |                                    | Total Lecture hours                                                              | 92 hours           |  |  |  |  |  |  |  |
|       |                                    |                                                                                  |                    |  |  |  |  |  |  |  |
| Text  | t Books                            |                                                                                  |                    |  |  |  |  |  |  |  |
|       |                                    | earn &M.Pauline Baker, -Computer Graphicsl, Second Edit                          | tion, PHI/ Pearson |  |  |  |  |  |  |  |
|       | Education                          |                                                                                  |                    |  |  |  |  |  |  |  |
| 1     |                                    | nann and R.F.Sproul, -Principles of Interactive computer                         | Graphicsl, Second  |  |  |  |  |  |  |  |
|       |                                    | leGraw Hill.                                                                     |                    |  |  |  |  |  |  |  |
|       |                                    | a Making It work – 9th Edition, Tay Vaughan, McGraw Hill, 2                      |                    |  |  |  |  |  |  |  |
| 4.    | Autodesk N                         | Maya Press, -Learning Auto <mark>desk Maya 2016</mark> : Foundationl, John Wiley | & Sons, 2015       |  |  |  |  |  |  |  |
| 5.    | Kelly L. M                         | urdock, _3ds Max 2021: Complete Reference Guide', SDC Publicati                  | ons, 2020.         |  |  |  |  |  |  |  |
|       |                                    | (A) (B) (B) (B) (B) (B) (B) (B) (B) (B) (B                                       |                    |  |  |  |  |  |  |  |
|       | erence Boo                         |                                                                                  |                    |  |  |  |  |  |  |  |
| 1. St | teven Harri                        | ngton, -Computer Graphics – A Programming Approachl, McC                         | Fraw Hill, 1983.   |  |  |  |  |  |  |  |
| 2. Jo | hn F. Hug                          | hes, Andries van Dam, Morgan McGuire, David F. Sklar, Jame                       | s D. Foley, Steven |  |  |  |  |  |  |  |
|       |                                    | art Akeley, -Computer Graphics: Principles and Practice                          | el, Addison-Wesley |  |  |  |  |  |  |  |
| Prof  | essional; 3                        | rd edition, 2013.                                                                |                    |  |  |  |  |  |  |  |
|       |                                    |                                                                                  |                    |  |  |  |  |  |  |  |
| Rela  | ated Onlin                         | e C <mark>ontents [MOOC, SWAYAM, NPTEL, We<mark>bsi</mark>tes etc.]</mark>       |                    |  |  |  |  |  |  |  |
| 1     | Computer                           | Graphics, https://nptel.ac.in/courses/106/106/106106090/                         | × 4                |  |  |  |  |  |  |  |
| 2     | Multimed                           | ia Systems, https://nptel.ac.in/courses/117/105/117105083/                       |                    |  |  |  |  |  |  |  |
|       |                                    |                                                                                  |                    |  |  |  |  |  |  |  |
| Cou   | rse Designo                        | ed B <mark>y: <b>Dr. J. S</b>atheesh Kumar</mark>                                |                    |  |  |  |  |  |  |  |

| Mappi | Mapping with Pro <mark>gramme Outcomes</mark> |     |          |       |         |      |     |     |     |      |
|-------|-----------------------------------------------|-----|----------|-------|---------|------|-----|-----|-----|------|
| COs   | PO1                                           | PO2 | PO3      | PO4   | PO5     | PO6  | PO7 | PO8 | PO9 | PO10 |
| CO1   |                                               | S   | M        | M     | S       | S    | S   | 15  | S   | L    |
| CO2   |                                               | S   | S        | ALL I |         | 1    |     | 200 | /   |      |
| CO3   |                                               | S   |          | L     | imbator | 2.// |     | 90  |     |      |
| CO4   |                                               | S   | 5.L      | S     | S       | S    | Q S | L   | S   | L    |
| CO5   |                                               | S   | Le       | M     | S       | M    | 59  |     | S   | M    |
|       |                                               |     | <b>\</b> | 3911  | 1160)   | e_ c |     |     |     |      |

<sup>\*</sup>S-Strong; M-Medium; L-Low

| Course code                        | 21CSEAE24                                  | AUGMENTED REALITY                                                                                                    | L                 | Т            | P             | С            |
|------------------------------------|--------------------------------------------|----------------------------------------------------------------------------------------------------|-------------------|--------------|---------------|--------------|
|                                    | ctive/Supportive                           | Core                                                                                                    | 2                 | 0            | 2             | 4            |
| Pre-requ                           |                                            | None                                                                                                    |                   | abus<br>sion |               |              |
|                                    | Objectives:                                |                                                                                                    |                   |              |               |              |
| 4. To                              |                                            | course are: oncepts behind AR op AR applications                                                                                                    |                   |              |               |              |
|                                    | l Course Outcome                           |                                                                                                    |                   |              |               |              |
|                                    |                                            | on of the cou <mark>rse, student wi</mark> ll be able to:                                                                                                    |                   |              |               |              |
|                                    |                                            | and Augmented reality                                                                                                    |                   |              | l, K2         |              |
|                                    |                                            | and VR development environment                                                                                                    |                   |              | 2, K3         |              |
|                                    | do basic VR and A                          |                                                                                                    |                   |              | 3, K6         |              |
|                                    | create AR Environ                          |                                                                                                    |                   | K6           | 5, K6         |              |
|                                    | design and develop                         | erstand; <b>K3</b> - Apply; <b>K4</b> - Analyze; <b>K5</b> - Evaluate; 1                                                                                                    | 76 (              |              |               |              |
| KI - Ken                           | lember, <b>K2</b> - Onde                   | rstand, K3 - Appry, K4 - Anaryze, K3 - Evaluate, I                                                                                                    | <u>xu – c</u>     | 1 Can        |               |              |
| Unit:1                             |                                            | Introduction to Augmented Reality                                                                                                    |                   |              | 16 ho         | urs          |
|                                    |                                            | Design Theory of AR  - Story and process - Scripting principles - Hardward vironment - Tools, Software Development Kit (SDF)                                                                               |                   | , VR         |               |              |
| Unit:3                             | 2                                          | AR Development                                                                                                    |                   | -/-          | 18 ho         | iire         |
| aesthetics<br>Fundame<br>a project | Visual, audial,<br>ntals - Interfaces, I   | ying basic design principles, reciting common cho<br>interactive, and narrative - System Dynam<br>Environments, Asset Management, and Animation -<br>Project 2: Creating and using an asset - Project 3: C | ics a<br>Proje    | nd set 1:    | Scrip<br>Crea | ting<br>ting |
| Unit:4                             |                                            | AR Environment                                                                                                    |                   | -            | 18 ho         | urs          |
| Principles<br>controller           | s of Audio, Anima<br>rs – Tracking –       | inciples of Cameras and Lighting in Applicated in Physics, Particle system - Interaction: Eye to Spatial immersion and interaction — Principle Development - using MAYA                                    | ap, Ga            | ize, F       | Handl         | neld         |
| Unit:5                             |                                            | Creating AR Applications                                                                                                    |                   | ,            | 20 ho         | urs          |
|                                    | Creating first app                         | lication - Project 5: Creating a simple application: P                                                                                                    | rincip            |              |               |              |
| Versionin<br>Application           | ng and Release – Pa<br>ons: Virtual Circui | ackaging - Installing application on the device – Pra<br>t - Virtual Chemistry lab - Virtual Dental experiment<br>mented Book - Augmented Tourism - Augmented I                                            | ictical<br>nt – G | ame -        | - Virt        |              |

| Uni  | t:6         | Contemporary Issues                                                                                                    | 2 hours             |
|------|-------------|----------------------------------------------------------------------------------------------------|---------------------|
| Exp  | ert lecture | s, online seminars – webinars                                                                                              |                     |
|      |             |                                                                                                    |                     |
|      |             | Total Lecture hours                                                                                                    | 92 hours            |
| Tov  | t Books     |                                                                                                    |                     |
| 1    | Erin Pang   | gilinan, Steve Lukas, et alCreating Augmented and Virtual Rea<br>for Next-Generation Spatial Computing', Apr 14, 2019      | alities: Theory and |
| 2    |             | ukstakalnis, _Practical Augmented Reality: A Guide to ons, and Human Factors for AR and VR (Usability), 2016               | the Technologies,   |
| 3    |             | Linowes, _Augmented Reality for Developers: Build practical arons with Unity, ARCore, ARKit, and Vuforia', October 9, 2017 | ugmented reality    |
|      |             |                                                                                                    |                     |
|      | erence Bo   |                                                                                                    |                     |
|      |             | ohl, _The 360° Video Handbook: A step-by-step guide to creatin R)', July 1, 2017                                           | g video for virtual |
|      |             | r, _Storytelling for Virtual Reality: Methods and Principles for C<br>', Jul 6, 2017                                       | Crafting Immersive  |
| 3. J | onathan L   | inowes, <u>Unity Virtual Reality Projects: Learn Virtual Reality by</u>                                                    | y developing more   |
|      | than 10 en  | gagi <mark>ng project</mark> s with Unity 2018 <sup>c</sup> , 2nd Edition <mark>2nd</mark> Ed <mark>ition, Kind</mark>     | lle Edition         |
|      |             |                                                                                                    |                     |
| Rela | ated Onlir  | ne C <mark>ont</mark> ents [MOOC, SWAYAM, NPTEL, Web <mark>sit</mark> es etc.]                                             | h /                 |
| 1    | Virtual R   | eality, https://nptel.ac.in/courses/106/106/106106138/                                                                     |                     |
|      |             |                                                                                                    |                     |
| Cou  | rse Design  | ed By: Dr. J. Satheesh Kumar                                                                                               |                     |

| Mappi | Mapping with Programme Outcomes |     |     |        |          |          |     |     |     |      |
|-------|---------------------------------|-----|-----|--------|----------|----------|-----|-----|-----|------|
| COs   | PO1                             | PO2 | PO3 | PO4    | PO5      | PO6      | PO7 | PO8 | PO9 | PO10 |
| CO1   |                                 | S   | M   | M      | S        | S        | S   | 200 | S   | L    |
| CO2   |                                 | S   | S   | c      | imbator  | 3/4      |     | 90  |     |      |
| CO3   |                                 | S   | 500 | L      |          |          | 21  | 7   |     |      |
| CO4   |                                 | S   | Lg  | S      | S        | S        | S   | L   | S   | L    |
| CO5   |                                 | S   | L   | M      | II 6S) I | M        |     |     | S   | M    |
|       |                                 |     |     | PUCATI | : TO EL  | Alilla . |     |     |     |      |

<sup>\*</sup>S-Strong; M-Medium; L-Low

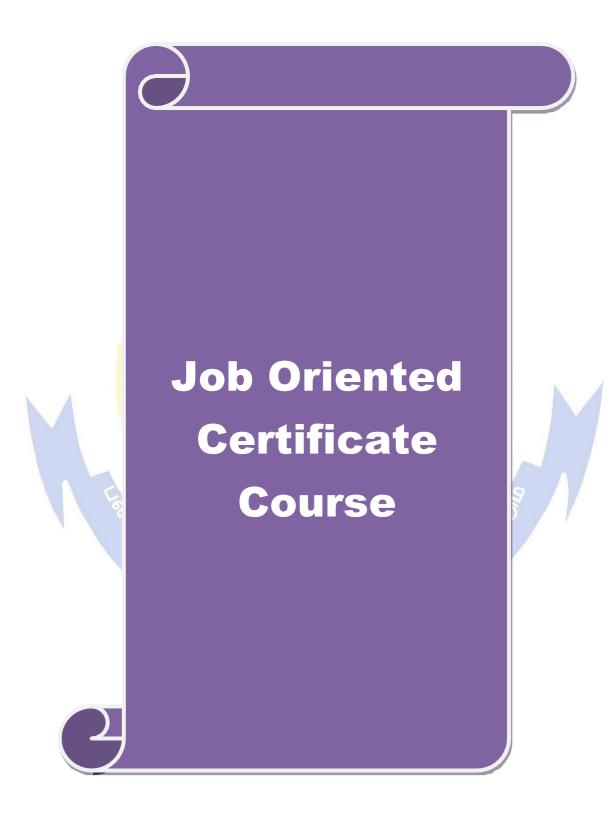

#### JOB ORIENTED CERTIFICATE COURSES

#### **Robotic Process Automation Design & Development**

#### Unit I

Robotic Process Automation (RPA) - Programming Basics - Data & Data Structures - Algorithms - Software Development Guidelines - Compilers - Frameworks and Languages - Information Sharing - File Types - Access Control.

Basic RPA Concepts - Applying RPA - RPA vs Automation - Programming Constructs in RPA - RPA deployments. Advanced RPA Concepts - Standardization of processes - RPA Development - Robotic control flow architecture - RPA business case - Industries best suited for RPA - Risks & Challenges with RPA - RPA and emerging ecosystem.

#### **Unit II**

UiPath Introduction - Installing UiPath Studio Academic Alliance edition - The User Interface - Keyboard Shortcuts - Automation Projects - Automation Debugging - Managing Activities Packages - Reusing Automation Library - Variables within Studio - Namespaces - Control Flow - Loops - Flowcharts. Data Manipulation techniques - Scalar variables, collections and Tables - Text Manipulation - Data manipulation - Gathering and Assembling Data.

#### Unit III

Recording and Advanced UI Interaction - Basic and Desktop Recording - Web Recording - Screen Scraping - Data Scraping. Selectors - Defining and Assessing Selectors - Customization - Debugging - Dynamic Selectors - Partial Selectors - RPA Challenges.

UiPath Advanced concepts and application - Image, Text and Data Tables Automation in Studio - Automating Citrix, PDF, and Email - Best Practices

#### **Unit IV**

Excel Data Tables & PDF - Data Tables in RPA - Data Manipulation in excel - Extracting Data from PDF - Anchors - Using anchors in PDF. Debugging and Exception handling - Debugging Tools - Strategies for solving issues - Catching errors. Project Organization - Best practices - Avoiding pitfalls - Invoke Activity.

#### Unit V

UiPath Orchestrator - Tenants - Authentication - Users & Roles - Robots - Environments - Queues & Transactions - Schedules.

Artificial Intelligence and Machine learning implementation in RPA - Digital Assistant - Future of RPA - Basic RPA Projects: Sales order entry Robot - Robot for transactions & Email categorization. Advanced Projects: Email Autoresponder Robot - Disk monitoring and clean-up Robot.

#### References

- 1. <a href="https://www.uipath.com/landing/academic-studio-download">https://www.uipath.com/landing/academic-studio-download</a>
- 2. https://www.uipath.com/rpa/robotic-process-automation
- 3. https://www.uipath.com/rpa/academy

#### **Robotic Process Automation for Business**

#### Unit I

Introduction to RPA - Overview of RPA - Benefits of RPA in a business environment - Industries & domains fit for RPA - Identification of process for automation - Types of Robots - Ethics of RPA & Best Practices - Automation and RPA Concepts - Different business models for implementing RPA - Centre of Excellence - Types and their applications - Building an RPA team - Approach for implementing RPA initiatives.

#### Unit II

Role of a Business Manager in Automation initiatives - Skills required by a Business Manager for successful automation - The importance of a Business Manager in automation - Analyzing different business processes - Process Mapping frameworks - Role of a Business Manager in successful implementation - Part 1 - Understanding the Automation cycle - First 3 automation stages and activities performed by different people.

#### **Unit III**

Evaluating the Automation Implementation Detailed description of last 3 stages and activities performed by different people - Role of a Business Manager in successful completion - Part 2 - Activities to be performed post-implementation - Guidelines for tracking the implementation success - Metrics/Parameters to be considered for gauging success - Choosing the right licensing option - Sending emails - Publishing and Running Workflows.

#### **Unit IV**

Ability to process information through scopes/systems - Understand the skill of information processing and its use in business - Leveraging automation - Creating a Robot - New Processes.

Establish causality by variable behaviour - Understand the skill of drawing inference or establishing causality by tracking the behaviour of a variable as it varies across time/referenced variable - Leveraging automation for this skill - Robot & new process creation.

#### Unit V

Inference from snapshots of curated terms – Omni-source data curation - Multi-source trend tracking - Understand the skill of drawing inference from the behaviour of curated terms by taking snapshots across systems in reference to time/variable(s) - Leveraging automation for this skill – Robot creation and new process creation for this skill.

EDUCATE TO ELEVATI

#### References

- 1. https://www.uipath.com/landing/academic-studio-download
- 2. https://www.uipath.com/rpa/robotic-process-automation
- 3. https://www.uipath.com/rpa/academy

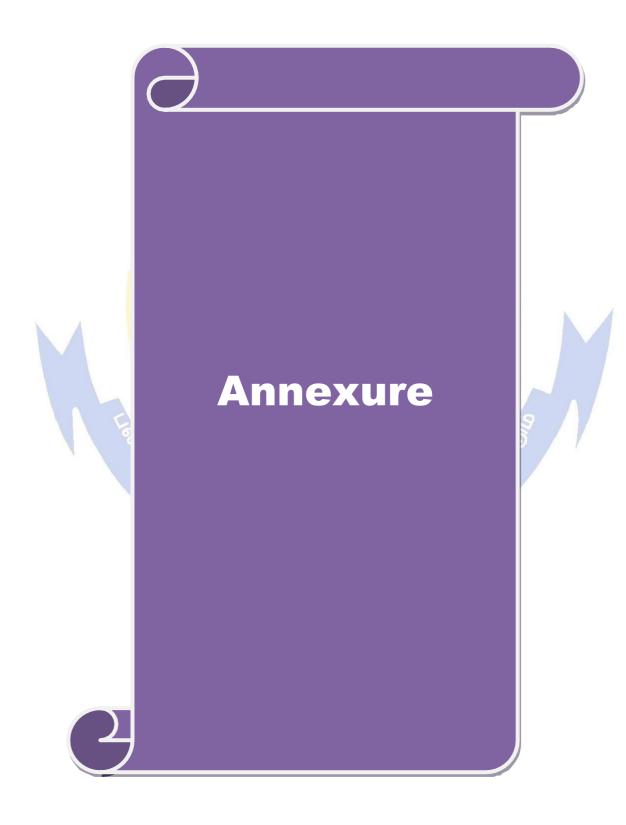

Annexure: I

#### BHARATHIAR UNIVERSITY, COIMBATORE-641 046

### MASTER OF COMPUTER APPLICATIONS (M.C.A.) 2021-2022 (CBCS) - University Department

(Effective from the academic Year 2021-2022)

#### 1. Eligibility for Admission to the Courses

A pass in Bachelors degree of minimum 3 years duration in BCA, B.Sc. (Computer Science/ Computer Technology/ Information Technology/ Computer System and Design) or equivalent with Mathematics as a course at Higher Secondary level or at Graduate level. The candidate should have appeared for TANCET/ Bharathiar University M.C.A. Entrance Test.

(or)

A pass in any Bachelors degree of minimum 3 years duration with Mathematics or Statistics as any one of the subjects at Graduate level. The candidate should have appeared for TANCET/ Bharathiar University M.C.A. Entrance Test and Bridge Course.

#### 2. Duration of the Courses

The M.C.A.programme shall be offered on a full-time basis for two years. The programme will consist of three semesters of course work and laboratory work and the final semester consists of major project.

#### 3. Regulations

The general Regulations of the Bharathiar University Choice Based Credit System Programme are applicable to these programmes.

#### 4. The Medium of Instruction and Examinations

The medium of instruction and Examinations shall be in English.

#### 5. Submission of Record Notebooks for Practical Examinations & Project Viva-Voce.

Candidates taking the Practical Examinations should submit bonafide Record Note Books prescribed for the Examinations. Otherwise the candidates will not be permitted to take the Practical Examinations. Candidates taking the Project Viva Examination should submit Project Report prescribed for the Examinations. Otherwise the candidates will not be permitted to take the Project Viva-voce Examination.

Students carry out Mini-project and major project and the schedule for project review meetings are as given below:

Table: Schedule for Project Review Meetings

|               | First Review                     | Second Review                    |
|---------------|----------------------------------|----------------------------------|
| Mini Project  | Thursday of first week in June   | Thursday of first week in August |
| Major Project | Friday of first week of February | Friday of first week of April    |

#### 6.Ranking

A candidate who qualifies for the PG Degree Course passing all the Examinations in the first attempt, within the minimum period prescribed for the Course of Study from the date of admission to the Course and secures 1<sup>st</sup>or2<sup>nd</sup>Class shall be eligible for ranking and such ranking will be confined to 10% of the total number of candidates qualified in that particular subject to a maximum of 10 ranks.

#### 7. Revision of Regulations and Curriculum

The above Regulation and Scheme of Examinations will be in vogue without any change for a minimum period of three years from the date of approval of the Regulations. The University may revise /amend/ change the Regulations and Scheme of Examinations, if found necessary.

# M.C.A.Programme Syllabus (With effect from 2021 - 2022)

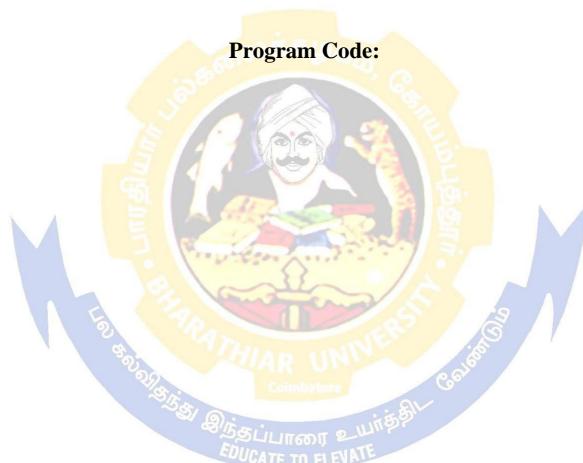

#### DEPARTMENT OF COMPUTER APPLICATIONS

#### **Bharathiar University**

(A State University, Accredited with "A" Grade by NAAC and 13<sup>th</sup> Rank among Indian Universities by MHRD-NIRF)

Coimbatore 641 046, INDIA

## BHARATHIAR UNIVERSITY: COIMBATORE 641046 DEPARTMENT OF COMPUTER APPLICATIONS

#### **MISSION**

- To impart practical knowledge and professional skills in the area of computer applications to students to make them industry ready.
- To contribute to the advancement of knowledge in the field of Computer Applications through research.
- To involve the students in societal contributions to make them aware of the society and its needs.

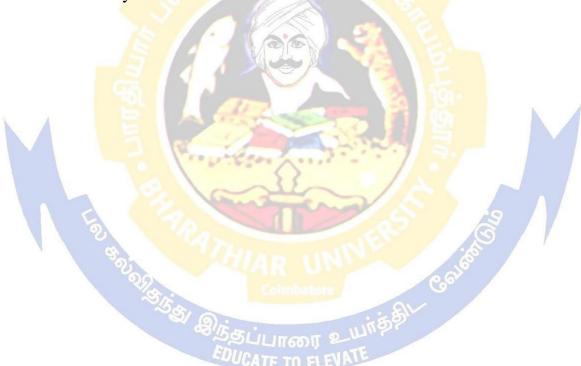

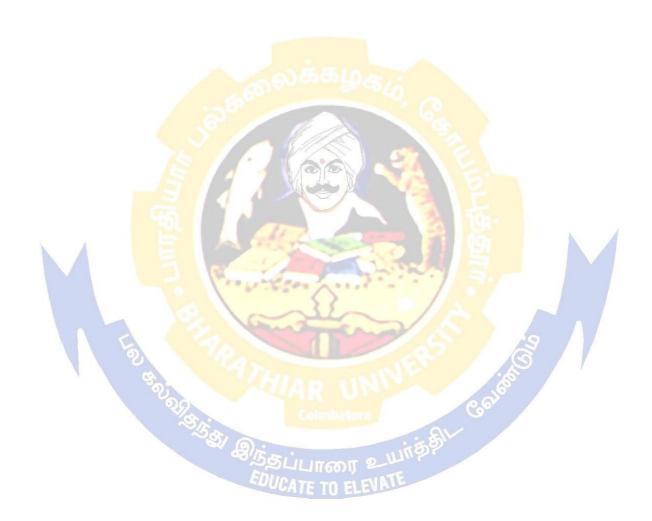